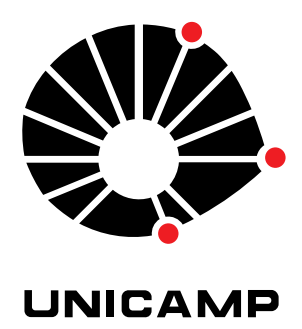

## UNIVERSIDADE ESTADUAL DE CAMPINAS

Instituto de Matemática, Estatística e Computação Científica

GESIVALDO DOS SANTOS SILVA

## **Modelagem, Aproximação Numérica e Simulação Computacional de Impacto Ambiental em Meio Fluvial: o Rio Tocantins no Município de Imperatriz (MA)**

Campinas 2022

## GESIVALDO DOS SANTOS SILVA

# **Modelagem, Aproximação Numérica e Simulação Computacional de Impacto Ambiental em Meio Fluvial: o Rio Tocantins no Município de Imperatriz (MA)**

Tese apresentada ao Instituto de Matemática, Estatística e Computação Científica da Universidade Estadual de Campinas como parte dos requisitos exigidos para a obtenção do título de Doutor em Matemática Aplicada.

Orientador: João Frederico da Costa Azevedo Meyer Coorientador: André Krindges

Este trabalho corresponde à versão final da Tese defendida pelo aluno GE-SIVALDO DOS SANTOS SILVA e orientada pelo Prof. Dr. João Frederico da Costa Azevedo Meyer.

> Campinas 2022

### Ficha catalográfica Universidade Estadual de Campinas Biblioteca do Instituto de Matemática, Estatística e Computação Científica Ana Regina Machado - CRB 8/5467

Silva, Gesivaldo dos Santos, 1988- Si38m Modelagem, aproximação numérica e simulação computacional de impacto ambiental em meio fluvial : o Rio Tocantins no município de Imperatriz (MA) / Gesivaldo dos Santos Silva. – Campinas, SP : [s.n.], 2022. Orientador: João Frederico da Costa Azevedo Meyer. Coorientador: André Krindges. Tese (doutorado) – Universidade Estadual de Campinas, Instituto de Matemática, Estatística e Computação Científica. 1. Equações diferenciais parciais. 2. Impacto ambiental - Tocantins, Rio. 3. Método dos elementos finitos. 4. Análise numérica. I. Meyer, João Frederico da Costa Azevedo Meyer, 1947-. II. Krindges, André, 1978-. III. Universidade Estadual de Campinas. Instituto de Matemática, Estatística e Computação Científica. IV. Título.

#### Informações para Biblioteca Digital

**Título em outro idioma:** Mathematical modelling, numerical approximation and computational simulation of environmental impact in river scenario : Tocantins (Maranhão state)

**Palavras-chave em inglês:** Partial differential equations Environmental impact - Tocantins River (Brazil) Finite element method Numerical analysis **Área de concentração:** Matemática Aplicada **Titulação:** Doutor em Matemática Aplicada **Banca examinadora:** João Frederico da Costa Azevedo Meyer [Orientador] Rosane Ferreira de Oliveira César Guilherme de Almeida Elaine Cristina Catapani Poletti Dayse Haime Pastore **Data de defesa:** 18-08-2022 **Programa de Pós-Graduação:** Matemática Aplicada

**Identificação e informações acadêmicas do(a) aluno(a)**

- ORCID do autor: https://orcid.org/0000-0003-1622-8600 - Currículo Lattes do autor: http://lattes.cnpq.br/5769031555345675 **Tese de Doutorado defendida em 18 de agosto de 2022 e aprovada**

**pela banca examinadora composta pelos Profs. Drs.**

### **Prof(a). Dr(a). JOÃO FREDERICO DA COSTA AZEVEDO MEYER**

### **Prof(a). Dr(a). ROSANE FERREIRA DE OLIVEIRA**

### **Prof(a). Dr(a). CÉSAR GUILHERME DE ALMEIDA**

### **Prof(a). Dr(a). ELAINE CRISTINA CATAPANI POLETTI**

### **Prof(a). Dr(a). DAYSE HAIME PASTORE**

A Ata da Defesa, assinada pelos membros da Comissão Examinadora, consta no SIGA/Sistema de Fluxo de Dissertação/Tese e na Secretaria de Pós-Graduação do Instituto de Matemática, Estatística e Computação Científica.

*A Deus*

*Aos meus pais, Durval Bezerra da Silva (In memoriam), Maria Ivoneide dos Santos Silva (In memoriam), a minha sogra Rita Rodrigues dos Reis (In memoriam), a minha esposa Eliene R. dos Reis Silva e aos meus filhos: Arthur Richardson e Sophia Gabrielle*

# Agradecimentos

Agradeço ao meu Deus, por ter me dado a capacidade emocional e espiritual para concluir este longo e árduo trabalho, sem Ele nada teria alcançado. Obrigado meu bom DEUS.

Ao meu grande mestre e amigo professor Joni (carinhosamente), pela oportunidade de conhecê-lo e aprender ao seu lado. Um gigante educador: incansável, determinado, companheiro e exemplar. Na sua boa e agradável companhia tudo fica melhor e mais leve. Obrigado por sempre me receber em sua sala com paciência, humildade, respeito e amor. Você é um ser extraordinário e sempre será um exemplo para mim, como pessoa e profissional.

Ao meu amigo e professor André Krindges, um ser humano que valeu a pena ter conhecido. Um amigo que sempre me deu o apoio necessário para que concluísse esse trabalho com êxito. Obrigado por tantas vezes ter me convidado para ir almoçar em sua residência na companhia da sua família, por sempre ter histórias de vida para me contar e sempre me abraçar nos momentos de angústia e saudade de casa. Obrigado pelo apoio de grande valor que sempre me deu, por ter me acolhido tão bem em Cuiabá, fazendo dos dias longe menos dolorido.

Aos meus pais, Durval Bezerra da Silva (in memoriam), Maria Ivoneide Pereira dos Santos (In memoriam), que me deixaram ainda cedo, mas o tempo que passamos juntos ficarão para sempre na minha memória. Sou filho de um pedreiro e uma dona de casa que me ensinaram aquilo que nunca aprenderei em um banco de universidade. Me ensinaram a honestidade, o valor a vida, a família e ao próximo. Obrigado, por tudo.

Ao nobre Prof. Dr. Paulo Trales, docente da UFF que nos presenteou com sua tese de doutorado e que, nos permitiu aprofundar os conhecimentos desse trabalho em relação a equação de Navier - Stokes.

A minha família, Eliene (esposa) e meus lindos filhos, Sophia Gabrielle e Arthur Richardson por entenderem a minha ausência e me encorajarem a concluir mais essa etapa importante da minha vida profissional. Amarei vocês para sempre.

Aos meus irmãos, Gesilene, Gesilane, Durval Filho, Werbeth, Cheyla, Odair (in memoriam) , Arquimedes e Radameck. Pelas orações e o carinho indispensável. Ao meus tios ( Ivan *in memorian* e Ioneide Couto) pelos bons exemplos profissionais, sobrinhas, primas e primos. Obrigado.

A minha Sogra, Rita Rodrigues (in memoriam) minha saudosa dona Ritinha, que me faz recordar coisas muito boas da vida que vivemos juntos, uma mulher à frente

do seu tempo de uma sabedoria invejável e inigualável que tinha sede pelo o conhecimento. Como era bom sentar na sua companhia e ouvir suas histórias, ainda que sofridas, sempre tinha uma lição para aprender.

Aos meus cunhados(as) pelo apoio incondicional, em especial a Marilene Rodrigues e Doracy Rodrigues, duas pessoas com um coração sem igual, sempre dispostos a dividir os fardos.

Aos amigos(as) Raifran Alexandre, Taina e Rose, por sempre me receber bem em suas residências em Campinas, o que me ajudava aliviar o stress do curso. Aos Colegas de trabalho Profª.Dra. Nayara e prof. Dr. Moisés Cecconello pelos momentos de discussão e crescimento no laboratório do ICET/UFMT.

Ao amigo, Ronaldo Ferreira Costa, educador e advogado que sempre me presenteou com frases motivadoras e positivas. Sendo um grande homem e um excelente profissional que sempre esteve presente com seus trabalhos qunado precisei e amizade.

Aos meus professores do ensino infantil, fundamental, médio, graduação, mestrado e do doutorado. Em especial aos amigos Glauco e Isaias, que sempre entravam em contato para saber como eu estava e sempre tinham uma palavra amiga para me acrescentar.

A todos os professores da Pós Graduação do IMECC em especial aos professores Christian S. Rodrigues e Márcia Ruggiero por terem sido dois professores que me marcaram muito com seu trabalho e humildade.

Aos servidores da biblioteca, da secretária e demais espaços, que sempre nos recebia com cortesia, amizade e respeito.

Ao Instituto Ciências Exata e da Terra -ICET da Universidade Federal do Mato Grosso, pelo acesso ao laboratório de matemática aplicada o que facilitou as simulações computacionais desse trabalho.

Aos meus amigos do curso: Walter, Tacildo, Felipe Longo, Luiz Alves, Rafaela, François, Aurora, Samuel, Ronaldo, Carol, Diego, José Vanterler e Eduardo (Desculpe se não lembrei de todos, deixo meu abraço fraterno) por dividir as dificuldades do dia a dia no IMECC, em especial ao amigo Fabiano Tavares, por ter sido um amigo, irmão, incentivador, conselheiro e por sempre me receber juntamente com sua esposa, tão bem em seu apartamento. Sempre lembrarei dos conselhos e ensinamentos.

Aos colegas professores do Instituto Federal do Maranhão-Campus Carolina, em especial aos colegas Carlos D'stefano, Duana Ravena, Elizângela, Janyelle e Flávia A. pela parceria e amizade, meu muito obrigado.

Finalmente, ao IFMA pela concessão do afastamento.

# Resumo

A presente pesquisa é mais uma contribuição para o grupo de Biomatemática da UNICAMP, em especial ao Grupo de Ecologia Matemática com foco em problemas de poluição e impactos ambientais. Esta pesquisa é mais um avanço no estudo de problemas de dispersão de poluentes com uso da Equação de Difusão-Advecção-Reação (equação do transporte) e Equação de Navier-Stokes, usando o Método dos Elementos Finitos. Nossa proposta consiste em estudar uma pluma de poluente em um trecho de 9*km* do rio Tocantins no Município de Imperatriz, Maranhão, Brasil, Localizado no sudoeste do estado. O objetivo do trabalho consiste em obter resultados numéricos confiáveis, utilizando experiências reais para obtenção de Para testes diversos e covalidações, cenários foram considerados, inclusive com parâmetros reais. Condições de fronteira variada no tempo, por ajustes de dados reais, fornecidos pela Defesa Civil do município de Imperatriz. A discretização do domínio foi realizada com o auxílio do software GMSH e as simulações performadas no Laboratório de Matemática Aplicada do Instituto de Ciências Exatas e da Terra da Universidade Federal do Mato Grosso/Campus Cuiabá, utilizando-se de um servidor de 144 GB de Ram. O termo advectivo foi modelado através da Equação de Navier Stokes e foi testado para o caso do duto cilíndrico. Desta forma, foram gerados cenários, a partir dos quais foram possíveis a realização de análises e visualização de mapas, com avaliação de bom comportamento dos parâmetros, do código e da estabilidade numérica.

**Palavras-chave**: EDP, Impactos Ambientais, Rio Tocantins, Elementos Finitos, Simulações. Numéricas.

# Abstract

The present research is more a contribution for the Biomatemathics at group UNICAMP, specially Group of Mathematical Ecology with attention in problem of pollution and environmental pact.This research is more an advance in study of problems of dispersion of ´pollutants with use of advection and reaction diffusion equation (transport equation) and equation of Navier - Stokes, using the Finite Element Methods. Our proposal consist to study a pollutant pluma in a stretch of 9*km* of river Tocantins in city of Imperatriz, Maranhão, Brazil.Localized at southwest of the state. The objective of the work consist in obtain reliable numerical results, using real experiences for obtain for tests several and covalidations, scenario were real parameters. Condition of boundary varying in time, by adjustment of real datas, varied by the defense civil of city of Imperatriz. The domain discretization be realized with the support of the software GMSH and the simulations performeds in laboratory of applied mathematical of the institute of exact and earth sciences of University Federal of Mato Grosso/Campus Cuiabá utilized a server of 144 GB of ram. The term advective modeled through Equation of Navier - Stokes and tested for the case of cylindrical duct. This way , were generated from which will were possibles the realization of analysis and maps, whit evaluation of good behavior of parameter, of code and of the numerical stability.

**Keywords**: EDP, Environmental Impacts, Tocantins River, Finite Elements, Numerical Simulations.

# Lista de ilustrações

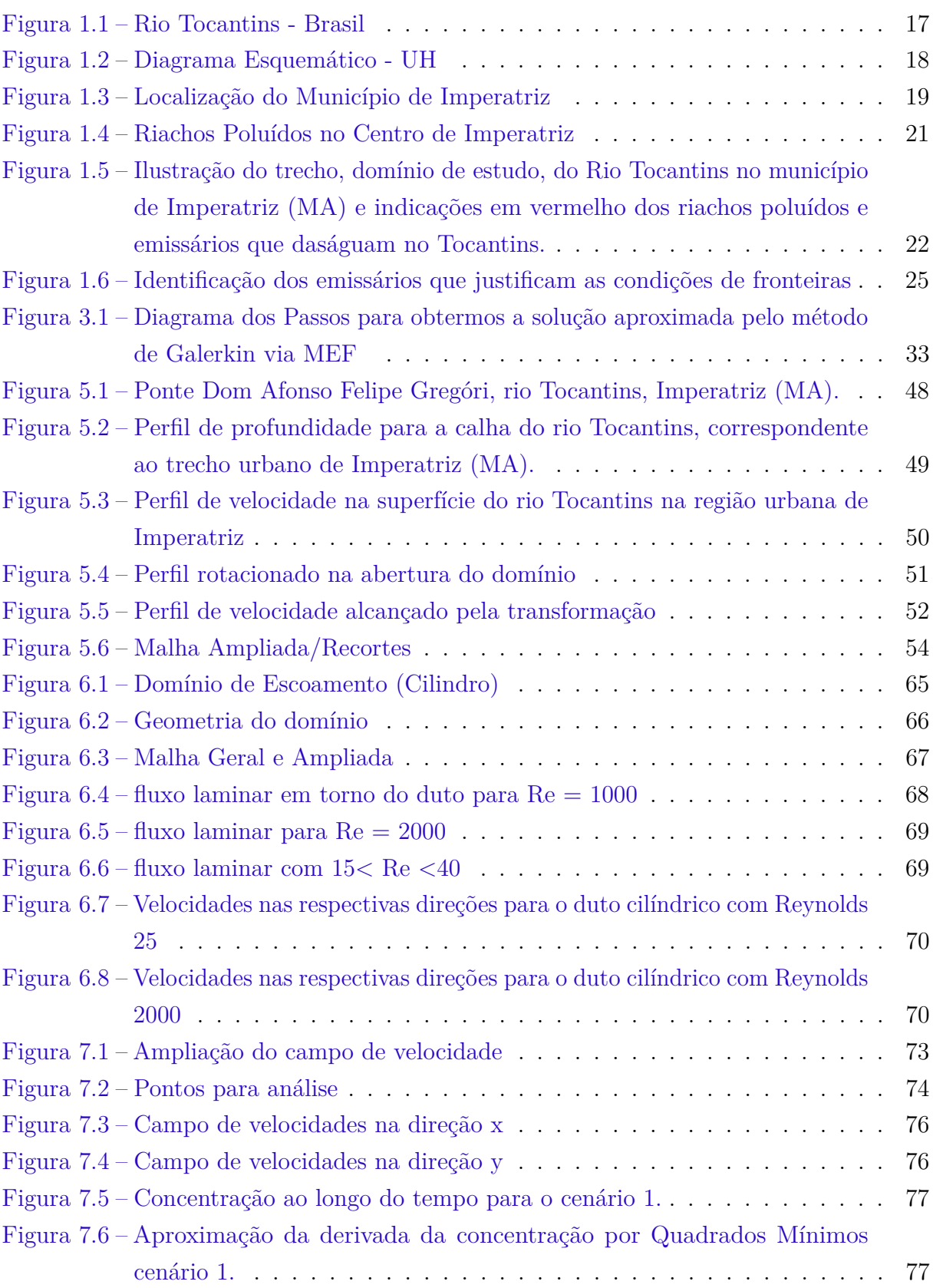

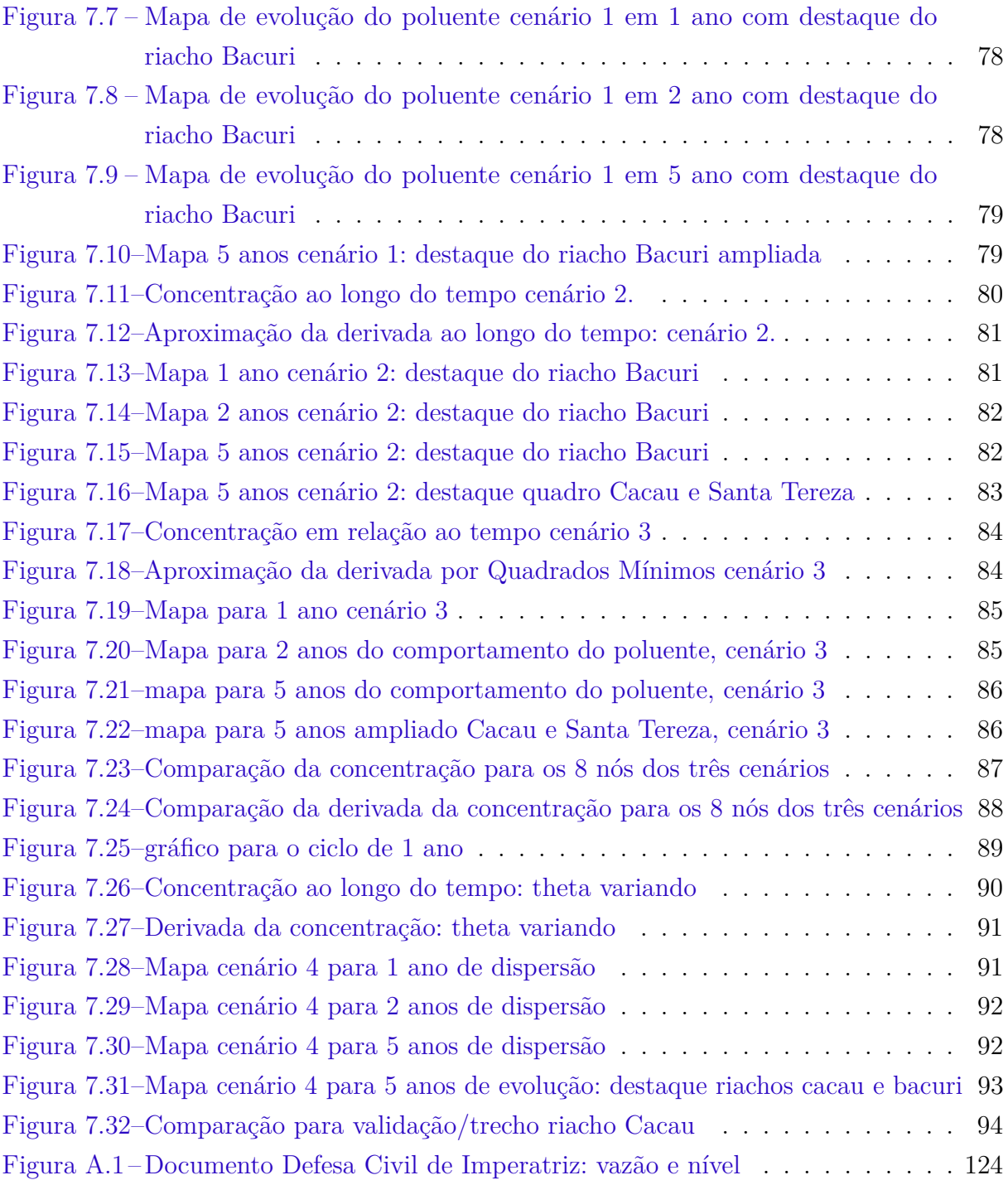

# Lista de tabelas

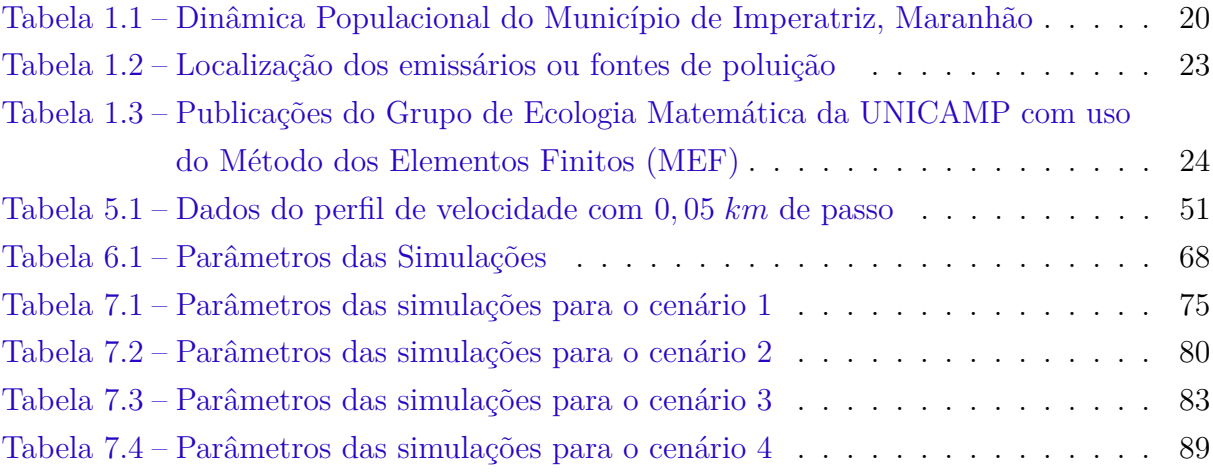

# Lista de abreviaturas e siglas

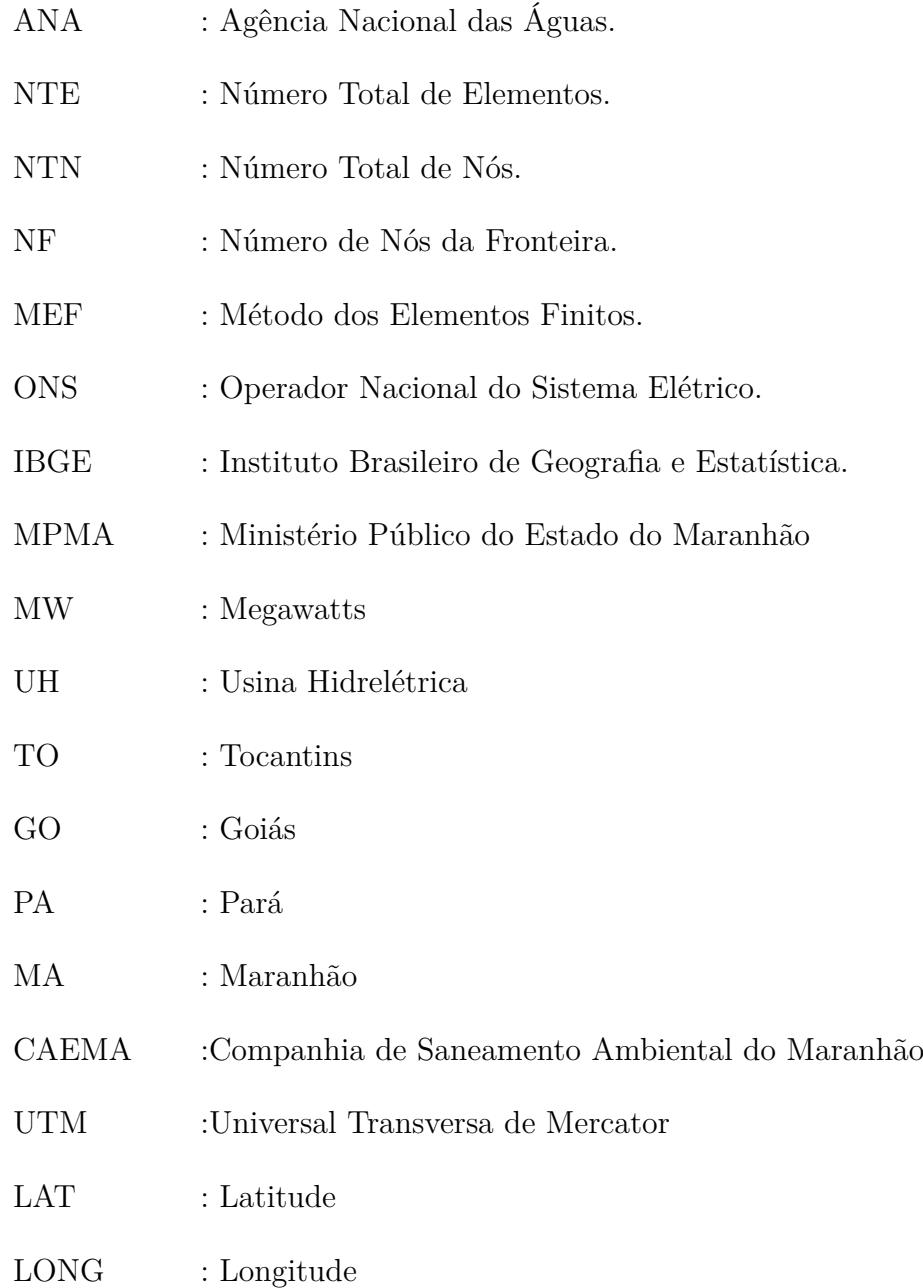

# Lista de símbolos

 $\Omega$  : Domínio em Estudo.

- $Γ = ∂Ω$  : Fronteira de Ω.
- ∆*u* : Laplaciano de u.
- ∇*u* : gradiente de u.
- ∇ ¨ *u* : divergente de u

$$
L_2(\Omega) = \left\{ v : \int_{\Omega} |v(x)|^2 dx < +\infty \right\} \quad : \text{Espago das funções quadrado integráveis.}
$$

$$
H_1(\Omega) = \left\{ v \in L_2(\Omega) : \int_{\Omega} |\nabla v|^2 dx < +\infty \right\} \quad : \text{espaço de Sobolev.}
$$

$$
||v||_{L_2} = \left(\int_{\Omega} v^2\right)^{\frac{1}{2}} \quad \text{: normal no } L_2(\Omega).
$$

: Taxa de variação de *u* na direção da normal exterior *η*.

- *α* : Coeficiente de difusão.
- $\sigma$  : Taxa de decaimento.

 $\partial u$  $\overline{\partial \eta}$ 

- *ν* : Coeficiente de viscosidade.
- Re : Número de Reynolds.
- $\| u \|_{H_1(\Omega)} = \| u \|_{L_2(\Omega)} + \| \nabla u \|_{L_2(\Omega)}$  : norma em  $H_1(\Omega)$ .

# Lista de Códigos-fonte

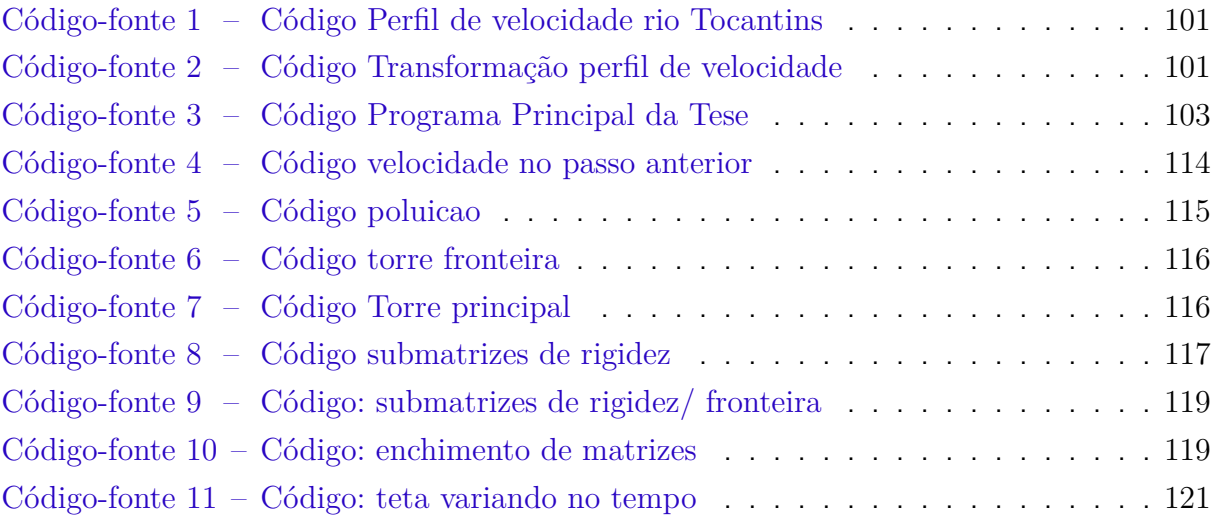

# Sumário

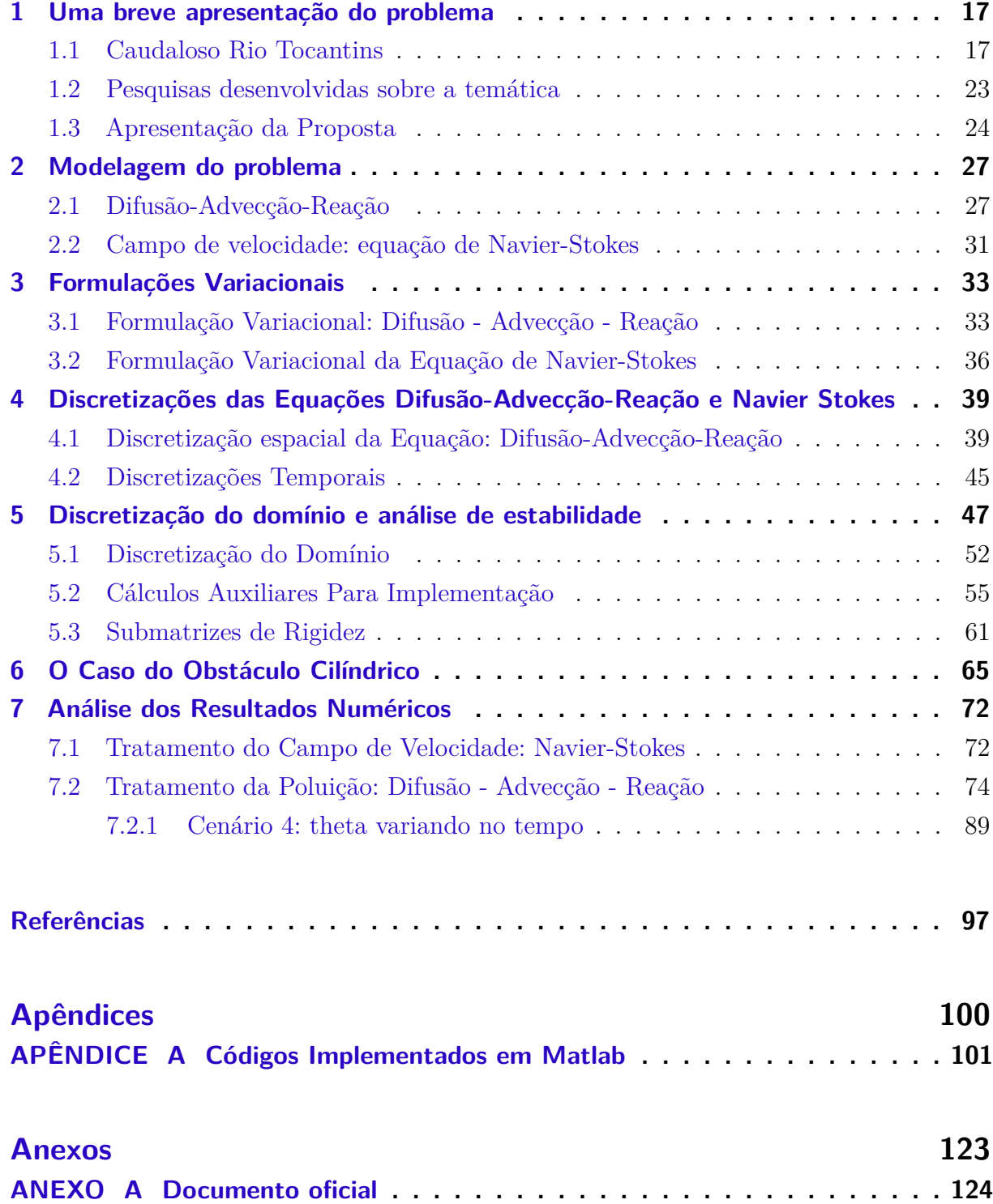

## <span id="page-16-1"></span>1 Uma breve apresentação do problema

Neste capítulo apresentaremos alguns trabalhos que antecederam este, dandonos suporte técnico acadêmico para fundamentar a nossa proposta. Faremos uma breve descrição sobre o rio Tocantins: da sua nascente até a sua chegada no município de Imperatriz sudoeste do estado do Maranhão, no Brasil, onde fundamentaremos o domínio de estudo e apresentaremos indícios do por quê dessa escolha. Na sequência detalharemos o problema de dispersão de poluentes no trecho do rio que trabalharemos.

## <span id="page-16-2"></span>1.1 Caudaloso Rio Tocantins

Tocantins é um termo com origem na língua tupi: significa bico de tucano através da junção tukana (tucano) e tim (bico). Esse termo deu origem ao nome do principal rio genuinamente brasileiro e a um dos estados criados pela constituição federal de 1988.

Na Estação Ecológica Águas Emendadas, no estado do Goiás, nasce um fenômeno bastante curioso: de uma mesma nascente brota dois córregos: o Vereda Grande e o Brejinho. O Vereda Grande corre para o norte e o Brejinho corre para o sul. A poucos quilômetros da nascente, o córrego Vereda Grande se encontra com o córrego Maranhão e, abraçados, os dois correm para o norte, onde se encontram com outros córregos, passando a se chamar rio Maranhão. O rio Maranhão recebe outros rios, como o rio das Almas e o Paranã, até se transformar no caudaloso rio Tocantins [\(Brito e Brito , 2015\)](#page-96-1).

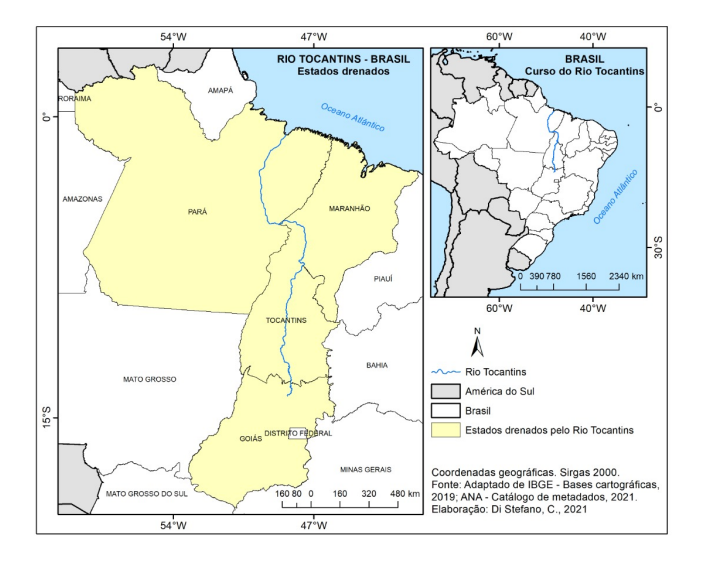

<span id="page-16-0"></span>Figura 1.1 – Rio Tocantins - Brasil

**Fonte**: Adaptado de [\(IBGE\)](#page-96-2) - Bases Cartográficas, 2019; ANA-Elaboração: Di stefano, C. 2021.

O rio Tocantins nasce nas proximidades de Brasília conforme é visto na Figura [1.1,](#page-16-0) a mais de 1.000 metros de altitude e possui uma extensão de 2.416 *km*, distribuídos em um área de aproximadamente 803.200 *km*<sup>2</sup> . O rio Tocantins atravessa 4 estados da Federação, em ordem: Goiás, Tocantins, Maranhão e Pará.

Os afluentes do rio Tocantins estão presentes em quase toda sua extensão e são conhecidos por seus volumes de águas que despejam no rio Tocantins, são eles: rio das Almas (GO), rio Cana Brava (GO), rio Santa Clara (GO) , rio dos Patos (GO), rio Uru (GO), rio Tocantinzinho (TO), rio Manuel Alves Grande (TO), rio Sono (TO), rio Cacau (MA), rio Mupi (PA) e rio Barra Grande (MA).

O rio Tocantins tem sido extrato de grandes empreendimentos no setor de produção de energia elétrica, conforme Figura [1.2.](#page-17-0) Ao longo do seu curso já foram instaladas diversas Usinas Hidrelétricas, onde destacamos: Usina Hidrelétrica Serra da Mesa com capacidade de geração de energia na faixa de 1275 MW; Usina Hidrelétrica de Cana Brava, que possui capacidade de geração de energia na faixa de 450 MW; Usina Hidrelétrica de São Salvador, que possui uma capacidade de produção de 243,2 MW; Usina Hidrelétrica de Peixe Angical com capacidade de geração de energia na faixa de 452 MW; Usina Hidrelétrica Luiz Eduardo Magalhães (UHE Lajeado), com capacidade de geração de energia na faixa de 902,5MW; Usina Hidrelétrica de Estreito com capacidade de geração de energia na faixa de 1.087 MW e, por último, a Usina Hidrelétrica de Tucuruí, uma das mais importantes do Brasil, localizada no estado do Pará, com capacidade de geração de energia na faixa de 8.370 MW.

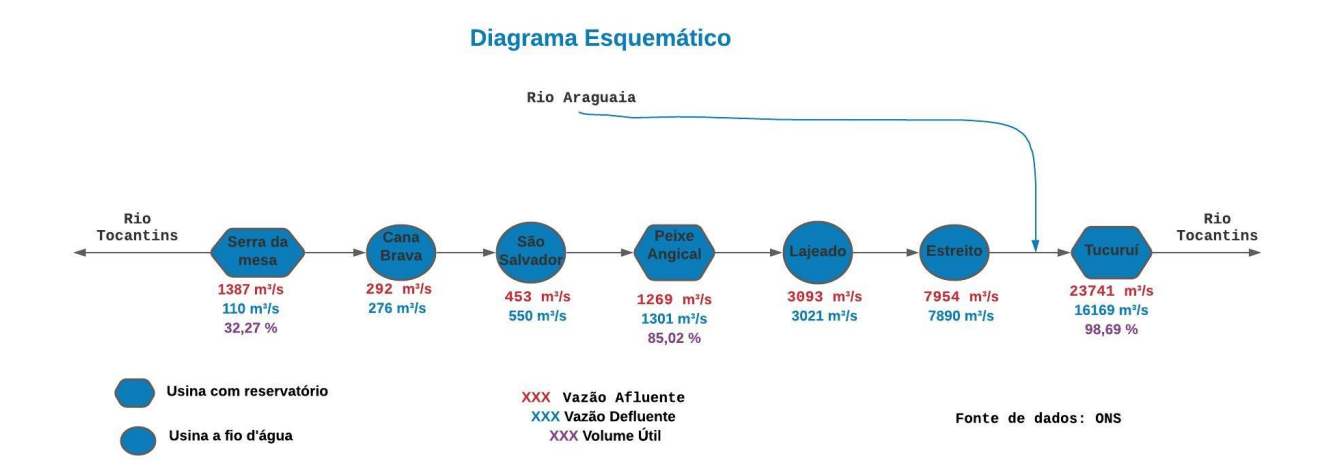

<span id="page-17-0"></span>Figura 1.2 – Diagrama Esquemático - UH **Fonte**: Operador Nacional do Sistema Elétrico (ONS)

O Rio Tocantins, no seu curso D'água, banha vários municípios de grande importância para as suas regiões e país, são eles:

Colinas do Sul (GO); Minaçu (GO); Paranã (TO); São Salvador do Tocantins

(TO); Peixe (TO); Porto Nacional (TO); Palmas (TO); Lajeado (TO); Miracema do Tocantins (TO); Tocantínia (TO); Pedro Afonso (TO); Carolina (MA); Estreito (MA) Tocantinópolis (TO); Filadélfia (TO); Babaçulândia (TO); Porto Franco (MA); Itaguatins (TO); Imperatriz (MA); Marabá (PA); Itupiranga (PA); Tucuruí (PA); Abaetetuba (PA); Breu Branco (PA); Baião (PA); Cametá (PA) Mocajuba (PA); São Pedro da Água Branca (MA) e Sampaio (TO).

Da lista de municípios mencionados, falaremos do município de Imperatriz no Estado do Maranhão, no Brasil, município de interesse dessa pesquisa. Este município se caracteriza por ser um local de intensa atividade industrial, por ser banhado por diversos riachos que atuam hoje como emissários de poluentes que deságuam no rio Tocantins e por ser uma região muito conhecida pelo pesquisador.

O município de Imperatriz fica localizado no sudoeste do estado do Maranhão, a aproximadamente 630 km da capital São Luiz. Imperatriz está situada às margens da BR 010 (que liga as cidades de Belém a Brasília) sendo o segundo mais populoso município Maranhense, com uma população de aproximadamente 259.337 habitantes, conforme dados estimados do [\(IBGE\)](#page-96-2), 2021. A cidade de Imperatriz é a mais importante da região sul do estado do Maranhão, inserida em um contexto nacional pela força de produção no campo industrial, agropecuário e comercial. Na Figura [1.3,](#page-18-0) situaremos o município de Imperatriz, em relação ao estado do Maranhão.

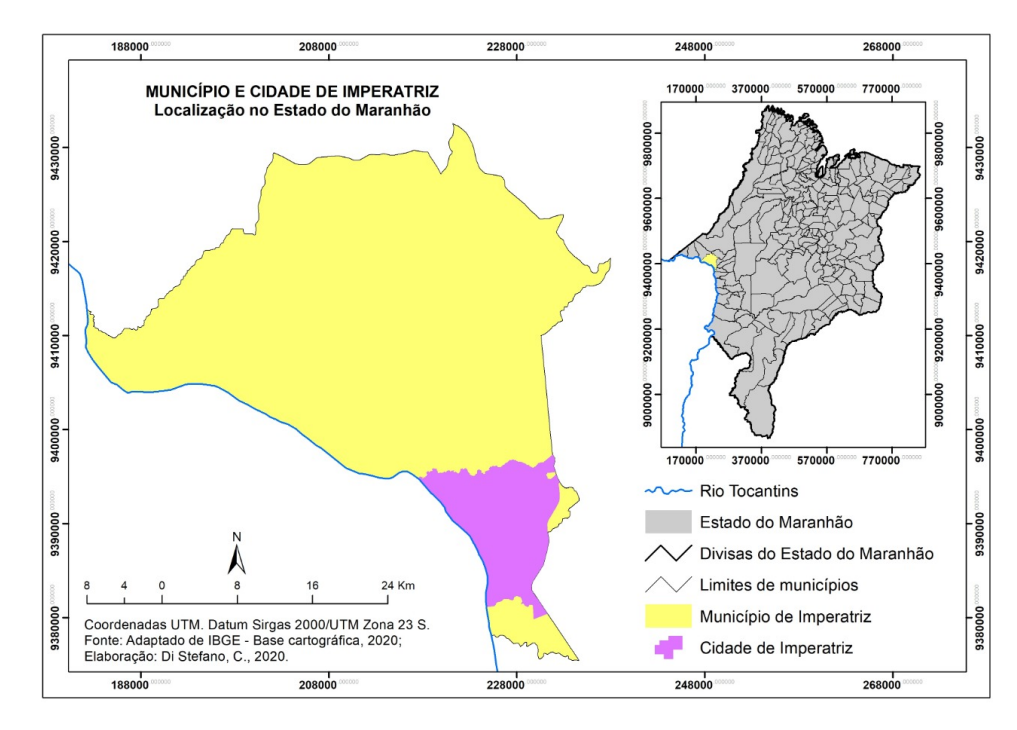

<span id="page-18-0"></span>Figura 1.3 – Localização do Município de Imperatriz **Fonte**: Adaptado de [\(IBGE\)](#page-96-2) - Base cartográfica, 2020; Elaboração: Di Stefano, C. 2020.

Imperatriz foi fundada em 16 de julho de 1852 pelo sacerdote baiano Frei Manoel Procópio do Coração de Maria da Ordem Carmelita. A chegada de Frei Manoel Procópio às terras maranhenses se deu por meio de uma expedição jesuíta comandada por Jerônimo Francisco Coelho, cujos objetivos eram melhorar o tráfego fluvial no Rio Tocantins e Construir presídios às suas margens. Após esse período, Imperatriz permaneceu estagnada por mais de 100 anos, somente no final da década de 50 do século passado, foi que o município começou a se desenvolver. Este desenvolvimento se deu por vias da construção da Rodovia BR 010 e a corrida pelo ouro no município de Curianópolis no estado do Pará, a Serra Pelada. Com o início das obras: abertura da estrada e a chegada das máquinas, o município começou a receber trabalhadores de todos os cantos do Brasil em especial da Região Nordeste.

Devido ao fluxo migratório iniciado no final da década de 50 e início da década de 60, o contingente populacional aumentou significativamente, conforme é mostrado na Tabela [1.1.](#page-19-0) Esse crescimento se deu de forma desordenada, o que trouxe grandes problemas de impactos ambientais ao município, um deles foi a construção de casas às margens dos riachos, com canalização de esgotos e despejo de dejetos oriundos de atividades industriais e agropecuárias nos córregos e riachos.

<span id="page-19-0"></span>

| Ano  | População rural | População urbana | População total      |
|------|-----------------|------------------|----------------------|
| 1950 | 12.434          | 1.630            | 14.064               |
| 1960 | 30.182          | 8.987            | 39.169               |
| 1970 | 34.709          | 46.013           | 80.722               |
| 1980 | 108.651         | 111.818          | 220.469              |
| 1991 | 66.451          | 210.051          | 276.502              |
| 2000 | 11.893          | 218.673          | 230.566              |
| 2010 | 12.958          | 234.547          | 247.505              |
| 2021 |                 |                  | $259.980$ (estimada) |

Tabela 1.1 – Dinâmica Populacional do Município de Imperatriz, Maranhão

**Fonte**: Instituto Brasileiro de Geografia e Estatística - [\(IBGE\)](#page-96-2).

A chegada dos migrantes no município, que não possuía logística e nem infraestrutura, trouxe grandes invasões de terras e, consequentemente, construções próximas aos riachos e corrégos que desembocam no Rio Tocantins. Destacamos que o município de Imperatriz é banhado por diversos riachos, que são eles: Riachos Cacau, Bacuri, Santa Teresa, Capivara, Barra Grande, Cinzeiro, Angical, Grotão do Basílio e Saranzal.

Dentre os mais afetados estão os riachos: Cacau, Bacuri, Santa Teresa e Capivara, por estarem próximos da rodovia em construção e, também, do centro comercial do município, devido ao processo desordenado de habitação e à chegada de indústrias no município que eliminavam seus restos industriais nos riachos. Sem uma política de prevenção de impactos ambientais nem contenção, nem tampouco tratamento de esgotos, o município foi perdendo suas áreas de lazer e sobrevivência urbana para a poluição desordenada.

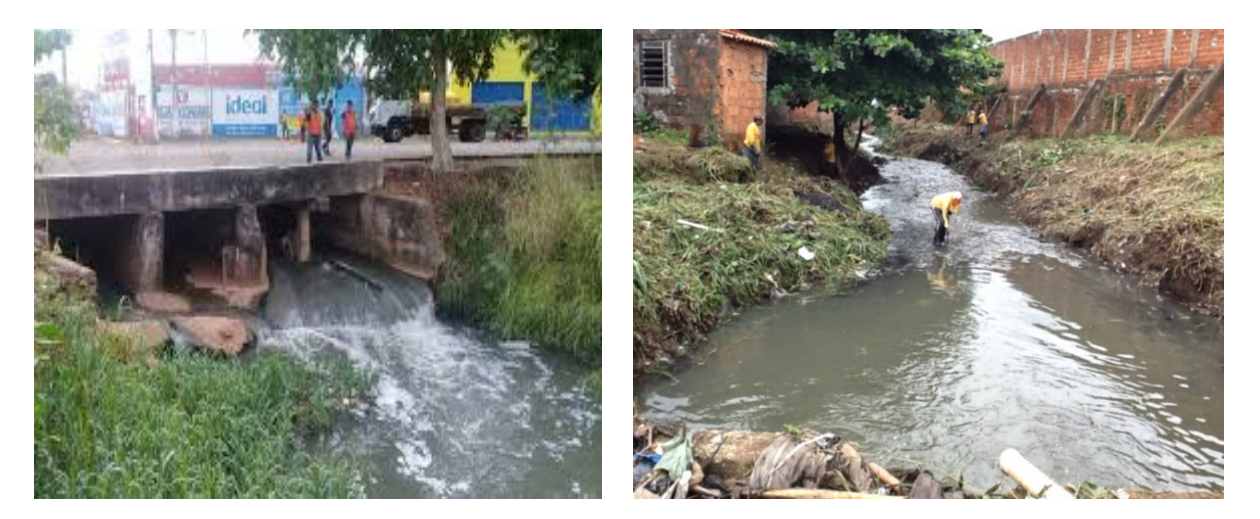

Figura 1.4 – Riachos Poluídos no Centro de Imperatriz **Fonte**: https://www.google.com/search?q=Riachos+que+cortam+o+munic

<span id="page-20-0"></span>Imagens como as da Figura [1.4](#page-20-0) são comuns ao andar pelas avenidas e ruas do município. Ao conversarmos com os moradores antigos,tem-se a sensação de abandono e descaso por parte do poder público, pois esses cenários de impactos ambientais e sanitários já foram espaços de pescarias e lazer, e hoje são nossos riachos poluídos, escorrendo a céu aberto por toda cidade e caindo no rio Tocantins sem nenhum tipo de tratamento.

A Companhia de Saneamento Ambiental do Maranhão (CAEMA), empresa de economia mista, atende 136 municípios dos 217 do Estado, com abastecimento de água e apenas a capital São Luiz com água e esgoto. No município de Imperatriz, a empresa possui apenas uma estação de tratamento de esgoto no Bairro Santa Ines (oeste do município) construída em 1980, onde são atendidas 15.346 unidades residenciais. Dados que infelizmente não condizem com a realidade, pois o que tem de concreto é o não funcionamento dessa estação de tratamento de esgoto. Em ação pública movida pelo ministério Público do Maranhão (MPMA) em 2017 o representante do orgão apontou o seguinte: "É fato público e notório que esse sistema de tratamento de esgoto da Caema é bem antigo e ainda que estivesse em funcionamento não atenderia a totalidade da população de Imperatriz"[\(Maranhão 2017\)](#page-97-0).

Diante do exposto, o que se tem em Imperatriz é um paralelo de canais abertos poluídos com suas águas escuras e mau cheiro que prejudica a população de modo geral. A cidade que possui os títulos de Portal da Amazônia Legal e a Capital Brasileira da Energia Elétrica, sofre com fortes impactos ambientais que ameaçam o nosso perene rio Tocantins e sua gente querida.

Ratificando o pensamento da professora e pesquisadora ( Wolmuth, 2009, pg.16) [\(WOLMUTH. 2009\)](#page-98-0), o nosso esforço é o de disponibilizar a órgãos e autoridades locais um instrumento matemático e um algoritmo confiável para avaliar cenários, estratégias ou políticas de contenção e combate a impacto e preservação ambiental no domínio em

estudo.

Portanto, a poluição, dispersão de poluentes e seus impactos ambientais, norteará nossos estudos cujo objetivo principal é modelar matematicamente a dispersão evolutiva de uma pluma de poluente em um trecho urbano no município de Imperatriz, usando um modelo de Difusão - Advecção - Reação em duas dimensões e um modelo de Navier-Stokes para modelar o campo de velocidade, e com uma discretização confiável com a qual se possa obter algoritmos (numa adequada plataforma computacional) para gerar cenários que permitam avaliar ações comunitárias e do poder público. Este trabalho corrobora com o grupo de pesquisa em Ecologia Matemática da Universidade Estadual de Campinas e o poder público local do município de Imperatriz. Onde a pesquisa apresentará um recurso computacional, que possibilitará ao órgãos públicos criar cenários possíveis a curto e longo prazo e fazerem previsões de acidentes possíveis dentro do campo de estudo e com isso planejar medidas para contê-las.

A Figura [1.5](#page-21-0) ilustra a localização do trecho do Rio Tocantins que definiremos nosso domínio (Região de Estudos), nesse trecho analisaremos os riachos poluídos que deságuam no rio. São eles: Cacau, Bacuri, Santa Tereza e Capivara, além de, esgotos que correm nos boeiros (na tabela 1.2, chamamos de emissários de poluentes) e alcançam o rio. Destacamos o fenômeno. *Run-off* [1](#page-21-1)

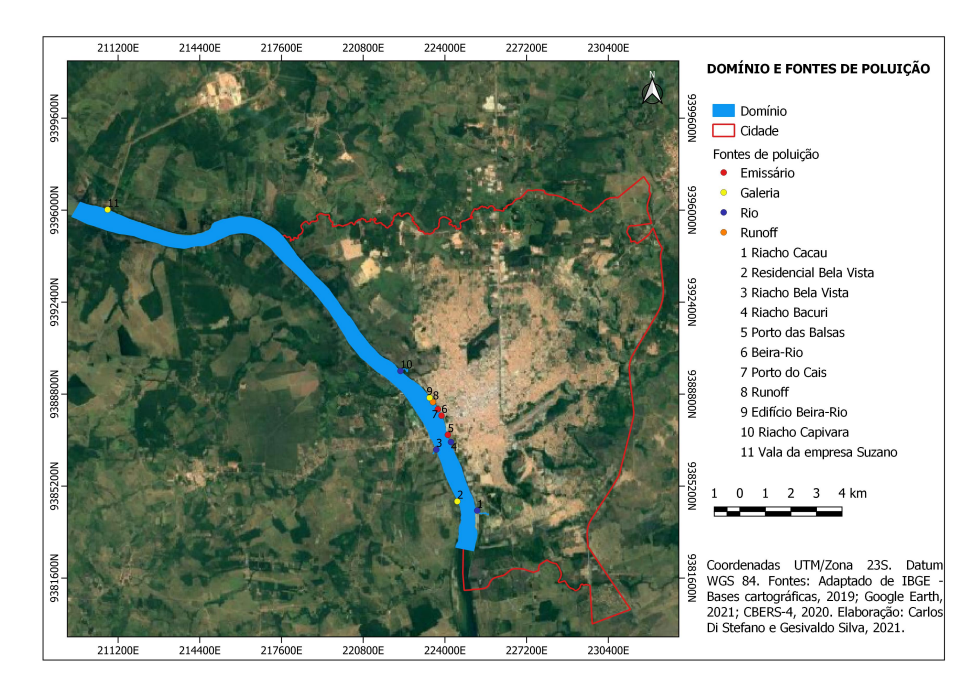

Figura 1.5 – Ilustração do trecho, domínio de estudo, do Rio Tocantins no município de Imperatriz (MA) e indicações em vermelho dos riachos poluídos e emissários que daságuam no Tocantins.

<span id="page-21-0"></span>**Elaboração**: Carlos Di Stefano e Gesivaldo Silva, 2021

No domínio representado na Figura [1.5,](#page-21-0) conseguimos o contorno dessa poligonal

<span id="page-21-1"></span><sup>1</sup> Escorrimento e infiltração de poluentes pela margem pontual ou deriva

com auxílio do Google Earth. Esse traçado foi obtido com 534 pontos em todo do seu contorno. A Tabela [1.2](#page-22-0) foi construída com dados em coordenadas UTM (Universal Transversa de Mercator). Um estudo de campo foi realizado com auxílio de aplicativo localizador e barco com o qual realizamos uma visita nas duas margens do rio, em toda sua extensão de mais de 9 km. Esse trabalho nos permitiu catalogar todas as fontes ou emissários de poluição que fica no trecho de abrangência do domínio em estudo.

| Ordem          | LAT/UTM    | LONG/UTM  | Nome                   | Tipo      | Município       |
|----------------|------------|-----------|------------------------|-----------|-----------------|
|                | 9384242,79 | 225266,11 | Riacho Cacau           | Rio       | Imperatriz - MA |
| $\overline{2}$ | 9384602,31 | 224486,03 | Residencial Bela Vista | Galeria   | São Miguel - TO |
| 3              | 9386630,73 | 223661,95 | Bela Vista             | emissário | São Miguel - TO |
| 4              | 9386925,49 | 224239,25 | Riacho Bacuri          | Rio       | Imperatriz - MA |
| 5              | 9387207,57 | 224117,44 | Riacho Santa Tereza    | Rio       | Imperatriz - MA |
| 6              | 9387960    | 223868    | Beira-Rio              | Emissário | Imperatriz - MA |
| $\overline{7}$ | 9388191,55 | 223698,46 | Porto do Cais          | Emissário | Imperatriz - MA |
| 8              | 9388489,82 | 223531,9  | $Run-off$              | $Run-off$ | Imperatriz - MA |
| 9              | 9388658,56 | 223400,7  | Edifício Beira-Rio     | Galeria   | Imperatriz - MA |
| 10             | 9389705,68 | 222260,12 | Riacho Capivara        | Rio.      | Imperatriz - MA |
| 11             | 9396020,07 | 210789,72 | Vala da Empresa Suzano | Galeria   | Imperatriz - MA |

<span id="page-22-0"></span>Tabela 1.2 – Localização dos emissários ou fontes de poluição

**Fonte**: Autor, 2020.

### <span id="page-22-1"></span>1.2 Pesquisas desenvolvidas sobre a temática

O grupo de Ecologia Matemática da Universidade Estadual de Campinas (UNICAMP) vem se destacando no cenário nacional desde a década de 70 do século passado com a produção de trabalhos acadêmicos: Teses, Dissertações e Artigos. Mas estudos relacionados a aproximações numéricas envolvendo simulações computacionais, modelo de transporte e o Método dos Elementos Finitos são bem recentes. Esses estudos foram iniciados em 1992 com o trabalho dos pesquisadores: João Frederico da Costa Azevedo Meyer e Diomar Cristina Mistro [\(MISTRO. 1992\)](#page-97-1). Voltado a compreender diversos cenários de impactos ambientais, entre os mais estudados estão os de poluição de rios, lagos e baias, esses trabalhos têm contribuído para o que temos hoje como modelagem matemática em cenários de impactos ambientais.

Desta forma, avalia-se que o trabalho que estamos propondo é mais uma contribuição na evolução da modelagem matemática e simulação de fenômenos de dispersão de poluentes (uma das áreas de interesse do Grupo de Ecologia Matemática). Nosso trabalho é fundamentado em uma série de pesquisas anteriores desenvolvidas pelo referido grupo de pesquisa. Vide Tabela [1.3](#page-23-0) onde listamos os principais trabalhos da área com características específicas na tese de doutorado [\(KRINDGES. 2011\)](#page-97-2), ratificado por este pesquisador.

Em sua tese, [\(KRINDGES. 2011\)](#page-97-2), faz um estudo de alguns trabalhos que tinham a finalidade de analisar cenários de impactos ambientais, por exemplo: problema alvo associado com poluição/contaminação, utilização do Método dos Elementos Finitos na discretização espacial, Equação de Difusão - Advecção - Reação, em meio aquático como foco de estudo. Ratificando o estudo acrescentamos a sexta coluna de avaliação para a fronteira variando no tempo (FVT), onde inserimos uma das nossas propostas. Baseado nesse estudo, situaremos nossa proposta de tese que tem como objetivo trabalhar

| Autor            | Dimensão       | Domínio        | Meio      | Campo (vel)        | <b>FVT</b>    |
|------------------|----------------|----------------|-----------|--------------------|---------------|
| (MISTRO. 1992)   | $\mathbb{R}^2$ | retângulo      | água      | constante          | constante     |
| WOLMUTH. 2009)   | $\mathbb{R}^2$ | mapa           | água      | constante          | constante     |
| (BERNADES. 1998) | $\mathbb{R}^2$ | mapa           | agua      | const. por partes  | constante     |
| (CANTÃO 1998)    | $\mathbb{R}^2$ | mapa           | água      | interpol. de dados | constante     |
| (DINIZ 2003)     | $\mathbb{R}^2$ | regular        | água e ar | perfil parabólico  | constante     |
| (OLIVEIRA. 2003) | $\mathbb{R}^2$ | mapa           | água      | <b>Stokes</b>      | constante     |
| VÁSQUEZ 2005)    | $\mathbb{R}^3$ | paralelepípedo | água      | <b>Stokes</b>      | constante     |
| INFORZATO 2008)  | $\mathbb{R}^3$ | paralelepípedo | água e ar | <b>Stokes</b>      | constante     |
| (KRINDGES. 2011) | $\mathbb{R}^3$ | mapa 3D        | água      | Navier - Stokes    | constante     |
| Gesivaldo Silva  | $\mathbb{R}^2$ | mapa 2D        | água      | Navier - Stokes    | var. no tempo |

<span id="page-23-0"></span>Tabela 1.3 – Publicações do Grupo de Ecologia Matemática da UNICAMP com uso do Método dos Elementos Finitos (MEF)

**Fonte**: Tese de Doutorado de [\(KRINDGES. 2011\)](#page-97-2)/ Ampliada

a dispersão de poluente na água (fluido incompressível), em um domínio bidimensional R 2 , com uma extensão de 9 *km* de rio, em um trecho do Rio Tocantins, no município de Imperatriz, Maranhão, sugerindo parâmetros reais, fruto de experimentos, coletas, trabalho de campo e diálogo com pesquisadores da região com fator inédito: condições de fronteira variando no tempo. Na condição de Navier-Stokes, utilizaremos o método de desacoplamento, conhecido como projeções de Chorin - Teman que produzindo um código paralelizado, foi testado para o problema do duto cilíndrico caso particular dessa abordagem, porém um resultado inédito dessa pesquisa conforme se verifica em Trales (1995, p.23), [\(TRALES. 1995\)](#page-97-4). A junção de todos esses pontos, nos permite construir esse trabalho inédito.

## <span id="page-23-1"></span>1.3 Apresentação da Proposta

Diante da exposição dos trabalhos apresentados na seção anterior, propomos nossa problemática a ser investigada.

O objetivo do nosso trabalho consiste em modelar matematicamente a dispersão evolutiva de plumas de poluentes em um trecho de 9 *km* do rio Tocantins, localizado no município de Imperatriz, Maranhão, Brasil. Usando um modelo de Difusão, Advecção e Reação em duas dimensões, visando, a partir de uma discretização confiável, obter algoritmos (numa adequada plataforma de software) para gerar cenários que permitam avaliar ações comunitárias e do poder público.

Trabalharemos com domínio $\Omega\subset\mathbb{R}^2$ um aberto. Sendo um mapa referente a um trecho do rio Tocantins que banha o município de Imperatriz. O meio em investigação será a água, um fluído incompressível e o tratamento do campo de velocidade será via Equação de Navier-Stokes.

As fronteiras do domínio  $\Omega$ , um subconjunto aberto de  $\mathbb{R}^2$ , foi baseada em dados de campo, onde se considerou todos emissários de poluentes que estão inseridos no contexto do estudo, vide Tabela [1.2.](#page-22-0) Usamos os recursos e características físicas para que a modelagem se aproxime o máximo do caso real pelos cenários apresentados.

Em nossa visita de campo, em uma embarcação pesqueira, identificamos 11 casos distintos de emissários de poluição como mostra a Figura [1.6.](#page-24-0)

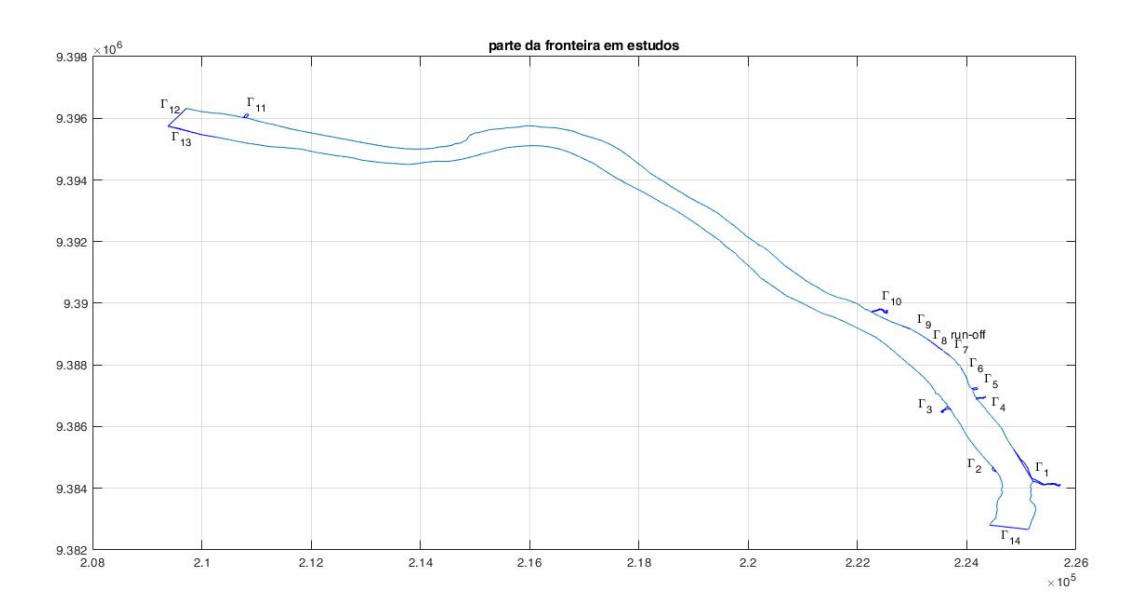

<span id="page-24-0"></span>Figura 1.6 – Identificação dos emissários que justificam as condições de fronteiras **Fonte**: Google Earth

Estes 11 casos distintos que são apresentados na Figura [1.6](#page-24-0) compõem as condições de fronteiras. Assim, tivemos 14 pontos que fizeram parte da análise:

- $\Gamma_1$  = Parte da fronteira onde há entrada de poluente com o rio Cacau.
- $\Gamma_2$  = Parte da fronteira onde há entrada de poluente, galeria do Residencial Bela Vista.
- $\Gamma_3$  = Parte da fronteira onde há entrada de poluentes Bela Vista.
- $\Gamma_4$  = Parte da fronteira onde há entrada de poluentes com o riacho Bacuri.
- $\Gamma_5$  = Parte da fronteira onde há entrada de poluentes com o riacho Santa Teresa.
- $\Gamma_6$  = Parte da fronteira onde há entrada de poluente via emissário Beira Rio.
- $\Gamma_7$  = Parte da fronteira onde há entrada de poluente via emissário Porto do Cais.
- $\Gamma_8$  = Parte da fronteira onde ocorre *Run-off*.
- $\Gamma_9$  = Parte da Fronteira onde há entrada de poluente via Galeria.
- $\Gamma_{10}$  = Parte da fronteira onde há entrada de poluente com o riacho Capivara.
- $\Gamma_{11}$  = Parte da fronteira onde há entrada de poluente: dejetos industriais.
- $\Gamma_{12} =$  Saída do domínio, vertedouro.
- $\Gamma_{13}$  = Parte da fronteira onde há mata ciliar.
- $\Gamma_{14}$  = Abertura do domínio, montante.

Trataremos como condições especiais o ingresso de poluente no nosso domínio (parte montante) e a saída de poluente do domínio (parte jusante) e uma região de mata ciliar no lado oposto ao município de Imperatriz.

## <span id="page-26-0"></span>2 Modelagem do problema

Nesse capítulo descreveremos a modelagem do problema que estamos trabalhando. Anteriormente destacamos alguns trabalhos, cuja abordagem seguiu a mesma linha da nossa proposta: dispersão de poluentes em meios aquáticos e, consequentemente, uma apresentação das fronteiras.

A nossa abordagem consiste em estudar um fenômenos de difusão efetiva (dispersão), de transporte advectivo, decaimento e ingresso de poluente. O fator transporte, no nosso trabalho, é visto com destaque devido ao fato de estar ligado com um campo de velocidade que será tratado via equação de Navier- Stokes.

## <span id="page-26-1"></span>2.1 Difusão-Advecção-Reação

O grupo de Ecologia Matemática da UNICAMP tem se destacado pela gama de trabalhos produzidos com enfoque na solução de problemas de impactos ambientais, entre eles o de dispersão de poluentes. Para problemas desta natureza tem se modelado os fenômenos com a Equação de Difusão-Advecção-Reação, cujo modelo clássico evolutivo leva em consideração quatro conceitos: difusão efetiva, decaimento, transporte e o termo fonte.

É importante frisar que alguns pesquisadores do grupo de Ecologia Matemática da Unicamp, mencionaram em seus trabalhos de pesquisa uma explicação para cada fator do modelo Difusão-Advecção-Reação. Os autores [\(VÁSQUEZ 2005;](#page-98-1) [GUACA. 2015;](#page-96-7) [EQUER. 2017\)](#page-96-8) explicam que a dispersão de uma substância num determinado meio é a ação conjunta de 4 processos: os fluxos difusivo e advectivo, o decaimento e a fonte, conforme visto a seguir:

#### **O Fluxo Difusivo**

É a ação do movimento Browniano das moléculas de uma substância que constitui a difusão microscópica. Este, mais a difusão macroscópica devida à tensão superficial, constituem a difusão chamada de efetiva por [\(OKUBO. 1980\)](#page-97-5) e [\(MARCHUK. 1986\)](#page-97-6). Pela lei de Fick assumimos que a matéria tem uma tendência a se espalhar de tal forma a ocupar o espaço físico da maneira mais regular possível, o que equivale a dizer que a matéria se movimenta de locais de maior concentração para os de menor concentração. Assim, é razoável supor que a variação da concentração se dá na clássica forma:

$$
J_1(t, x, y) = -\alpha(t, x, y)\nabla u(t, x, y), (x, y) \in \Omega, t \in (0, T],
$$
\n(2.1)

sendo o gradiente de *u* considerado em relação às coordenadas espaciais e a variável temporal; e  $\alpha(t, x, y)$ , representa o valor da difusão efetiva no meio no tempo e no espaço.

#### **Fluxo Advectivo**

O Fluxo advectivo é o movimento provocado por agentes externos, como o campo de velocidades do meio. No nosso caso específico, correntes induzidas por forçantes tais como ventos, chuvas e outros. Sendo o agente externo responsável pelo movimento da substância, tal como o campo de velocidades *V* , em geral, variável tanto na posição como no tempo, então o fluxo advectivo será proporcional à concentração [\(MARCHUK. 1986\)](#page-97-6):

$$
J_2(t, x, y) = \vec{v}(t, x, y)u(t, x, y).
$$
 (2.2)

Logo, concluímos que o fluxo por difusão efetiva e o transporte advectivo é modelado por:

$$
J(t, x, y) = J_1(t, x, y) + J_2(t, x, y) = -\alpha(t, x, y)\nabla u(t, x, y) + \vec{v}(t, x, y)u(t, x, y).
$$
 (2.3)

#### **Decaimento**

É um processo que ocorre a nível de partículas, constituído pelas alterações sofridas pela substância ao longo do tempo devido entre outras causas, à fotodegradação, biodegradação e a precipitação. Em muitas situações, assume-se que a perda de substância é linearmente proporcional à própria quantidade presente no meio no ponto  $(x, y)$  no instante *t* como  $\sigma(t, x, y)$ .

#### **Fonte**

Fontes e sorvedouros são os meios pelos quais a substância é introduzida e retirada do meio, respectivamente. Por exemplo, os emissários de poluentes (de material impactante não tratado) por meio dos quais é despejado o esgoto doméstico e industrial das cidades em meios aquáticos são um caso específico de uma fonte (poluente).

Dessa forma, apresentaremos o modelo clássico para a dispersão de poluentes, considerando a concentração representada por  $u(t, x, y)$  que trata da concentração do poluente no meio em estudo no ponto  $(x, y)$  no instante *t*, fundamentadas nas referências destacadas, dadas por:

$$
\frac{\partial u}{\partial t} = \text{Difusão} - \text{Transporte} - \text{Decaimento} + \text{Fonte} \tag{2.4}
$$

onde:

$$
\textbf{Difusão} = \nabla \cdot (\alpha_u \nabla u) : \quad \textbf{Okubo (1980)}, \tag{2.5}
$$

**Transporte** = 
$$
\nabla \cdot (\vec{v}u)
$$
: Edelstein-Keshet (1988), (2.6)

$$
\textbf{Decimal} = \sigma_u u : \textbf{Marchuk (1986).} \tag{2.7}
$$

Após o acoplamento desses três fatores mencionados, a equação que modela o fenômeno da dispersão de um determinado poluente, em um domínio bidimensional, é:

<span id="page-28-0"></span>
$$
\frac{\partial u}{\partial t} = \nabla \cdot (\alpha_u \nabla u) - \nabla \cdot (\vec{v}u) - \sigma_u u + f, \ (x, y) \in \Omega \subset \mathbb{R}^2, \ t \in (0, T] \subset \mathbb{R}.
$$
 (2.8)

Desta forma, podemos simplificar nosso modelo, adotando o seguinte aspecto.

- $\alpha_u = \alpha_u(t, x, y)$  o coeficiente de difusibilidade efetiva no meio;
- $\vec{v} = \vec{v}(t, x, y) = (v_1(t, x, y), v_2(t, x, y))$  o campo de velocidade no meio nas respectivas direções;
- $\sigma_u = \sigma_u(t, x, y)$  coeficiente de decaimento do meio;
- $f = f(t, x, y)$  é o termo fonte de poluição.

Considerando como condição inicial o ponto:  $u(0, x, y) = u_0(x, y)$ ,  $(x, y) \in \Omega$ .

Onde segundo [\(POLETTI. 2009\)](#page-97-7), temos:

- 1. A difusão é descrita através do termo div  $(\alpha \nabla u)$  onde  $\alpha = \alpha(x, y; t) \geq 0$  aproxima a difusibilidade efetiva no meio.
- 2. O transporte advectivo é modelado pelo termo  $div(\vec{V}u)$ , sendo  $\vec{V}$  o campo que indica direção e intensidade da velocidade de transporte onde se considera  $div(\vec{V}) = 0$ , ou seja, na região considerada o campo de velocidades é dito "solenoidal"( É um campo vetorial incompressível com divergência nula).
- 3. A degradação é modelada através do termo  $\sigma(t; x, y)u(t, x, y)$ , que varia linearmente com a presença do poluente  $u(t, x, y)$ .
- 4. A fonte poluidora é dada por  $f = f(t, x, y)$ , podendo esta fonte ser pontual.

Em nosso domínio temos regiões onde há ingresso de poluentes, agricultura (vazantes), mata e muros de contenções (concreto). Considerando essas condições de fronteiras, adotaremos algumas condições de contorno.

• **Ingresso de Poluente**: Admitimos que a entrada de poluentes se dá através dos rios supracitados e também pela fronteira onde há agricultura *Runoff*. Porém, segundo [\(DINIZ 2003\)](#page-96-5) este ingresso pode dar-se num só ponto (como por exemplo um vazamento em duto), ou ao longo de toda uma parte do bordo (que é o que ocorre no fenômeno a deriva). Para este fenômeno utilizaremos uma condição do tipo Von Neumann não homogênea.

 $-\alpha$  $\partial u$  $\frac{\partial}{\partial \eta}|_{\Gamma_i} = \theta_i(t, x, y)$ , onde  $\theta_i$  é uma função na posição  $(x, y)$  e no instante *t*, sendo  $i = 1, 2, 3, 4, 5, 6, 7, 8, 9, 10 \text{ e } 11.$ 

• **Perda de Poluente**: partes da fronteira onde ocorre perda de poluentes, admitimos que essas perdas ocorrem para a superfície, na margem onde há mata ciliares (vegetação), ou saída do domínio (vertedouro). Essas perdas são proporcionais à quantidade presente na respectiva fronteira. Portanto, utilizaremos uma condição de Robin, do tipo:

$$
-\alpha \frac{\partial u}{\partial \eta}|_{\Gamma i} = k_i u,
$$

onde *k<sup>i</sup>* é uma constante responsável por graduar (ou controlar) a perda de poluente. i= 12 e 13 (condições de fronteira especiais).

• **Poluente na Abertura do Domínio Montante**: na abertura do domínio admitimos que em um ponto próximo a fronteira rio acima e um ponto próximo rio abaixo é constante. Para este caso, usaremos uma condição de Von Neumann homogênea, do tipo:

$$
\frac{\partial u}{\partial \eta}|_{\Gamma_{14}} = 0.
$$

Em geral, a incompressibilidade é uma propriedade do escoamento, por definição, um escoamento é incompressível quando o divergente da velocidade é nula. Ou seja:

 $\nabla \cdot \vec{v} = 0$ 

De forma breve, mostramos o que comentamos acima.

<span id="page-30-1"></span>
$$
\begin{cases}\n\frac{\partial u}{\partial t} = \nabla \cdot (\alpha_u \nabla u) - \nabla \cdot (\vec{v}u) - \sigma_u u + f, (x, y) \in \Omega \subset \mathbb{R}^2 \ t \in (0, T] \subset \mathbb{R} \\
\nabla \cdot \vec{v} = 0 \\
\alpha \frac{\partial u}{\partial \eta}|_{\Gamma_1} = \theta_1(t, x, y), \ t \in (0, T] \\
\alpha \frac{\partial u}{\partial \eta}|_{\Gamma_2} = \theta_2(t, x, y), \ t \in (0, T] \\
\alpha \frac{\partial u}{\partial \eta}|_{\Gamma_3} = \theta_3(t, x, y), \ t \in (0, T] \\
\alpha \frac{\partial u}{\partial \eta}|_{\Gamma_4} = \theta_4(t, x, y), \ t \in (0, T] \\
\alpha \frac{\partial u}{\partial \eta}|_{\Gamma_5} = \theta_5(t, x, y), \ t \in (0, T] \\
\alpha \frac{\partial u}{\partial \eta}|_{\Gamma_6} = \theta_6(t, x, y), \ t \in (0, T] \\
\alpha \frac{\partial u}{\partial \eta}|_{\Gamma_7} = \theta_7(t, x, y), \ t \in (0, T] \\
\alpha \frac{\partial u}{\partial \eta}|_{\Gamma_8} = \theta_8(t, x, y), \ t \in (0, T] \\
\alpha \frac{\partial u}{\partial \eta}|_{\Gamma_9} = \theta_9(t, x, y), \ t \in (0, T] \\
\alpha \frac{\partial u}{\partial \eta}|_{\Gamma_{10}} = \theta_{10}(t, x, y), \ t \in (0, T] \\
\alpha \frac{\partial u}{\partial \eta}|_{\Gamma_{11}} = \theta_{11}(t, x, y), \ t \in (0, T] \\
\alpha \frac{\partial u}{\partial \eta}|_{\Gamma_{12}} = k_{12}u, \ t \in (0, T] \\
-\alpha \frac{\partial u}{\partial \eta}|_{\Gamma_{13}} = k_{13}u, \ t \in (0, T] \\
\alpha \frac{\partial u}{\partial \eta}|_{\Gamma_{14}} = 0, \ t \in (0, T].\n\end{cases}
$$

## <span id="page-30-0"></span>2.2 Campo de velocidade: equação de Navier-Stokes

Na seção anterior, vimos que a Equação de Difusão - Advecção - Reação carrega um campo de velocidade em sua formulação, que por sua vez é um termo advectivo (transporte advectivo), equação [\(2.8\)](#page-28-0). Ou seja, está acoplado a um campo vetorial de velocidade que descreve o comportamento do meio, no nosso caso a água, fluido incompressível. O tratamento desse campo de velocidade será dado via equação de Navier-Stokes, onde faremos uso do método das projeções, conforme bem fundamentado pelas seguintes referências: [\(KRINDGES. 2011;](#page-97-2) [RUAS e GOLDBERG. 1999;](#page-97-8) [TRALES. 1995\)](#page-97-4), Aplicado a um domínio que será um trecho do rio Tocantins (mapa 2D) em uma extensão de 9 km.

$$
\begin{cases}\n\frac{\partial \vec{v}}{\partial t} + (\vec{v} \cdot \nabla)\vec{v} + \nabla p - \nu \nabla^2 \vec{v} = \vec{f}, \ (x, y) \in \Omega \subset \mathbb{R}^2, \ t \in (0, T] \subset \mathbb{R} \\
\nabla \cdot \vec{v} = 0.\n\end{cases}
$$
\n(2.10)

Sendo *p* um campo de pressão, *ν* é a viscosidade cinemática do fluido, entende-se por viscosidade: a resistência que o fluido apresenta ao escoamento e o *⃗f* é um campo de forças externas pode ser entendido como o campo gravitacional.

Consideraremos as seguintes condições de contorno:

• **Entrada d'água**: A partir do conhecimento da velocidade da água do rio na entrada do domínio que estamos estabelecendo no nosso campo de estudo, considerando também que a velocidade dos rios que deságuam no domínio influencia no campo de velocidade, usaremos uma condição de contorno de Dirichlet não homegênea.

 $\vec{v}|_{\Gamma_i} = \vec{w_i}(t, x, y)$ , considerando  $\vec{w}$  uma função dada,  $(x, y) \in \Omega$ ,  $t \in (0, T]$ , para  $i = 1, 3, 4, 5, 10 \text{ e } 14.$ 

• **Saída d´água Jusante ao Domínio**: Para a saída da água, consideraremos livre o movimento do rio a jusante, isto é, usaremos uma condição de Von Neumann homogênea.

$$
\frac{\partial v_1}{\partial \eta}|_{\Gamma_{12}} = \frac{\partial v_2}{\partial \eta}|_{\Gamma_{12}} = 0, \text{ sendo } \vec{v} = (v_1, v_2).
$$

Conforme foi simplificado acima, faremos o mesmo esquema metodológico aqui.

$$
\begin{cases}\n\frac{\partial \vec{v}}{\partial t} + (\vec{v} \cdot \nabla)\vec{v} + \nabla p - \nu \nabla^2 \vec{v} = \vec{f}, \ (x, y) \in \Omega \subset \mathbb{R}^2, \ t \in (0, T] \subset \mathbb{R} \\
\nabla \cdot \vec{v} = 0 \\
\n\vec{v}|_{\Gamma_i} = \vec{w}_i(t, x, y) \ \ i = 1, 3, 4, 5, 10 \text{ e } 14.\n\end{cases}
$$
\n(2.11)  
\n
$$
\frac{\partial v_1}{\partial \eta}|_{\Gamma_{13}} = \frac{\partial v_2}{\partial \eta}|_{\Gamma_{13}} = 0, \text{ sendo } \vec{v} = (v_1, v_2).
$$

# <span id="page-32-1"></span>3 Formulações Variacionais

Nesse capítulo, usaremos o Método de Galerkin via Elementos Finitos para resolver numericamente as equações dos nossos modelos. O método variacional permite a discretização das equações e assim uma aproximação numérica das soluções das equações. Nos concentraremos nesse capítulo em obtermos as formulações variacionais para as Equações de Difusão-Advecção-Reação e Navier - Stokes. A formulação variacional para a primeira e segunda equação, encontra-se fundamentada em diversos trabalhos publicados, onde citamos alguns: [\(KRINDGES. 2011;](#page-97-2) [RUAS e GOLDBERG. 1999;](#page-97-8) [TRALES. 1995;](#page-97-4) [DINIZ 2003;](#page-96-5) [POLETTI. 2009;](#page-97-7) [WOLMUTH. 2009;](#page-98-0) [ZAGUI. 2021\)](#page-98-2). Baseado nesses estudos, realizamos a formulação variacional das equações que modelam o nosso problema foco.

## <span id="page-32-2"></span>3.1 Formulação Variacional: Difusão - Advecção - Reação

Nesta seção destacaremos a demonstração da formulação variacional da Equação de Difusão-Advecção-Reação, considerando o nosso domínio espacial de estudo  $\Omega \subset \mathbb{R}^2$ . Segundo [\(POLETTI. 2009\)](#page-97-7) a solução do problema em sua formulação clássica, exige-se que  $u(t, x, y)$  seja no mínimo de classe  $C^2$  em um aberto do  $\mathbb{R}^2$ . [\(POLETTI. 2009\)](#page-97-7) ainda acrescenta em seu texto que: Essa formulação "enfraquece"as hipóteses de regularidade da solução, "alargando"condições necessárias para achar ou construir a solução procurada, com vistas à aplicação do Método de Galerkin para a discretização espacial, favorecendo aproximações numéricas adequadas da solução para cada instante"[\(POLETTI. 2009\)](#page-97-7).

Na Figura [3.1,](#page-32-0) apresentamos uma sequência de três passos que simplificam a técnica que estamos utilizando.

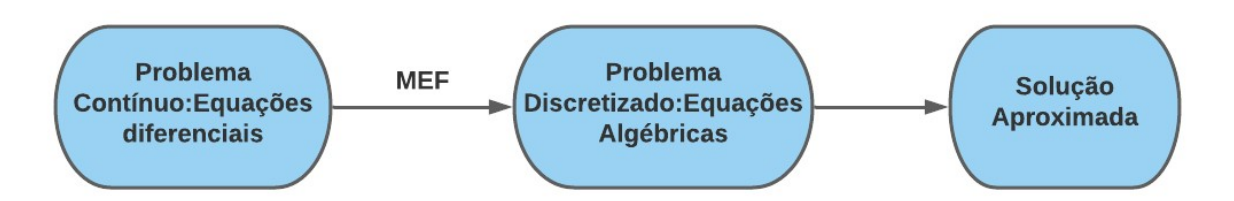

<span id="page-32-0"></span>Figura 3.1 – Diagrama dos Passos para obtermos a solução aproximada pelo método de Galerkin via MEF

#### **Fonte**: autor

Para o desenvolvimento a seguir, faremos uso do Teorema 1, identidade de Green segundo [\(IÓRIO. 2018\)](#page-96-9), onde consta a demonstração que é de fácil compreensão.

**Teorema 1**. (Identidade de Green). Seja  $\Omega \subseteq \mathbb{R}^2$  um domínio onde vale o teorema

da divergência e sejam  $u, v \in C^2(\overline{\Omega})$ . Vale a seguinte identidade:

$$
\int_{\bar{\Omega}} (v \, \Delta u \, + \nabla v \cdot \nabla u) \, d\Omega = \int_{\partial \Omega} v \cdot \nabla u \cdot \vec{n} \, d\Omega \tag{3.1}
$$

Sendo  $\nabla u \cdot \vec{n} = \frac{\partial u}{\partial x}$  $\partial n$ é a derivada direcional de *u* na direção da normal unitária externa  $\vec{n}$ . Outros conceitos que serão úteis no trabalho são de alguns espaços que definiremos a seguir com suas respectivas normas.

Seja  $\Omega$  um aberto do  $\mathbb{R}^2$ . Definimos o espaço das funções quadrado integráveis no sentido de Lebesgue, sobre um domínio Ω, e denotamos por:

$$
L_2(\Omega) = \left\{ v : \Omega \to \mathbb{R} \mid \int_{\Omega} v^2 d\mu < \infty \right\}.
$$
\n(3.2)

Sabemos que  $L_2(\Omega)$  é um espaço de Banach munido de produto interno, cuja a norma e produto dão-se através das definições:

$$
(u \mid v)_{L_2}(\Omega) = \int_{\Omega} u \, v \, d\mu
$$

$$
\parallel v \parallel_{L_2(\Omega)} = \left(\int_{\Omega} v^2 d\mu\right)^{\frac{1}{2}}
$$
(3.3)

e

 $\forall u, v \in L_2(\Omega)$ .

É importante definirmos o produto em parte da fronteira, o que segue; ż

$$
(u \mid v)_{L_2(\Gamma)} = \int_{\Gamma} u \; v \; d\partial \Omega. \tag{3.4}
$$

Um subespaço do  $L_2(\Omega)$  útil na formulação variacional é o  $H_1(\Omega)$ , espaço das funções quadrado integráveis, cuja as derivadas primeiras existem e são quadrado integráveis; logo  $H_1(\Omega) \subset L_2(\Omega)$ .

$$
H_1(\Omega) = \left\{ u \in L_2(\Omega) \mid \frac{\partial u}{\partial x} \in L_2(\Omega) \ e \ \frac{\partial u}{\partial y} \in L_2(\Omega) \right\}.
$$
 (3.5)

Por se tratar de um espaço normado munido de produto interno,  $H_1(\Omega)$  possui o produto e a norma conhecida:

$$
(u \mid v)_{H_1(\Omega)} = (u \mid v)_{L_2(\Omega)} + (\nabla u \parallel \nabla v)_{L_2(\Omega)}
$$

e

$$
\| u \|_{H_1(\Omega)} = \| u \|_{L_2(\Omega)} + \| \nabla u \|_{L_2(\Omega)} \tag{3.6}
$$

.

 $\forall u \in H_1(\Omega)$ , respectivamente sendo:

$$
(\nabla u \parallel \nabla v)_{L_2(\Omega)} = \int_{\Omega} \frac{\partial u}{\partial x_1} \cdot \frac{\partial v}{\partial x_1} d\mu + \int_{\Omega} \frac{\partial u}{\partial x_2} \cdot \frac{\partial v}{\partial x_2} d\mu = \sum_{i=1}^2 \int_{\Omega} \frac{\partial u}{\partial x_i} \cdot \frac{\partial v}{\partial x_i} d\mu, \quad \forall i = 1, 2.
$$

Após as definições apresentadas, daremos continuidade à formulação variacional do problema, onde multiplicamos a equação [\(2.8\)](#page-28-0) por  $v \in H_1(\Omega)$  e integramos em relação às suas variáveis espaciais, onde obtemos.

<span id="page-34-0"></span>
$$
\int_{\Omega} \frac{\partial u}{\partial t} v \, d\mu - \int_{\Omega} \nabla \cdot (\alpha \nabla u) v \, d\mu + \int_{\Omega} \nabla \cdot (\vec{v} u) v \, d\mu + \int_{\Omega} \sigma u v \, d\mu = \int_{\Omega} f v \, d\mu, \ \forall v \in H_1(\Omega)
$$
\n(3.7)

Considerando as propriedades necessárias para simplificação e, devido ao fato de estarmos com um fluido incompressível. Assim,  $\nabla \cdot \vec{v} = 0$ , portanto a Equação [\(3.7\)](#page-34-0), será reescrita da seguinte forma:

$$
\int_{\Omega} \frac{\partial u}{\partial t} v \, d\mu - \alpha \int_{\Omega} \nabla \cdot (\nabla u) v \, d\mu + \int_{\Omega} (\nabla \cdot \vec{v}) u \, v \, d\mu + \int_{\Omega} (\vec{v} \cdot \nabla u) v \, d\mu + \sigma \int_{\Omega} uv \, d\mu
$$
\n
$$
= \int_{\Omega} fv \, d\mu \ \forall v \in H_1(\Omega)
$$
\n(3.8)

Conforme definido e justificado na modelagem do problema  $\nabla \cdot \vec{v} = 0$ , podemos simplificar a Equação 3.1.8, como segue.

<span id="page-34-1"></span>
$$
\int_{\Omega} \frac{\partial u}{\partial t} v \, d\mu - \alpha \int_{\Omega} \nabla \cdot (\nabla u) v \, d\mu + \int_{\Omega} \vec{v} \cdot (\nabla u) v \, d\mu + \sigma \int_{\Omega} uv \, d\mu = \int_{\Omega} fv \, d\mu, \ \ \forall v \in H_1(\Omega).
$$
\n(3.9)

Da equação [\(3.9\)](#page-34-1), e usando o Teorema 1: identidade de Green, temos:

$$
\int_{\Omega} \frac{\partial u}{\partial t} v \, d\mu \ + \ \alpha \int_{\Omega} \nabla u \cdot \nabla v \, d\mu - \alpha \int_{\partial \Omega} \frac{\partial u}{\partial \eta} v \, d\partial \Omega \ + \ \int_{\Omega} \vec{v} \cdot (\nabla u) v \, d\mu \ + \ \sigma \int_{\Omega} uv \, d\mu
$$
\n
$$
= \int_{\Omega} fv \, d\mu \,, \ \forall v \in H_1(\Omega)
$$
\n(3.10)

Sendo *η* ο vetor normal unitário exterior à ∂Ω. Considerando que

<span id="page-34-2"></span>
$$
\partial\Omega = \bigcup_{i=1}^{14} \Gamma_i
$$

e aplicando-se as nossas condições de fronteiras descritas em [\(2.9\)](#page-30-1), usadas em [\(3.10\)](#page-34-2), temos:

<span id="page-35-1"></span>
$$
\int_{\Omega} \frac{\partial u}{\partial t} v \, d\mu + \alpha \int_{\Omega} \nabla u \cdot \nabla v \, d\mu + \sum_{i=12}^{13} k_i \int_{\Gamma_i} u \, v \, d\partial \Omega + \int_{\Omega} \vec{v} \cdot (\nabla u) v \, d\mu + \sigma \int_{\Omega} uv \, d\mu
$$
\n
$$
= \int_{\Omega} f v \, d\mu + \sum_{j=1}^{11} \int_{\Gamma_j} \theta_j \, v \, d\partial \Omega, \quad \forall v \in H_1(\Omega). \tag{3.11}
$$

Podemos simplificar a equação [\(3.11\)](#page-35-1) usando a notação de produto interno definido acima, isto é:

$$
\left(\frac{\partial u}{\partial t} \mid v\right) + \alpha (\nabla u \parallel \nabla v)_{L_2(\Omega)} + \sum_{i=12}^{13} k_i (u \mid v)_{L_2(\Gamma_i)} + ((\vec{v} \cdot \nabla u) \mid v)_{L_2(\Omega)} + \sigma (u \mid v)_{L_2(\Omega)} \n= (f \mid v)_{L_2(\Omega)} + \sum_{j=1}^{11} (\theta_j \mid v)_{L_2(\Gamma_j)}, \ \forall v \in H_1(\Omega).
$$
\n(3.12)

<span id="page-35-2"></span>A Equação [\(3.12\)](#page-35-2) é a formulação variacional da Equação [\(2.8\)](#page-28-0). Haja vista que estamos interessados em uma solução *u*, que satisfaça ao problema [\(3.12\)](#page-35-2), em que " \*  $u \in \mathcal{V} = \left\{ u \in L_2[0,T), H_1(\Omega) \right\} \mid \frac{\partial u}{\partial t}$  $\partial t$  $\in L_2(\Omega) \forall t \in (0, T]$ .

Quanto a existência e unicidade da solução, [\(INFORZATO 2008\)](#page-96-6) em sua tese de doutorado, [\(CANTÃO 1998\)](#page-96-4) em sua dissertação de mestrado e [\(DINIZ 2003\)](#page-96-5) em sua tese de doutorado, demonstram a existência e unicidade de solução para a equação [\(3.12\)](#page-35-2).

### <span id="page-35-0"></span>3.2 Formulação Variacional da Equação de Navier-Stokes

Abordaremos uma técnica para obtermos a formulação variacional para a Equação de Navier-Stokes cujo método utilizado é creditado a [\(CHORIN. 1968;](#page-96-10) [R.TEMAM. 1977\)](#page-97-9), conhecido como Método das Projeções (ou Método dos Passos Fracionados). Segundo [\(TRALES. 1995\)](#page-97-4) esse método muito rapidamente se mostrou como prático para resolver problemas evolutivos numericamente em formulação velocidade-pressão. O método tem sido bastante utilizado em aproximações numéricas em problemas de dinâmicas dos fluídos, pois permite o desacoplamento do campo de velocidade e pressão. Um tratamento parecido com o aqui proposto, pode ser encontrado no trabalho de [\(KRINDGES. 2011\)](#page-97-2) e [\(RUAS e GOLDBERG. 1999\)](#page-97-8), ambos para um caso tridimensional.

Ainda segundo [\(TRALES. 1995\)](#page-97-4), a técnica das projeções consiste em decompor a cada passo de tempo, a resolução do problema de Navier-Stokes em uma etapa de convecção e uma etapa de projeção.
dado *v*<sub>0</sub>.

Os passos seguintes consistem em realizarmos uma discretização temporal para a Equação [\(2.10\)](#page-31-0) em cada passo de tempo. Para um dado passo de tempo ∆*t* e uma velocidade inicial  $v_0 = v(0, x, y)$ , uma discretização semi-implícita no tempo, consiste em aproximar *v*( $n\Delta t$ , $\cdot$ ) e *p*( $n\Delta t$ , $\cdot$ ) para  $n = 1, 2, \dots$  pela solução  $(v^n, p^n)$  do Sistema [\(3.13\)](#page-36-0)

<span id="page-36-0"></span>
$$
\begin{cases}\n\frac{v^n - v^{n-1}}{\Delta t} - \nu \Delta v^n + (v^{n-1} \cdot \nabla) v^n + \nabla p^n = \vec{f} \\
\nabla \cdot v^n = 0.\n\end{cases}
$$
\n(3.13)

Em uma apresentação inicial, o algoritmo pode ser expresso por:

<span id="page-36-1"></span>para 
$$
n = 1, 2, ...,
$$
 calcular  $v^n \in p^n_*$   

$$
\begin{cases} \frac{v^n - v^n_*}{\Delta t} + \nabla p^n_* = 0 \\ \nabla \cdot v^n = 0 \end{cases}
$$
 (3.14)

Onde a velocidade  $v_*^n$  de  $(3.14)$  é uma aproximação de  $v^n$ , a velocidade corrigida no passo *n*.

Aplicando o operador divergência na 1<sup>ª</sup> equação de [\(3.14\)](#page-36-1) e usando a 2<sup>ª</sup> equação como suporte, obtemos:

$$
\nabla \cdot \frac{v^n - v^n_*}{\Delta t} + \nabla \cdot \nabla p^n_* = 0
$$

Considerando que,  $\nabla \cdot v^n = 0$ , chegamos na equação abaixo.

$$
\Delta p_*^n = \frac{\nabla \cdot v_*^n}{\Delta t}.\tag{3.15}
$$

Assumindo a condição posta por [\(RUAS e GOLDBERG. 1999\)](#page-97-0), temos que  $(v^n - v^n_{*})$ <sup>n</sup><sup>n</sup>) · η = 0 em todo o contorno δΩ, o que nos permite aplicar uma condição de contorno do tipo  $\frac{\partial p^n_*}{\partial \rho^n_*}$  $∂η$  $= 0$  para a pressão.

O algoritmo limita-se a resolver, sucessivamente, mediante as condições iniciais e as condições de contorno dadas, onde *v n*  $\frac{n}{*}$  é solução de  $(3.16)$  aproximada no passo atual. O que, em seguida, permite o desacoplamento do campo de velocidade e pressão.

<span id="page-36-2"></span>
$$
\frac{v_*^n - v^{n-1}}{\Delta t} - \nu \Delta v_*^n + (v^{n-1} \cdot \nabla) v_*^n = \vec{f}.
$$
 (3.16)

<span id="page-36-3"></span>
$$
\Delta p_*^n = \frac{\nabla \cdot v_*^n}{\Delta t} \tag{3.17}
$$

temos:

<span id="page-37-0"></span>
$$
v^n = v^n_* - \Delta t \nabla p^n_* \tag{3.18}
$$

A formulação variacional do nosso problema para as Equações [\(3.16\)](#page-36-2), [\(3.17\)](#page-36-3) e [\(3.18\)](#page-37-0), ajustadas as condições de fronteiras  $u \in H^1_\gamma(\Omega)$  e considerando que  $H^1_\gamma(\Omega)$  =  $u \in H^1(\Omega)$  /  $u|_{\gamma} = 0$  } onde  $\gamma =$   $\left[\begin{array}{cc} \Gamma_i \\ \end{array}\right]$  /  $i = 1, 3, 4, 5$  e 10. Exprime-as da seguinte forma:

$$
\int_{\Omega} \frac{v_*^n - v^{n-1}}{\Delta t} \cdot u \, d\mu - \nu \int_{\Omega} \Delta v_*^n \cdot u \, d\mu + \int_{\Omega} (v^{n-1} \cdot \nabla) v_*^n \cdot u \, d\mu = \int_{\Omega} \vec{f} \cdot u \, d\mu \,, \,\forall \, u \in (H^1_{\gamma}(\Omega))^2.
$$
\n(3.19)

$$
\int_{\Omega} \Delta p_*^n \cdot q \, d\mu = \int_{\Omega} \frac{\nabla \cdot v_*^n}{\Delta t} \cdot q \, d\mu \quad , \quad \forall q \in H^1(\Omega). \tag{3.20}
$$

$$
\int_{\Omega} v^n \cdot u \, d\mu = \int_{\Omega} v_* \cdot u \, d\mu - \Delta t \int_{\Omega} \nabla p^n_* \cdot u \, d\mu \quad , \quad \forall u \in (H^1_\gamma(\Omega))^2 \tag{3.21}
$$

fazendo uso do teorema 1: identidade de Green e usando as condições necessárias,

<span id="page-37-1"></span>
$$
\int_{\Omega} \frac{v^n_* - v^{n-1}}{\Delta t} \cdot u \, d\mu + \nu \int_{\Omega} \nabla v^n_* \cdot \nabla u \, d\mu + \int_{\Omega} (v^{n-1} \cdot \nabla) v^n_* \cdot u \, d\mu = \int_{\Omega} \vec{f} \cdot u \, d\mu \,, \,\forall u \in (H^1_{\gamma}(\Omega))^2.
$$
\n(3.22)

<span id="page-37-2"></span>
$$
\int_{\Omega} \nabla p_*^n \cdot \nabla q \, d\mu = -\int_{\Omega} \frac{\nabla \cdot v_*^n}{\Delta t} \cdot q \, d\mu \quad , \quad \forall q \in H^1(\Omega). \tag{3.22}
$$

<span id="page-37-3"></span>
$$
\int_{\Omega} v^n \cdot u \, d\mu = \int_{\Omega} v_* \cdot u \, d\mu - \Delta t \int_{\Omega} \nabla p^n_* \cdot u \, d\mu \quad , \quad \forall u \in (H^1_\gamma(\Omega))^2. \tag{3.24}
$$

Desta forma fica estabelecida a formulação variacional para o método das projeções. Quanto a existência e unicidade das soluções das Equações [\(3.22\)](#page-37-1), [\(3.23\)](#page-37-2) e [\(3.24\)](#page-37-3) podem ser encontradas em [\(RUAS e GOLDBERG. 1999\)](#page-97-0) para um caso em três dimensões, e em [\(TRALES. 1995\)](#page-97-1), para um caso bidimensional.

# <span id="page-38-0"></span>4 Discretizações das Equações Difusão-Advecção-Reação e Navier Stokes

Utilizaremos o Método de Galerkin para obtermos uma solução numérica aproximada, isto é, o nosso espaço de solução será igual ao espaço das funções testes, logo temos que obter uma discretização espacial para Equação [\(3.12\)](#page-35-0). O tratamento dado à variável temporal será feito via o método de Crank-Nicolson, visto que este método é bastante útil por ser incondicionalmente estável e de ordem 2, [\(DINIZ 2003\)](#page-96-0). Já para o método das projeções, não há necessidades de obtermos um método de discretização para a variável temporal, visto que o modelo em si, já apresenta uma discretização semi-implícita para a variável temporal.

### 4.1 Discretização espacial da Equação: Difusão-Advecção-Reação

Nessa seção, faremos as discretizações espaciais das formulações variacionais para os modelos que estamos trabalhando.

Consideremos o subespaço  $U_h \subset H_1(\Omega)$  de dimensão finita gerado pela base  $\mathfrak{B} = \{\varphi_1, \varphi_2...\varphi_{n_h}\},$  a solução da Equação [\(3.12\)](#page-35-0) pode ser escrita como uma combinação linear dos elementos da base B, onde teremos uma separação de variáveis, conforme segue;

$$
u_h = \sum_{j=1}^{n_h} u_j(t)\varphi_j(x_i, y_i).
$$
 (4.1)

Como uma das possibilidades do método de *Galerkin* é via Elementos Finitos, desta forma temos que  $(x_i, y_i)$  são os pontos nodais da malha gerada com a discretização do domínio.Trataremos adiante.

As funções da Base B são escolhidas do tipo linear satisfazendo as seguintes condições:

*ϕ<sup>j</sup>* são tais que:

$$
\phi_j(x_i, y_i) = \begin{cases} 1, & \text{se } i = j \\ 0, & \text{se } i \neq j \end{cases}
$$

Sendo o  $p_i = (x_i, y_i)$  os pontos nodais da malha, isto é, as coordenadas dos nós da malha, para  $i, j = 1 ... ntn$  (número total de nós), adiante comentaremos mais as funções de base.

Continuando com o procedimentos, substituímos *u<sup>h</sup>* na Equação [\(3.22\)](#page-37-1) em sua formulação variacional e tomando  $v \in U_h$ , obtemos;

$$
\left(\frac{\partial u_h}{\partial t} \mid v\right) + \alpha (\nabla u_h \parallel \nabla v)_{L_2(\Omega)} + \sum_{m=12}^{13} k_m (u_h \mid v)_{L_2(\Gamma_m)} + \left( (\vec{v} \cdot \nabla u_h) \mid v \right)_{L_2(\Omega)} \n+ \sigma (u_h \mid v)_{L_2(\Omega)} = (f \mid v)_{L_2(\Omega)} + \sum_{j=1}^{11} (\theta_j \mid v)_{L_2(\Gamma_j)}, \ \forall v \in U_h. \tag{4.2}
$$

Isto é:

<span id="page-39-0"></span>
$$
\left(\sum_{j=1}^{n_h} \frac{du_j(t)}{dt} \varphi_j \mid v\right)_{L_2(\Omega)} + \alpha \left(\sum_{j=1}^{n_h} u_j \nabla \varphi_j \parallel \nabla v\right)_{L_2(\Omega)}
$$
  
+ 
$$
\sum_{m=12}^{13} k_m \left(\sum_{j=1}^{n_h} u_j \varphi_j \mid v\right)_{L_2(\Gamma_m)} + \left(\sum_{j=1}^{n_h} u_j (\vec{v} \cdot \nabla \varphi_j) \mid v\right)_{L_2(\Omega)} + \sigma \left(\sum_{j=1}^{n_h} u_j \varphi_j \mid v\right)_{L_2(\Omega)}
$$
  
= 
$$
(f \mid v)_{L_2(\Omega)} + \sum_{j=1}^{11} (\theta_j \mid v)_{L_2(\Gamma_j)}, \ \forall v \in U_h. \tag{4.3}
$$

Note que as funções  $u_j(t)$  não dependem das incógnitas  $x \in y$ , o que facilita a simplificação da equação [\(4.3\)](#page-39-0). E assim obtemos,

$$
\sum_{j=1}^{n_h} \frac{du_j(t)}{dt} (\varphi_j \mid v)_{L_2(\Omega)} + \alpha \sum_{j=1}^{n_h} u_j (\nabla \varphi_j \parallel \nabla v)_{L_2(\Omega)}
$$
  
+ 
$$
\sum_{m=12}^{13} k_m \sum_{j=1}^{n_h} u_j (\varphi_j \mid v)_{L_2(\Gamma_m)} + (\sum_{j=1}^{n_h} u_j (\vec{v} \cdot \nabla \varphi_j) \mid v)_{L_2(\Omega)} + \sigma \sum_{j=1}^{n_h} u_j (\varphi_j \mid v)_{L_2(\Omega)}
$$
  
= 
$$
(f \mid v)_{L_2(\Omega)} + \alpha \sum_{j=1}^{11} (\theta_j \mid v)_{L_2(\Gamma_j)}, \quad \forall v \in U_h.
$$
 (4.4)

Segundo [\(VÁSQUEZ 2005\)](#page-98-0). "No método de Galerkin a formulação peso residual é tal que as funções peso (ou teste)  $v \in U_h$  são da mesma classe das funções de base  $\varphi_i$ <sup>"</sup>, logo podemos avaliá-la para os elementos da base de *Uh*. Portanto, indexando *φ<sup>i</sup>* nosso modelo discretizado segue.

<span id="page-39-1"></span>
$$
\sum_{j=1}^{n_h} \frac{du_j(t)}{dt} (\varphi_j | \varphi_i)_{L_2(\Omega)} + \alpha \sum_{j=1}^{n_h} u_j (\nabla \varphi_j | \nabla \varphi_i)_{L_2(\Omega)}
$$
  
+ 
$$
\sum_{m=12}^{13} k_m \sum_{j=1}^{n_h} u_j (\varphi_j | \varphi_i)_{L_2(\Gamma_m)} + (\sum_{j=1}^{n_h} u_j (\vec{v} \cdot \nabla \varphi_j) | \varphi_i)_{L_2(\Omega)} + \sigma \sum_{j=1}^{n_h} u_j (\varphi_j | \varphi_i)_{L_2(\Omega)}
$$
  
= 
$$
(f | \varphi_i)_{L_2(\Omega)} + \sum_{j=1}^{11} (\theta_j | \varphi_i)_{L_2(\Gamma_j)}, \forall \varphi_i \in \mathfrak{B}.
$$
(4.5)

sendo as matrizes  $M = (m_{ij})_{n_h \times n_h}$ ,  $P = (p_{ij})_{n_h \times n_h}$ ,  $Q = (q_{ij})_{n_h \times n_h}$  e o vetor de carga  $F = (f_i)_{n_h \times 1}$ . São definidos da seguinte forma:

$$
m_{ji} = (\varphi_j, \varphi_i)_{L_2(\Omega)}, \tag{4.6}
$$

$$
p_{ji} = \alpha (\nabla \varphi_j \parallel \nabla \varphi_i)_{L_2(\Omega)} + \sum_{m=12}^{13} k_m (\varphi_j \mid \varphi_i)_{L_2(\Gamma_m)} + \sigma (\varphi_j \mid \varphi_i)_{L_2(\Omega)}, \quad (4.7)
$$

$$
q_{ji} = (\vec{v} \cdot \nabla \varphi_j \mid \varphi_i)_{L_2(\Omega)}, \qquad (4.8)
$$

$$
f_i = (f \mid \varphi_i)_{L_2(\Omega)} + \sum_{j=1}^{11} (\theta_j \mid \varphi_i)_{L_2(\Gamma_j)},
$$
\n(4.9)

Considerando que o  $u_k$ , é escrito como segue  $u_k = (u_1(t), u_2(t), u_3(t) \dots, u_{n_h}(t))^T$ , podemos escrever a equação [\(4.5\)](#page-39-1) no formato de um sistema de Equações Diferenciais Ordinárias de primeira ordem, conforme segue:

$$
M \dot{u}_k(t) + P u_k(t) + Q u_k(t) = F \tag{4.10}
$$

Pela características da matriz *Q*, desacoplamos-a da matriz *P*, tendo em vista que esta carrega um campo vetorial de velocidade (o termo de transporte) que será tratado via Equação de Navier- Stokes, por isso separamos da matriz *P*. Sendo que esta, será executada juntamente com a Equação de Difusão-Advecção-Reação, gerando parâmetros que alimentam a Equação de Difusão-Advecção-Reação a cada passo no tempo.

A seguir, faremos um estudo detalhado da discretização para a Equação [\(2.10\)](#page-31-0) após sua formulação variacional, onde usaremos a notação que Krindges (2011) [\(KRINDGES. 2011\)](#page-97-2) usou em sua tese de doutorado e os passos elaborados, ajustando a discretização ao nosso modelo em estudo. O mesmo considerou os seguintes subespaços vetoriais de dimensões finitas  $V_{\gamma}^{(h)}$  e  $V_{p}^{(h)}$ , subespaços de  $H_{\Gamma_{\gamma}}^{(1)}$  $\Gamma^{(1)}_{\Gamma(\gamma)}(\Omega)$  gerado pelas bases  $B_{\gamma} =$  $\{\phi_1^{\gamma}$  $\gamma_1^{\gamma}, \phi_2^{\gamma}, ..., \phi_{n_h^{\gamma}}^{\gamma}$  e  $B_p = \{\phi_1^p\}$  $H^p_1, \phi_2^p, ..., \phi_{n_h^p}^p\},\$ respectivamente,  $H^1_{\Gamma_{\gamma}}(\Omega) = \{q \in H^1(\Omega)/q|_{\Gamma_{13}} = 0\}.$ Vamos considerar ainda o subespaço  $V_{\hat{x}\hat{y}}^{(h)}$  de dimensão finita de  $H^1(\Omega)$ , gerado pela base  $B_{\widehat{xy}} = \{ \phi_1^{\widehat{xy}} \}$  $\hat{x}_1^{\widehat{y}}, \phi_2^{\widehat{x}\widehat{y}}, ..., \phi_{n_h^{\widehat{x}\widehat{y}}}^{\widehat{x}\widehat{y}}\}$ . Frente a esta construção podemos obter as  $v^n$  e  $v^n_\ast$  $n_*^n$  e escrevê-las como funções do espaço  $V_{\hat{x}\hat{y}}^{(h)} \times V_{\hat{x}\hat{y}}^{(h)}$  $\hat{x_y^{(h)}}$  com  $p_*^n$  $\boldsymbol{w}^n_*$ tomado no espaço $V_p^h.$  Escrevendo cada uma das coordenadas das velocidades em termos das bases que foram definidas anteriormente, obtemos: ¨ ˛

<span id="page-40-0"></span>
$$
v^{n} = (v_{1}, v_{2}) = \left(\sum_{i=1}^{n_{h}^{xy}} v_{1i}^{n} \phi_{i}^{\hat{xy}}(x, y), \sum_{j=1}^{n_{h}^{xy}} v_{2j}^{n} \phi_{j}^{\hat{xy}}(x, y)\right),
$$
\n(4.11)

<span id="page-40-1"></span>
$$
v_*^n = (v_{1*}, v_{2*}) = \left(\sum_{i=1}^{n_h^{xy}} v_{1*}^n \phi_i^{\hat{x}y}(x, y) , \sum_{j=1}^{n_h^{xy}} v_{2*j}^n \phi_j^{\hat{x}y}(x, y)\right),
$$
(4.12)

<span id="page-40-2"></span>
$$
p_*^n = \left(\sum_{i=1}^{n_k^p} p_{*i}^n \phi_i^p(x, y)\right). \tag{4.13}
$$

O próximo passo será substituir as Equações [\(4.11\)](#page-40-0) , [\(4.12\)](#page-40-1) e [\(4.13\)](#page-40-2) nas Equações [\(3.22\)](#page-37-1) , [\(3.23\)](#page-37-2) e [\(3.24\)](#page-37-3). Para facilitar a leitura e as substituições necessárias, faremosas em sua forma escalar

<span id="page-41-0"></span>
$$
\begin{cases}\n\int_{\Omega} \frac{v_{1*}^{n} - v_{1}^{n-1}}{\Delta t} \cdot u_{1} d\mu + \nu \int_{\Omega} \nabla v_{1}^{*n} \cdot \nabla u_{1} d\mu + \int_{\Omega} (v^{n-1} \cdot \nabla v_{1*}^{n}) \cdot u_{1} d\mu = 0 \\
\int_{\Omega} \frac{v_{2*}^{n} - v_{2}^{n-1}}{\Delta t} \cdot u_{2} d\mu + \nu \int_{\Omega} \nabla v_{2}^{*n} \cdot \nabla u_{2} d\mu + \int_{\Omega} (v^{n-1} \cdot \nabla v_{2*}^{n}) \cdot u_{2} d\mu = 0 \\
\int_{\Omega} \nabla p_{*}^{n} \cdot \nabla q \, d\mu = - \int_{\Omega} \frac{\nabla \cdot v_{*}^{n}}{\Delta t} \cdot q \, d\mu\n\end{cases} \tag{4.14}
$$
\n
$$
\begin{cases}\n\int_{\Omega} v_{1}^{n} \cdot u_{1} = \int_{\Omega} v_{1*}^{n} \cdot u_{1} - \Delta t \int_{\Omega} \frac{\partial p_{*}^{n}}{\partial x} \cdot u_{1} \\
\int_{\Omega} v_{2}^{n} \cdot u_{2} = \int_{\Omega} v_{2*}^{n} \cdot u_{2} - \Delta t \int_{\Omega} \frac{\partial p_{*}^{n}}{\partial y} \cdot u_{2}, \quad \forall u_{1} \in V_{\gamma}^{h}, \quad \forall u_{2} \in V_{\gamma}^{h}.\n\end{cases}
$$

Substituindo as Equações [\(4.11\)](#page-40-0) , [\(4.12\)](#page-40-1) e [\(4.13\)](#page-40-2) no Sistema [\(4.14\)](#page-41-0) obtemos:

<span id="page-42-0"></span>
$$
\begin{cases}\n\begin{bmatrix}\n\frac{1}{\Delta t} \left( \sum_{j=1}^{n_{y}^{x_{y}}} v_{1 \ast j}^{n} \phi_{j}^{x_{j}}, u_{1} \right)_{L_{2}(\Omega)} + \nu \left( \nabla \left( \sum_{j=1}^{n_{y}^{x_{y}}} v_{1 \ast j}^{n} \phi_{j}^{x_{j}} \right) \cdot \nabla u_{1} \right)_{L_{2}(\Omega)} \\
+ \left( v^{n-1} \cdot \nabla \left( \sum_{j=1}^{n_{y}^{x_{y}}} v_{1 \ast j}^{n} \phi_{j}^{x_{j}} \right) , u_{1} \right)_{L_{2}(\Omega)} = \frac{1}{\Delta t} \left( v_{1}^{n-1}, u_{1} \right)_{L_{2}(\Omega)} \ \forall u_{1} \in V_{\gamma}^{(h)} \\
\frac{1}{\Delta t} \left( \sum_{j=1}^{n_{y}^{x}} v_{2 \ast j}^{n} \phi_{j}^{x_{j}} u_{2} \right)_{L_{2}(\Omega)} + \nu \left( \nabla \left( \sum_{j=1}^{n_{y}^{x_{y}}} v_{2 \ast j}^{n} \phi_{j}^{x_{j}} \right) \cdot \nabla u_{2} \right)_{L_{2}(\Omega)} \\
+ \left( v^{n-1} \cdot \nabla \left( \sum_{j=1}^{n_{y}^{x_{y}}} v_{2 \ast j}^{n} \phi_{j}^{x_{j}} \right) , u_{2} \right)_{L_{2}(\Omega)} = \frac{1}{\Delta t} \left( v_{1}^{n-1}, u_{2} \right)_{L_{2}(\Omega)} \ \forall u_{2} \in V_{\gamma}^{(h)} \tag{4.15}\n\end{cases}\n\left( \nabla \left( \sum_{j=1}^{n_{y}^{p}} p_{\ast j}^{n} \phi_{j}^{x} \right) \cdot \nabla q \right)_{L_{2}(\Omega)} = -\frac{1}{\Delta t} \left( \nabla \cdot v_{\ast}^{n}, q \right)_{L_{2}(\Omega)} \right)
$$
\n
$$
\left( \nabla \left( \sum_{j=1}^{n_{y}^{x}} v_{1}^{n} \phi_{j}^{x_{j}}, u_{1} \right)_{L_{2}(\Omega)} = (v_{1 \ast}^{n}, u_{1})_{\Omega} - \Delta t \
$$

E substituindo  $u_1$ ,  $u_2$  e  $q$  pelos respectivos elementos da base, podemos simplificar o sistema [\(4.15\)](#page-42-0), e obter:

<span id="page-43-0"></span>
$$
\begin{cases}\n\left\{\n\sum_{j=1}^{n_{y}^{x_{y}}} v_{1\ast j}^{n} \left(\frac{1}{\Delta t} \left(\phi_{j}^{x_{y}}, \phi_{i}^{n}\right)_{L_{2}(\Omega)} + \nu \left(\nabla \phi_{j}^{x_{y}} \cdot \nabla \phi_{i}^{n}\right)_{L_{2}(\Omega)}\right.\n\right. \\
\left. + \left(v^{n-1} \cdot \nabla \phi_{j}^{x_{y}}, \phi_{i}^{n}\right)_{L_{2}(\Omega)} = \frac{1}{\Delta t} \left(v_{1}^{n-1}, \phi_{i}^{n}\right)_{L_{2}(\Omega)} \quad \forall \phi_{i} \in V_{\gamma}^{(h)} \\
\left.\n\sum_{j=1}^{n_{y}^{x_{y}}} v_{2\ast j}^{n} \left(\frac{1}{\Delta t} \left(\phi_{j}^{x_{y}}, \phi_{i}^{n}\right)_{L_{2}(\Omega)} + \nu \left(\nabla \phi_{j}^{x_{y}} \cdot \nabla \phi_{i}^{n}\right)_{L_{2}(\Omega)}\right.\n\right. \\
\left. + \left(v^{n-1} \cdot \nabla \phi_{j}^{x_{y}}, \phi_{i}^{n}\right)_{L_{2}(\Omega)} = \frac{1}{\Delta t} \left(v_{2}^{n-1}, \phi_{i}^{n}\right)_{L_{2}(\Omega)} \quad \forall \phi_{i} \in V_{\gamma}^{(h)} \\
\left.\n\left.\n\right. \\
\left.\n\sum_{j=1}^{n_{h}^{p}} p_{\ast j}^{n} \left(\nabla \phi_{j}^{p} \cdot \nabla \phi_{i}^{p}\right)_{L_{2}(\Omega)} = -\frac{1}{\Delta t} \left(\nabla \cdot v_{\ast}^{n}, \phi_{i}^{p}\right)_{L_{2}(\Omega)}\n\right.\n\end{cases}\n\tag{4.16}
$$

O sistema [\(4.16\)](#page-43-0) pode ainda ser simplificado na cadeia de sistemas lineares, obtendo as matrizes e vetores da seguinte forma:

$$
\begin{cases}\n\left( A_1 + C_1^{n-1} \right) v_{1*}^n = b_{1*}^{n-1} \\
\left( A_2 + C_2^{n-1} \right) v_{2*}^n = b_{2*}^{n-1} \\
D \cdot p_*^n = d^n \\
\left\{ F_1 v_1^n = b_1^n \right. \\
\left\{ F_2 v_2^n = b_2^n \right. \\
\end{cases} \tag{4.17}
$$

O que nos permite expressar. Sendo,

$$
(A_1)_{ij} = \frac{1}{\Delta t} \left( \phi_j^{xy}, \phi_i^{\gamma} \right)_{\Omega} + \nu \left( \nabla \phi_j^{xy} \cdot \nabla \phi_i^{\gamma} \right)_{\Omega}, \quad n_h^{xy} \times n_h^{\gamma}
$$
  
\n
$$
(C_1)_{ij} = \left( v^{n-1} \cdot \nabla \phi_j^{xy}, \phi_i^{\gamma} \right)_{\Omega}, \quad n_h^{xy} \times n_h^{\gamma}
$$
  
\n
$$
(b_{1*}^{n-1})_j = \frac{1}{\Delta t} \left( v_1^{n-1}, \phi_i^{\gamma} \right), \quad n_h^{\gamma} \times 1
$$
  
\n
$$
(A_2)_{ij} = \frac{1}{\Delta t} \left( \phi_j^{xy}, \phi_i^{\gamma} \right)_{\Omega} + \nu \left( \nabla \phi_j^{xy} \cdot \nabla \phi_i^{\gamma} \right)_{\Omega}, \quad n_h^{xy} \times n_h^{\gamma}
$$
  
\n
$$
(C_2)_{ij} = \left( v^{n-1} \cdot \nabla \phi_j^{xy}, \phi_i^{\gamma} \right)_{\Omega}, \quad n_h^{xy} \times n_h^{\gamma}
$$
  
\n
$$
(b_{2*}^{n-1})_j = \frac{1}{\Delta t} \left( v_1^{n-1}, \phi_i^{\gamma} \right)_{\Omega}, \quad n_h^{\gamma} \times 1
$$
  
\n
$$
(D)_{ij} = \left( \nabla \phi_j^p \cdot \nabla \phi_i \right)_{\Omega}, \quad n_h^p \times n_h^p
$$
  
\n
$$
(d^n)_i = -\frac{1}{\Delta t} \left( \nabla \cdot v_i^n, \phi_i \right)_{\Omega}, \quad n_h^{xy} \times n_h^{\gamma}
$$
  
\n
$$
(F_1)_{ij} = \left( \phi_j^{xy}, \phi_i^{\gamma} \right)_{\Omega}, \quad n_h^{xy} \times n_h^{\gamma}
$$
  
\n
$$
(F_2)_{ij} = \left( \phi_j^{xy}, \phi_i^{\gamma} \right)_{\Omega}, \quad n_h^{xy} \times n_h^{\gamma}
$$
  
\n
$$
(b_1^n)_i = (v_{1*}^a, \phi_i^{\gamma})_{\Omega} - \Delta t \left( \frac{\partial p_i^n}{\
$$

A discretização para equação de Navier-Stokes foi realizada por Krindges (2011) [\(KRINDGES. 2011\)](#page-97-2) para um caso tridimensional.

## 4.2 Discretizações Temporais

Para a discretização temporal usaremos o Método de Crank-Nicolson. Segundo [\(DINIZ 2003\)](#page-96-0) o método de Crank-Nicolson é bastante utilizado por ser um método incondicionalmente estável e de segunda ordem. Para a construção do método, usaremos diferença centrada no tempo, ou seja, tomaremos  $t_{n+\frac{\Delta t}{2}}$  sendo que *n* representa o passo no tempo. Assim, para as seguintes aproximações, temos:

<span id="page-44-0"></span>
$$
\frac{du_j}{dt}(t_n + \frac{\Delta t}{2}) \approx \frac{u_j^{n+1} - u_j^n}{\Delta t}, \qquad u_j(t_n + \frac{\Delta t}{2}) \approx \frac{u_j^{n+1} + u_j^n}{2}
$$
\n
$$
Q(t_n + \frac{\Delta t}{2}) = \frac{Q^{n+1} + Q^n}{2}, \qquad \theta(t_n + \frac{1}{2}) = \frac{\theta^{n+1} + \theta^n}{2} \tag{4.18}
$$

onde 
$$
u_j^{n+1} = u_j(t_{n+1}).
$$

Após a apresentação das Equações [\(4.2\)](#page-44-0), podemos aproximar a solução da Equação [\(4.16\)](#page-43-0) pela solução do sistema seguinte:

$$
+\left(\alpha(\nabla\varphi_j \parallel \nabla\varphi_i)_{L_2(\Omega)} + \sum_{m=12}^{13} k_m(\varphi_j \mid \varphi_i)_{L_2(\Gamma_m)} + \sigma(\varphi_j \mid \varphi_i)_{L_2(\Omega)}\right) \cdot \left(\frac{u_k^{n+1} - u_k^n}{2}\right)
$$

$$
+\left(\frac{Q^{n+1} + Q^n}{2}\right) \left(\frac{u_k^{n+1} + u_k^n}{2}\right) = (f \mid \varphi_i)_{L_2(\Omega)} + \sum_{j=1}^{11} (\theta_j \mid \varphi_i)_{L_2(\Gamma_j)}
$$
(4.19)

Com as devidas manipulações matemáticas, ou seja multiplicando por ∆*t* a Equação [\(4.19\)](#page-45-0) e reagrupando, alcançamos:

$$
(\varphi_j, \varphi_i)_{L_2(\Omega)}) \cdot u_k^{n+1}
$$
  
+ 
$$
\frac{\Delta t}{2} \cdot \left( \alpha (\nabla \varphi_j \parallel \nabla \varphi_i)_{L_2(\Omega)} + \sum_{m=12}^{13} k_m (\varphi_j \mid \varphi_i)_{L_2(\Gamma_m)} + \sigma (\varphi_j \mid \varphi_i)_{L_2(\Omega)} \right) \cdot u_k^{n+1}
$$
  
+ 
$$
\frac{\Delta t}{2} \cdot \left( \frac{Q^{n+1} + Q^n}{2} \right) \cdot u_k^{n+1} = \left( (\varphi_j, \varphi_i)_{L_2(\Omega)} \right) \cdot u_k^n
$$
  
- 
$$
\frac{\Delta t}{2} \left( \alpha (\nabla \varphi_j \parallel \nabla \varphi_i)_{L_2(\Omega)} - \sum_{m=12}^{13} k_m (\varphi_j \mid \varphi_i)_{L_2(\Gamma_m)} - \sigma (\varphi_j \mid \varphi_i)_{L_2(\Omega)} \right) \cdot u_k^n
$$
  
- 
$$
\frac{\Delta t}{2} \left( \frac{Q^{n+1} + Q^n}{2} \right) \cdot u_k^n + \Delta t \cdot \left( (f \mid \varphi_i)_{L_2(\Omega)} + \sum_{j=1}^{11} (\theta_j \mid \varphi_i)_{L_2(\Gamma_j)} \right). \quad (4.20)
$$

Em um dos cenários analisado no capítulo 7 (4º cenário), consideramos a função teta variando no tempo, dessa forma podemos simplificar a equação [\(4.20\)](#page-45-1), da seguinte forma:

$$
\left(M + \frac{\Delta t}{2}P + \frac{\Delta t}{2}\left(\frac{Q^{n+1} + Q^n}{2}\right)\right)u_k^{n+1} =
$$
\n
$$
\left(M - \frac{\Delta t}{2}P - \frac{\Delta t}{2}\left(\frac{Q^{n+1} + Q^n}{2}\right)\right)u_k^n + \Delta t \cdot F^{n+\frac{1}{2}}.
$$
\n(4.21)

Os sistemas determinados serão resolvidos iterativamente, mediante condições iniciais e de contorno.

<span id="page-45-1"></span><span id="page-45-0"></span>ˆ

# 5 Discretização do domínio e análise de estabilidade

A equação aqui em estudo é chamadas Equação de Difusão-Advecção-Reação e coloca-se como ideal para analisarmos o referente caso de poluição. Conforme tratado no Capítulo [4,](#page-38-0) é posto um campo de velocidade que demos um tratamento especial via equação de Navier-Stokes. Recordamos que o campo vetorial que descreve a velocidade do meio, no nosso caso a água, tem papel fundamental no transporte das partículas de poluição por todo o domínio que estamos estudando.

Um fator que devemos levar em consideração nesse estudo é a estabilidade do fenômeno evolutivo, através da relação de Péclet, abordado pelos pesquisadores [\(DINIZ 2003;](#page-96-0) [VÁSQUEZ 2005\)](#page-98-0), entre tantos outros. O núcleo de Péclet (ou número de Péclet) é uma relação que envolve três elementos do problema, e é dado por:

$$
\frac{v_i \cdot \Delta x_i}{\alpha} \leqslant 2, \quad i = 1, 2 \tag{5.1}
$$

sendo:

- *v<sup>i</sup>* a componente da velocidade na direção *x<sup>i</sup>* .
- ∆*x<sup>i</sup>* é o comprimento máximo do intervalo na direção *x<sup>i</sup>* (chamamos de passo da malha).
- *α* é o coeficiente de difusão.

A avaliação do núcleo Péclet no conjunto de elementos que compõe a malha é importante devido as oscilações numéricas nas aproximações que aparecem e provocam instabilidade na solução do sistema envolvido, estes casos chamamos de problema advectivo dominante. Nesses casos de instabilidades numéricas podemos resolver o problema pelo método SUPG (Streamline Upwind Petrov–Galerkin)e garantir algumas liberdades de trabalhar com o campo de velocidade ou o refinamento da malha, o que gera um aumento de dados no sistema e que pode dificultar as simulações numéricas computacionais.

Em nossa pesquisa, após algumas análises, concluímos que um bom refinamento na malha seria o suficiente para garantirmos a estabilidade numérica do nosso sistema. Com isso, reforçamos que produzimos um aumento do número de elementos e, consequentemente, um aumento no custo computacional para realizar as simulações. Pois, com o refinamento da malha, a ordem do sistema é bem maior, o que produz um custo computacional alto, que foi compensado pelo acesso ao laboratório computacional de alta capacidade de processamento da UFMT/Campus Cuiabá.

Para análise do núcleo de Péclet, fomos a campo catalogar dados, com auxílio de ferramentas, que fossem úteis para traçarmos um perfil da calha do rio Tocantins no trecho de interesse da pesquisa. Com o auxílio de um barbante em escala, uma pedra fixa na ponta, e um barco de pesca autorizado pela Marinha do Brasil, conseguimos medir a profundidade da calha do rio em um trecho do nosso domínio. O trabalho manual foi realizado usando os pilares da ponte, descrita na Figura [5.1.](#page-47-0) Onde nos aproximávamos dos pilares com o barco, atracávamos e realizávamos as medições. Com esse dados, conseguimos criar um perfil de profundidade para a calha, a partir dessa experiência. Esboçamos um desenho discreto para o perfil do fundo do rio, conforme ilustrado na Figura [5.2.](#page-48-0) Com as medidas obtidas

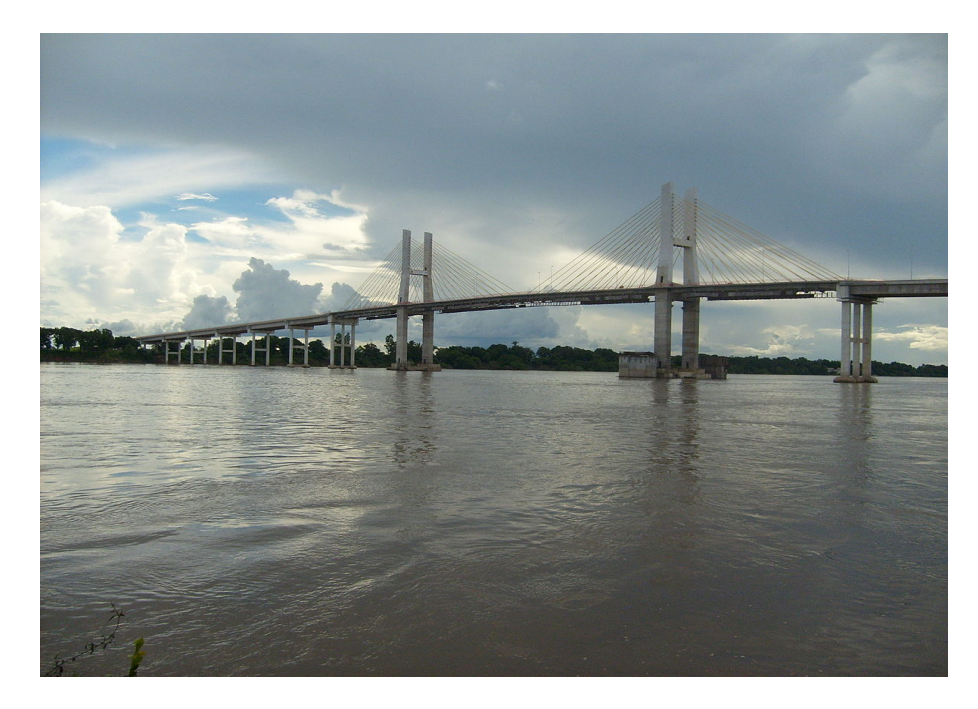

Figura 5.1 – Ponte Dom Afonso Felipe Gregóri, rio Tocantins, Imperatriz (MA). **Fonte**: autor

<span id="page-47-0"></span>conforme Figura [5.2,](#page-48-0) calculamos a área da seção, obtendo aproximação de 4688 *m*<sup>2</sup> de área. Através do portal da Agência Nacional das Águas (ANA), especificamente a telemétrica de Tocantinópolis do estado do Tocantins, a montante da UH de Tucurí e Imperatriz, sendo responsável por dados de vazão no trecho de interesse da pesquisa. Catalogamos o período de estiagem do rio, Com vazão de  $V = 3937.64$   $\mid m^3/s \mid$ . Possibilitando o cálculo da velocidade média da água na seção, através da fórmula  $V=\,$ *Z A* onde;

- *V*: velocidade média,
- *Z*: vazão que passa na região de escoamento,
- *A*: área da seção que estamos considerando.

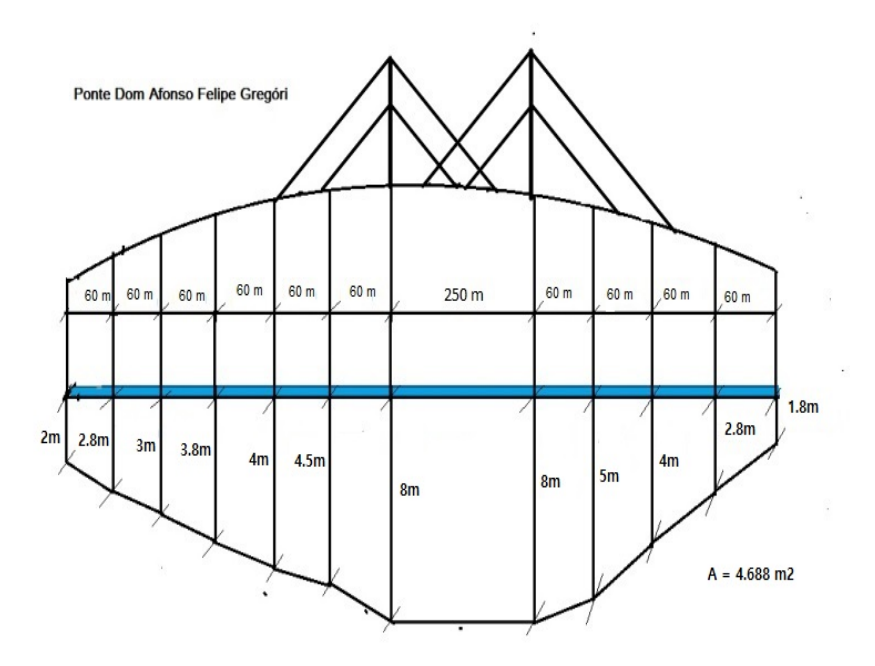

<span id="page-48-0"></span>Figura 5.2 – Perfil de profundidade para a calha do rio Tocantins, correspondente ao trecho urbano de Imperatriz (MA).

#### **Fonte**: autor

Com auxílio da ferramenta *Gaia GPS*, obteve-se a largura do rio em um trecho dado, aproximadamente 850 *m* de largura. Que possibilitou o cálculo da velocidade média na seção, conforme será descrito.

Construímos uma função quadrática do tipo  $f(x) = a \cdot (x) \cdot (x - L)$  onde *L* é a largura do rio (região de escoamento do fluído), o que permitiu nos aproximarmos do valor médio da função contínua, como é visto em Batschelet (1978, pg. 260) [\(BATSCHELET. 1978\)](#page-96-1). Assim, determinou-se o valor **a** que é um parâmetro da função gerada, obtido em relação a vazão, largura e área, através das relações apresentadas e média da integral. Ao elaborarmos o perfil e diante dos dados obtidos, criamos uma rotina em Matlab com o perfil de velocidade da superfície do rio, onde usamos dados discretos com passo de 50*m* e os resultados obtidos foram uma velocidade máxima na superfície, vide perfil parabólico foi de 1*.*25 *m*{*s*. Um esboço desse perfil é apresentado na Figura [5.3.](#page-49-0)

Para os dados de vazão, consideramos os que mais se aproximavam do período de captação das imagens de satélite, com o período de medição repassado pela Secretaria da Defesa Civil do município de Imperatriz (MA) comparados com dados da ANA e apresentados na Tabela [5.1.](#page-50-0)

Um dos pontos importante desse resultado é que fizemos um experimento de campo com boias para compararmos os resultados, obtendo resultados muito próximos ao do modelo.

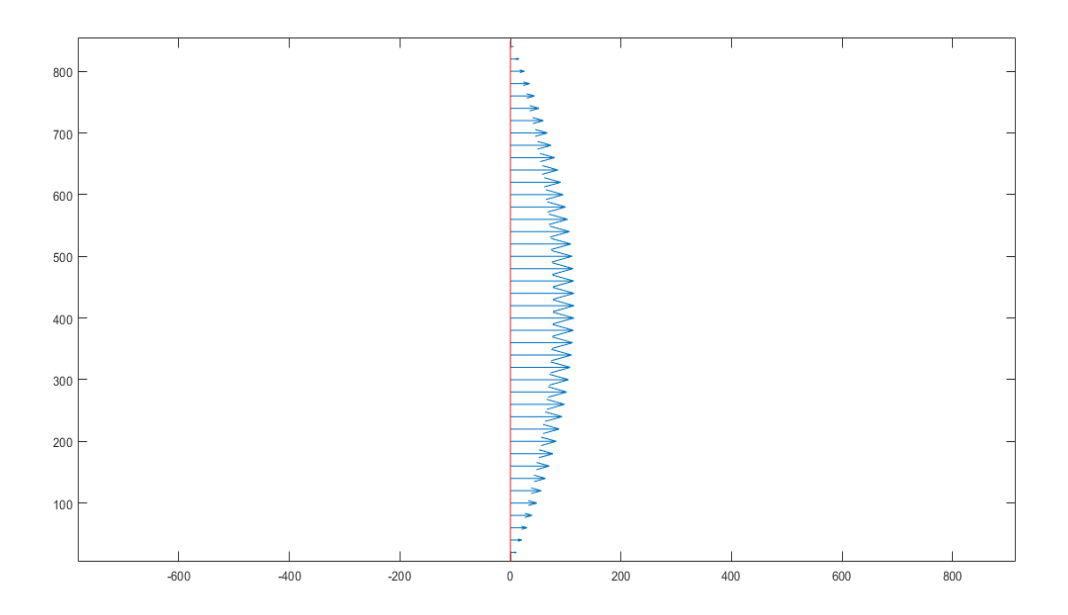

<span id="page-49-0"></span>Figura 5.3 – Perfil de velocidade na superfície do rio Tocantins na região urbana de Imperatriz

#### **Fonte**:Matlab

O experimento foi realizado com apoio de um barco e boias. Subimos o rio uns 300*m* em relação ao traço de entrada no domínio, alcançamos o meio da região de escoamento,onde soltamos uma boia que percorreu um trecho de 328 *m* em um tempo de 0 : 04 : 18*h* conforme foi conferido pela estatística do Gaia GPS. Um segundo experimento foi realizado abaixo do corte do domínio e acima da ponte da Figura [5.2,](#page-48-0) onde obtivemos o seguinte: soltamos a boia e deixamos percorrer 352*m* em um tempo de 0 : 05 : 04*h*. Dos dois experimentos podemos concluir que as respectivas velocidades na calha do rio foram: 1.27  $m/s$  para o primeiro, e 1.15  $m/s$ .

Como a parábola da Figura [5.3](#page-49-0) foi construída fixando o eixo *x* na origem e na direção da largura do rio, tivemos que construir uma transformação que mapeasse pontos da parábola da Figura [5.3](#page-49-0) em pontos da fronteira de entrada do domínio. Isto é,

•  $(0, 0) \rightarrow (x_{533}, y_{533})$ 

$$
\bullet \ \ (L,0)\rightarrow(x_1,y_1)
$$

 $\bullet$  ( *L*  $\frac{\partial}{\partial x}$ , *v*)  $\rightarrow$   $(x_v, y_v)$ 

Assim, a transformação foi formulada da seguinte forma: » fi

$$
T(x,y) = \begin{bmatrix} \frac{x_1 - x_{533}}{L} & \frac{2 \cdot x_v - x_{533} - x_1}{2 \cdot v} \\ \frac{y_1 - y_{533}}{L} & \frac{2 \cdot y_v - y_{533} - y_1}{2 \cdot v} \end{bmatrix} \cdot \begin{bmatrix} x \\ y \end{bmatrix} + \begin{bmatrix} x_{533} \\ y_{533} \end{bmatrix}.
$$
 (5.2)

<span id="page-50-0"></span>

| 1:0.05:0.850~(km) | velocidade(km/dia)                     |  |
|-------------------|----------------------------------------|--|
| 1                 | $0 \text{ km/dia}$                     |  |
| $\overline{2}$    | $0.241057193807055e+02 \text{ km/dia}$ |  |
| 3                 | $0.451982238388228e+02 \text{ km/dia}$ |  |
| $\overline{4}$    | $0.632775133743520e+02 \text{ km/dia}$ |  |
| 5                 | $0.783435879872929e+02 \text{ km/dia}$ |  |
| 6                 | $0.903964476776456e+02 \text{ km/dia}$ |  |
| 7                 | $0.994360924454102e+02 \text{ km/dia}$ |  |
| 8                 | $1.05462522290587e+02 \text{ km/dia}$  |  |
| 9                 | $1.08475737213175e+02 \text{ km/dia}$  |  |
| 10                | $1.08475737213175e+02 \text{ km/dia}$  |  |
| 11                | $1.05462522290587e+02 \text{ km/dia}$  |  |
| 12                | $0.994360924454102e+02 \text{ km/dia}$ |  |
| 13                | $0.903964476776456e+02 \text{ km/dia}$ |  |
| 14                | $0.783435879872929e+02 \text{ km/dia}$ |  |
| 15                | $0.632775133743520e+02 \text{ km/dia}$ |  |
| 16                | $0.451982238388228e+02 \text{ km/dia}$ |  |
| 17                | $0.241057193807055e+02 \text{ km/dia}$ |  |
| 18                | $0 \text{ km/dia}$                     |  |

Tabela 5.1 – Dados do perfil de velocidade com 0*,* 05 *km* de passo

**Fonte**: MATLAB

Alcançada a transformação,implementamos o código que nos permitiu alcançarmos o perfil de velocidade, rotacionado e contraído, para ajuste ao tamanho do segmento que é a entrada da nossa geometria.

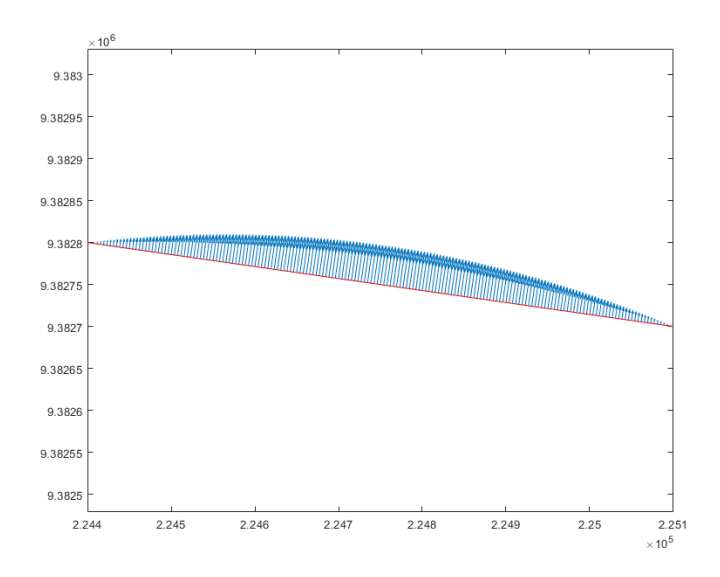

<span id="page-50-1"></span>Figura 5.4 – Perfil rotacionado na abertura do domínio **Fonte**: Matlab

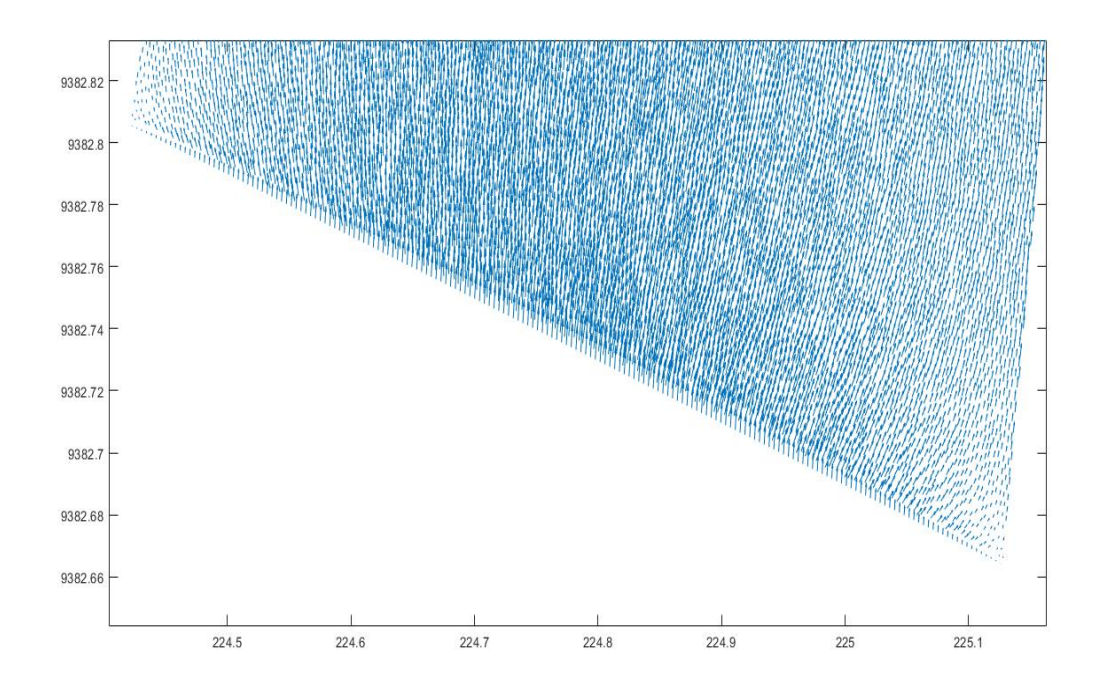

Na Figura [5.5,](#page-51-0) podemos visualizar o perfil parabólico da Figura [5.4](#page-50-1) inserido na entrada do domínio.

Figura 5.5 – Perfil de velocidade alcançado pela transformação

#### <span id="page-51-0"></span>**Fonte**: Matlab

Diante do que foi apresentado, podemos afirmar que nosso modelo para calcular a velocidade na superfície do rio apresentou resultados satisfatórios em relação ao experimento realizado, nos dando garantia dos resultados obtidos e assim, nos permitindo o uso.

## 5.1 Discretização do Domínio

O (MEF) baseado em [\(ODEN J. T.; BECKER 1981\)](#page-97-3) e [\(HUGHES.T. 2000\)](#page-96-2) é uma técnica geral para construção de aproximações da solução de problemas de valores de contorno. O ponto de interesse é a discretização do domínio relevante ao problema. A técnica consiste em dividir o domínio em um número finito de subdomínios em que a união desses subdomínios aproxime o domínio original. Em nosso formato, usaremos elementos triangulares do tipo P1.

**Definição** 5*.*1: Uma subdivisão de um domínio Ω é uma coleção finita de elemento do domínio *K<sup>i</sup>* , tal que:

1. 
$$
K_i \cap K_j = \varnothing
$$
 se  $i \neq j$ 

2.  $\left| \begin{array}{c} 1 \end{array} \right|$  $i = 1$  $K_i = \Omega$ 

A triangulação do domínio é o que chamaremos de malha. Ou seja, construiremos uma malha sobre Ω do tipo P1 e esta consistirá de NTE (número total de elementos) elementos finitos.  $(E_1, E_2, \ldots, E_{NTE})$ , que por sua vez serão disjuntos dois a dois e terão em comum uma aresta ou um vértice (os vértices de um elemento nunca ocorre no lado de outro elemento) conforme Definição 5*.*1.

A discretização do domínio, foi realizada tal que a malha fosse lida no sentido anti-horário.Destaco que após a confecção da malha, criamos uma rotina para varrer todos os elementos e conferir a ordem de construção da malha.

A construção da malha, foi feita via software GMSH. Destacamos que Geuzane e [\(REMACLE.J e GEUZAINE.C. 2009\)](#page-97-4) afirmam que o GMSH é um gerador de malha de elementos finitos de código aberto com um mecanismo CAD integrado e pós-processador. Seu objetivo de design é fornecer uma ferramenta de malha rápida, leve e fácil de usar com entrada paramétrica e recursos de visualização avançados. O GMSH é construído em torno de quatro módulos: geometria, malha, solucionador e pós-processamento que caracteriza-se por um software livre e está disponível para versões Linux e Windows.

Para [\(KRINDGES. 2011\)](#page-97-2) uma particularidade muito útil do GMSH é a organização dos pontos: no arquivo de saída, primeiro são colocados os pontos de fronteira e depois os internos. Essa organização facilita na implementação do Método de Elementos Finitos. Com a coorientação do Prof. Dr. André Krindges da Universidade Federal do Mato Grosso e com a interação com os membros do Laboratório de Matemática Aplicada do Instituto Ciências Exata e da Terra -ICET/UFMT, conseguimos construir a malha usando um servidor de 144 GB de RAM.

Para o domínio em estudo, a malha gerada segue apresentada na Figura [5.6,](#page-53-0) foi obtida para os dados apresentados abaixo:

- nte =  $2.373.052$  (Número total de elementos)
- ntn = 1.193.044 (Número total de nós)
- $nf = 13.034$  (Número de nós da fronteira)

Uma das coisas fundamentais que foram observadas na construção da malha, foi a localização dos entes geométricos. Com eles foram possíveis identificar os nós e assim, caracterizarmos entre segmento e triângulo. A geometria trabalhada teve 533 entes geométricos, que possibilitou a identificação dos nós de fronteira. A malha foi obtida respeitando o fator estabilidade, que é o Número de Péclet. Após análise para valores de

velocidade e parâmetro de difusibilidade, foi possível estimar um valor máximo para o nosso passo de malha e assim garantir condições necessárias para o Péclet. A nossa malha foi construída obedecendo um passo de 0*.*04 *km*. Na figura [5.6](#page-53-0) mostraremos a malha do domínio com recortes ampliados.

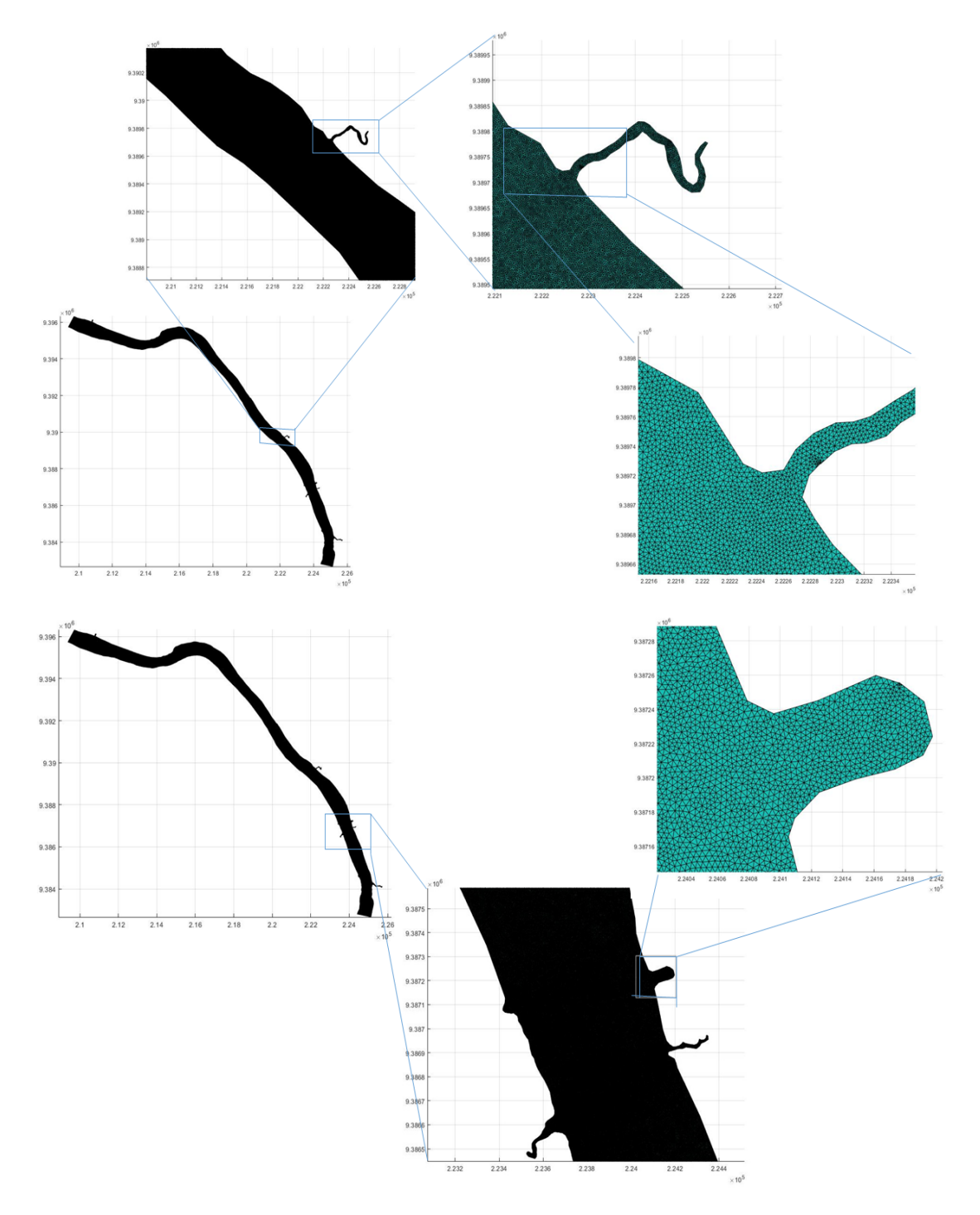

<span id="page-53-0"></span>Figura 5.6 – Malha Ampliada/Recortes

#### 5.2 Cálculos Auxiliares Para Implementação

Para os passos seguintes, usaremos uma transformação entre o elemento de referência  $\hat{k}$  e o elemento genérico  $k_e$ , conforme abordado por [\(KRINDGES. 2011;](#page-97-2) [WOLMUTH. 2009;](#page-98-1) [ZAGUI. 2021\)](#page-98-2). Os vértices do elemento de referência, que serão fixados nos pontos (1,0), (0,1) e (0,0), um elemento triangular de referência. Sua leitura e abordagem será toda mapeada no sentido anti-horário. Assim, as funções usuais restritas a esse elemento de referência, serão descritas, abaixo:

- $\varphi_{\hat{1}}(\psi, \eta) = \psi$
- $\varphi_{\hat{2}}(\psi, \eta) = \eta$
- $\varphi_3(\psi, \eta) = 1 \psi \eta$

Para prosseguirmos com a implementação da técnica, definiremos uma transformação que mapeia os elementos a partir do elemento de referência, ou seja,  $T: \hat{k} \longrightarrow k_e.$  O mapeamento acontece do elemento de referência ˆ*k* para o elemento genérico *ke*. Mostraremos a seguir os cálculos desenvolvidos na técnica.

Por uma transformação afim:  $T_e$  :  $\hat{k}_e \rightarrow k_e$  associaremos as coordenadas do elemento de referência às respectivas coordenadas do elemento global.

- $(1, 0) \rightarrow (x_1, y_1)$
- $(0, 1) \rightarrow (x_2, y_2)$
- $(0, 0) \rightarrow (x_3, y_3)$

Assim, a transformação fica representada da seguinte forma:

<span id="page-54-0"></span>
$$
T_e(\psi, \eta) = \begin{bmatrix} x_1 - x_3 & x_2 - x_3 \ y_1 - y_3 & y_2 - y_3 \end{bmatrix} \cdot \begin{bmatrix} \psi \\ \eta \end{bmatrix} + \begin{bmatrix} x_3 \\ y_3 \end{bmatrix}
$$
 (5.3)

A construção das φ's sobre o elemento de referência  $\hat{k}$ , fica representado como abaixo:

- $\varphi_{\hat{1}}(\psi, \eta) = \psi$
- $\varphi_2(\psi, \eta) = \eta$
- $\varphi_3(\psi, \eta) = 1 \psi \eta$

Da transformação, representada por [\(5.3\)](#page-54-0), podemos desmembrá-la em duas funções como seguem:

$$
x(\psi, \eta) = x_3 + (x_1 - x_3) \cdot \psi + (x_2 - x_3) \cdot \eta \tag{5.4}
$$

<span id="page-55-0"></span>
$$
y(\psi, \eta) = y_3 + (y_1 - 3_3) \cdot \psi + (y_2 - y_3) \cdot \eta \tag{5.5}
$$

**Definição 5.2**: O determinante do Jacobiano de uma Transformação  $T$  dada por  $x =$ *h*(*u*, *v*) e *y* = *g*(*u*, *v*) é,

$$
\frac{\partial(x,y)}{\partial(u,v)} = \begin{vmatrix} \frac{\partial x}{\partial u} & \frac{\partial x}{\partial v} \\ \frac{\partial y}{\partial u} & \frac{\partial y}{\partial v} \end{vmatrix} = \frac{\partial x}{\partial u} \cdot \frac{\partial y}{\partial v} - \frac{\partial x}{\partial v} \cdot \frac{\partial y}{\partial u}
$$

Assim, a matriz jacobiana *JT<sup>e</sup>* pode ser obtida da seguinte forma:

$$
JT_e(\psi, \eta) = \begin{bmatrix} \frac{\partial x}{\partial \psi} & \frac{\partial x}{\partial \eta} \\ \frac{\partial y}{\partial \psi} & \frac{\partial y}{\partial \eta} \end{bmatrix}
$$

Aplicando as operações de derivação parcial nas funções *x* e *y* em relação aos parâmetros de interesse acima mencionada, obtemos:

$$
JT_e(\psi, \eta) = \begin{bmatrix} x_1 - x_3 & x_2 - x_3 \\ y_1 - y_3 & y_2 - y_3 \end{bmatrix}.
$$
 (5.6)

Sabemos que:

$$
\varphi_{\hat{i}}(\psi,\eta)=\varphi_{i}(x(\psi,\eta),y(\psi,\eta))
$$

onde aplicando a regra da cadeia, expressamos da seguinte maneira:

<span id="page-55-1"></span>
$$
\frac{\partial \varphi_{\hat{i}}}{\partial \psi} = \frac{\partial \varphi_i}{\partial x} \frac{\partial x}{\partial \psi} + \frac{\partial \varphi_i}{\partial y} \frac{\partial y}{\partial \psi}
$$
(5.7)

<span id="page-55-2"></span>
$$
\frac{\partial \varphi_{\hat{i}}}{\partial \eta} = \frac{\partial \varphi_{i}}{\partial x} \frac{\partial x}{\partial \eta} + \frac{\partial \varphi_{i}}{\partial y} \frac{\partial y}{\partial \eta}
$$
(5.8)

Derivando as Equações[\(5.4\)](#page-55-0) e Substituindo-as em [\(5.7\)](#page-55-1) e [\(5.8\)](#page-55-2), temos:

<span id="page-55-3"></span>
$$
\frac{\partial \varphi_{\hat{i}}}{\partial \psi} = \frac{\partial \varphi_{i}}{\partial x}(x_{1} - x_{3}) + \frac{\partial \varphi_{i}}{\partial y}(y_{1} - y_{3})
$$
\n(5.9)

<span id="page-55-4"></span>
$$
\frac{\partial \varphi_{\hat{i}}}{\partial \eta} = \frac{\partial \varphi_{i}}{\partial x}(x_2 - x_3) + \frac{\partial \varphi_{i}}{\partial y}(y_2 - y_3)
$$
(5.10)

Escrevendo as Equações [\(5.9\)](#page-55-3) e [\(5.10\)](#page-55-4) sob a forma matricial, chegamos na expressão:

$$
\begin{bmatrix}\n\frac{\partial \varphi_{\hat{i}}}{\partial \psi} \\
\frac{\partial \varphi_{\hat{i}}}{\partial \eta}\n\end{bmatrix} = (JT_e)^T \begin{bmatrix}\n\frac{\partial \varphi_i}{\partial x} \\
\frac{\partial \varphi_i}{\partial y}\n\end{bmatrix} \Rightarrow \begin{bmatrix}\n\frac{\partial \varphi_i}{\partial x} \\
\frac{\partial \varphi_i}{\partial y}\n\end{bmatrix} = E \begin{bmatrix}\n\frac{\partial \varphi_{\hat{i}}}{\partial \psi} \\
\frac{\partial \varphi_{\hat{i}}}{\partial \eta}\n\end{bmatrix}
$$

onde a matriz  $E = ((JT_e)^T)^{-1}$ , usando dos instrumentos simplificadores de matrizes em bloco, é representada por:

$$
\frac{\partial \varphi_i}{\partial x} = (E_{11} \ E_{12}) \cdot \begin{bmatrix} \frac{\partial \varphi_i}{\partial \psi} \\ \frac{\partial \varphi_i}{\partial \eta} \end{bmatrix} = E(1, :) \cdot \begin{bmatrix} \frac{\partial \varphi_i}{\partial \psi} \\ \frac{\partial \varphi_i}{\partial \eta} \end{bmatrix}
$$
(5.11)  

$$
\frac{\partial \varphi_i}{\partial y} = (E_{21} \ E_{22}) \cdot \begin{bmatrix} \frac{\partial \varphi_i}{\partial \psi} \\ \frac{\partial \varphi_i}{\partial \eta} \end{bmatrix} = E(2, :) \cdot \begin{bmatrix} \frac{\partial \varphi_i}{\partial \psi} \\ \frac{\partial \varphi_i}{\partial \eta} \end{bmatrix}
$$
(5.12)

Registramos que  $E(1, :)$  e  $E(2, :)$  são os elementos das duas linhas da matriz. Instruindo o leitor do que fizemos, justificamos que escrevemos as derivadas das funções de base globais como combinação linear das funções de base locais (as funções de referência). Escreveremos a diante as integrais, para estas, faremos as integrais dos elementos globais em função das integrais dos elementos de referência. Para os cálculos seguintes, faremos uso de transformações envolvendo determinante da jacobiana como visto na definição.

**Teorema 5.1**: Suponha que  $T$  seja uma transformação  $C^1$  em  $B$  e  $S$  tal que  $T(S) = R$  e  $S = T^{-1}(R)$ . Suponha também que o determinante do jacobiano de *T* seja não nulo no interior de S. Se *f* é contínua sobre R, então

$$
\iint\limits_R f(x,y) dA = \iint\limits_S f(x(u,v), y(u,v)) \left| \frac{\partial(x,y)}{\partial(u,v)} \right| du dv.
$$

**Primeiro caso**:

$$
(\varphi_j, \varphi_i)_{k_e} = \iint_{k_e} \varphi_j \varphi_i \, dy \, dx = \iint_{\hat{k}} \varphi_j \varphi_i \, |det J T_e| \, d\eta \, d\psi
$$
  
=  $|det J T_e| \iint_{\hat{k}} \varphi_j \varphi_i \, d\eta \, d\psi = |det J T_e| \cdot (\varphi_j, \varphi_i)_{\hat{k}}.$ 

**Segundo caso**:

$$
\begin{split}\n\left(\frac{\partial \varphi_{j}}{\partial x}, \frac{\partial \varphi_{i}}{\partial x}\right)_{k_{e}} &= \iint_{k_{e}} \frac{\partial \varphi_{j}}{\partial x} \frac{\partial \varphi_{i}}{\partial x} \, dy \, dx \\
&= \iint_{k} \left[ (E_{11} \ E_{12}) \cdot \begin{pmatrix} \frac{\partial \varphi_{j}}{\partial \psi} \\ \frac{\partial \varphi_{j}}{\partial \eta} \end{pmatrix} \right] \cdot \left[ (E_{11} \ E_{12}) \cdot \begin{pmatrix} \frac{\partial \varphi_{i}}{\partial \psi} \\ \frac{\partial \varphi_{j}}{\partial \eta} \end{pmatrix} \right] \cdot \left[ (E_{11} \ E_{12}) \cdot \begin{pmatrix} \frac{\partial \varphi_{i}}{\partial \psi} \\ \frac{\partial \varphi_{j}}{\partial \eta} \end{pmatrix} \right] \cdot \left[ (E_{11} \ E_{12}) \cdot \begin{pmatrix} \frac{\partial \varphi_{i}}{\partial \psi} \\ \frac{\partial \varphi_{j}}{\partial \eta} \end{pmatrix} \right] \cdot \left[ \begin{pmatrix} \frac{\partial \varphi_{i}}{\partial \psi} \\ \frac{\partial \psi}{\partial \eta} \end{pmatrix} \right] \cdot \left[ \begin{pmatrix} E_{11} \\ E_{12} \end{pmatrix} \right] \cdot \left[ \frac{\partial \varphi_{i}}{\partial \psi} \frac{\partial \varphi_{i}}{\partial \eta} \right] \cdot \left[ (E_{11} \ E_{12}) \cdot \begin{pmatrix} \frac{\partial \varphi_{j}}{\partial \psi} \\ \frac{\partial \varphi_{j}}{\partial \eta} \end{pmatrix} \right] \cdot \left[ \begin{pmatrix} \frac{\partial \varphi_{i}}{\partial \psi} \frac{\partial \varphi_{i}}{\partial \eta} \\ \frac{\partial \psi_{j}}{\partial \eta} \frac{\partial \varphi_{i}}{\partial \eta} \end{pmatrix} \cdot \begin{pmatrix} E_{11} \\ E_{12} \end{pmatrix} \right] \cdot \left[ \frac{\partial \varphi_{1}}{\partial \psi} \frac{\partial \varphi_{i}}{\partial \eta} \right] \cdot \left[ \frac{\partial \varphi_{1}}{\partial \psi} \frac{\partial \varphi_{i}}{\partial \eta} \right] \cdot \left[ \frac{\partial \varphi_{1}}{\partial \psi} \right] \cdot \left[ \frac{\partial \varphi_{1}}{\partial
$$

Dessa forma, podemos simplificar a expressão acima, chamando

$$
R=\left(\begin{array}{cc} \left(\frac{\partial\varphi_{\hat{j}}}{\partial\psi}\frac{\partial\varphi_{\hat{i}}}{\partial\psi}\right)_{\hat{k}} & \left(\frac{\partial\varphi_{\hat{j}}}{\partial\psi}\frac{\partial\varphi_{\hat{i}}}{\partial\eta}\right)_{\hat{k}} \\ \left(\frac{\partial\varphi_{\hat{j}}}{\partial\eta}\frac{\partial\varphi_{\hat{i}}}{\partial\psi}\right)_{\hat{k}} & \left(\frac{\partial\varphi_{\hat{j}}}{\partial\eta}\frac{\partial\varphi_{\hat{i}}}{\partial\eta}\right)_{\hat{k}} \end{array}\right).
$$

Escrevendo as respectivas notações de uma forma simplificada, temos

$$
\left(\frac{\partial \varphi_j}{\partial x}, \frac{\partial \varphi_i}{\partial x}\right) = |det JT_e| \cdot E(1, :) \cdot R \cdot E(1, :)^T
$$

<span id="page-58-0"></span>
$$
\left(\frac{\partial \varphi_j}{\partial y}, \frac{\partial \varphi_i}{\partial y}\right) = |det JT_e| \cdot E(2, :) \cdot R \cdot E(2, :)^T
$$
  

$$
(\nabla \varphi_j \parallel \nabla \varphi_i)_{k_e} = \left(\frac{\partial \varphi_j}{\partial x}, \frac{\partial \varphi_i}{\partial x}\right)_{k_e} + \left(\frac{\partial \varphi_j}{\partial y}, \frac{\partial \varphi_i}{\partial y}\right)_{k_e}
$$
  

$$
= |det JT_e| \cdot E(1, :) \cdot R \cdot E(1, :)^T + |det JT_e|
$$
  

$$
E(2, :) \cdot R \cdot E(2, :)^T = |det JT_e| \cdot [E(1, :) \cdot R \cdot E(1, :)^T + E(2, :) \cdot R \cdot E(2, :)^T].
$$

*.*

**Terceiro caso**:

$$
\left(\frac{\partial \varphi_j}{\partial x}, \varphi_i\right)_{k_e} = \iint_{k_e} \frac{\partial \varphi_j}{\partial x} \varphi_i \, dy \, dx = \iint_{\hat{k}} \left( E_{11} \frac{\partial \varphi_j}{\partial \psi} \varphi_i + E_{12} \frac{\partial \varphi_j}{\partial \eta} \varphi_i \right) \varphi_i \cdot |det J T_e| \, \partial \eta \, \partial \psi
$$
\n
$$
= |det J T_e| \cdot \iint_{\hat{k}} \left( E_{11} \frac{\partial \varphi_j}{\partial \psi} \varphi_i + E_{12} \frac{\partial \varphi_j}{\partial \eta} \varphi_i \right) \partial \eta \, \partial \psi
$$
\n
$$
= |det J T_e| \iint_{\hat{k}} \left( E_{11} \frac{\partial \varphi_j}{\partial \psi} + E_{12} \frac{\partial \varphi_j}{\partial \eta} \right) \varphi_i \, \partial \eta \, \partial \psi
$$
\n
$$
= |det J T_e| \cdot \left[ E_{11} \left( \frac{\partial \varphi_j}{\partial \psi}, \varphi_i \right)_{\hat{k}} + E_{12} \left( \frac{\partial \varphi_j}{\partial \eta}, \varphi_i \right)_{\hat{k}} \right]
$$
\n
$$
= |det J T_e| (E_{11} E_{12}) \left( \begin{array}{c} \left( \frac{\partial \varphi_j}{\partial \psi}, \varphi_i \right)_{\hat{k}} \\ \left( \frac{\partial \varphi_j}{\partial \psi}, \varphi_i \right)_{\hat{k}} \end{array} \right)
$$
\n
$$
= |det J T_e| (E1, :) \left( \begin{array}{c} \left( \frac{\partial \varphi_j}{\partial \psi}, \varphi_i \right)_{\hat{k}} \\ \left( \frac{\partial \varphi_j}{\partial \psi}, \varphi_i \right)_{\hat{k}} \end{array} \right).
$$

Diante do processo apresentado, concluímos que:

$$
\left(\frac{\partial \varphi_j}{\partial x}, \varphi_i\right)_{k_e} = |det J T_e| (E1, :)\n\left(\n\begin{array}{c}\n\left(\frac{\partial \varphi_j}{\partial \psi}, \varphi_i\right)_{\hat{k}} \\
\left(\frac{\partial \varphi_j}{\partial \eta}, \varphi_i\right)_{\hat{k}}\n\end{array}\n\right),
$$
\n
$$
\left(\frac{\partial \varphi_j}{\partial y}, \varphi_i\right)_{k_e} = |det J T_e| (E2, :)\n\left(\n\begin{array}{c}\n\left(\frac{\partial \varphi_j}{\partial \psi}, \varphi_i\right)_{\hat{k}} \\
\left(\frac{\partial \varphi_j}{\partial \eta}, \varphi_i\right)_{\hat{k}}\n\end{array}\n\right).
$$

˙

Para as integrais da fronteira daremos um tratamento semelhante ao anterior, apenas reduzindo a um problema unidimensional conforme é encontrado em [\(WOLMUTH. 2009\)](#page-98-1). As funções  $\varphi$ 's sobre o elemento de referência  $\hat{k}$ .

•  $\varphi_1(\psi) = \psi$ 

• 
$$
\varphi_{\hat{2}}(\psi) = 1 - \psi
$$

Desta forma, a transformação afim referendada do elemento de referência para o elemento genérico é  $T_e: \hat{k}_e \rightarrow k_e$ 

•  $(0) \rightarrow (x_1, y_1)$ 

$$
\bullet \quad (1) \rightarrow (x_2, y_2)
$$

Associação a seguir será mostrada por uma transformação afim.

$$
T_e(\psi) = \begin{bmatrix} x_2 - x_1 \\ y_2 - y_1 \end{bmatrix} \cdot \psi + \begin{bmatrix} x_1 \\ y_1 \end{bmatrix}
$$
 (5.13)

Da transformação [\(5.13\)](#page-58-0), podemos definir as funções [\(5.14\)](#page-59-0) e [\(5.15\)](#page-59-1).

<span id="page-59-0"></span>
$$
x(\psi) = x_1 + (x_2 - x_1) \cdot \psi \tag{5.14}
$$

<span id="page-59-1"></span>
$$
y(\psi) = y_1 + (y_2 - y_1) \cdot \psi \tag{5.15}
$$

O Jacobiano para esse caso, será definido de acordo com [\(5.16\)](#page-59-2), que é:

<span id="page-59-2"></span>
$$
JT_e = \sqrt{\left(\frac{dx}{d\psi}\right)^2 + \left(\frac{dy}{d\psi}\right)^2}.
$$
\n(5.16)

Portanto as integrais sobre os elementos da fronteira, são definidas através das expressões abaixo.

• 
$$
(\varphi_i, \varphi_j)_{\Gamma_k} = JT_e \cdot (\varphi_{\hat{i}}, \varphi_{\hat{j}})_{\Gamma_{\hat{k}}}
$$

• 
$$
(1, \varphi_i)_{\Gamma_k} = JT_e \cdot (1, \varphi_i)_{\Gamma_k}
$$

Considerando apenas elementos da fronteira.

 $\mathbb{Z}^2$ 

### 5.3 Submatrizes de Rigidez

As submatrizes de rigidez são ferramentas essenciais para esse tipo de problema. Elas permitem através das demonstrações realizadas, conectarmos via transformação os elementos genéricos ao elemento de referência. Para a abordagem seguinte, destacamos o trabalho de [\(ZAGUI. 2021\)](#page-98-2). Para a obtenção das matrizes de rigidez foi implementado uma rotina que requer os dados de entrada como parâmetros e a saída é a matriz para cada caso, esta rotina está nos anexos nomeada como código 1.8 e 1.9.

Nesta seção, usaremos os códigos implementados em MATLAB para obtermos as submatrizes de rigidez que faremos uso ao longo do trabalho.

˛

$$
((\varphi_j, \varphi_i)_k)_{\hat{j}\hat{i}} = \int_0^1 \int_0^{1-\psi} \begin{pmatrix} \psi \\ \eta \\ 1 - \psi - \eta \end{pmatrix} \begin{pmatrix} \psi & \eta & 1 - \psi - \eta \end{pmatrix} d\eta \ d\psi
$$
  

$$
= \int_0^1 \int_0^{1-\psi} \begin{pmatrix} \psi^2 & \psi \eta & \psi - \psi^2 - \psi \eta \\ \eta \psi & \eta^2 & \eta - \psi \eta - \eta^2 \\ \psi(1 - \psi - \eta) & \eta(1 - \psi - \eta) & (1 - \psi - \eta)^2 \end{pmatrix} d\eta d\psi
$$
  

$$
= \begin{pmatrix} 1/12 & 1/24 & 1/24 \\ 1/24 & 1/12 & 1/24 \\ 1/24 & 1/24 & 1/12 \end{pmatrix}.
$$

De forma semelhante operamos com os casos seguintes.

$$
\begin{aligned}\n\left( (\frac{\partial \varphi_{j}}{\partial \psi}, \frac{\partial \varphi_{i}}{\partial \psi})_{\hat{k}} \right)_{\hat{j}i} &= \int_{0}^{1} \int_{0}^{1-\psi} \frac{\partial \varphi_{i}}{\partial \psi} \begin{pmatrix} \psi \\ \eta \\ 1-\psi-\eta \end{pmatrix} \frac{\partial \varphi_{j}}{\partial \psi} (\psi \eta \ 1-\psi-\eta) d\eta d\psi \\
&= \int_{0}^{1} \int_{0}^{1-\psi} \begin{pmatrix} 1 \\ 0 \\ -1 \end{pmatrix} \cdot (1 \ 0 \ -1) d\eta d\psi \\
&= \int_{0}^{1} \int_{0}^{1-\psi} \begin{pmatrix} 1 & 0 & -1 \\ 0 & 0 & 0 \\ 0 & 0 & 0 \\ -1 & 0 & 1 \end{pmatrix} d\eta d\psi = \begin{pmatrix} 1/2 & 0 & -1/2 \\ 0 & 0 & 0 \\ 0 & 0 & 0 \\ -1/2 & 0 & 1/2 \end{pmatrix}.\n\end{aligned}
$$

˛

¨

$$
\begin{aligned}\n\left(\left(\frac{\partial\varphi_{j}}{\partial\psi},\frac{\partial\varphi_{i}}{\partial\eta}\right)_{\hat{k}}\right)_{\hat{j}\hat{i}} &= \int_{0}^{1} \int_{0}^{1-\psi} \frac{\partial\varphi_{i}}{\partial\eta} \left(\begin{array}{c} \psi \\ \eta \\ 1-\psi-\eta \end{array}\right) \frac{\partial\varphi_{j}}{\partial\psi}(\psi-\eta-1-\psi-\eta) d\eta d\psi \\
&= \int_{0}^{1} \int_{0}^{1-\psi} \left(\begin{array}{c} 0 \\ 1 \\ -1 \end{array}\right) \cdot \left(1 - 0 - 1\right) d\eta d\psi \\
&= \int_{0}^{1} \int_{0}^{1-\psi} \left(\begin{array}{c} 0 & 0 & 0 \\ 1 & 0 & -1 \\ -1 & 0 & 1 \end{array}\right) d\eta d\psi = \left(\begin{array}{ccc} 0 & 0 & 0 \\ 1/2 & 0 & -1/2 \\ -1/2 & 0 & 1/2 \end{array}\right).\n\end{aligned}
$$

$$
\begin{split}\n\left(\left(\frac{\partial\varphi_{j}}{\partial\eta},\frac{\partial\varphi_{i}}{\partial\psi}\right)_{\hat{k}}\right)_{\hat{j}\hat{i}} &= \int_{0}^{1} \int_{0}^{1-\psi} \frac{\partial\varphi_{i}}{\partial\psi} \left(\begin{array}{c} \psi \\ \eta \\ 1-\psi-\eta \end{array}\right) \frac{\partial\varphi_{j}}{\partial\eta} \left(\begin{array}{c} \psi \\ \psi \end{array}\eta \begin{array}{c} 1-\psi-\eta \end{array}\right) d\eta \ d\psi \\
&= \int_{0}^{1} \int_{0}^{1-\psi} \left(\begin{array}{c} 1 \\ 0 \\ -1 \end{array}\right) \cdot \left(\begin{array}{ccc} 0 & 1 & -1 \end{array}\right) d\eta \ d\psi \\
&= \int_{0}^{1} \int_{0}^{1-\psi} \left(\begin{array}{ccc} 0 & 1 & -1 \\ 0 & 0 & 0 \\ 0 & -1 & 1 \end{array}\right) d\eta \ d\psi = \left(\begin{array}{ccc} 0 & 1/2 & -1/2 \\ 0 & 0 & 0 \\ 0 & -1/2 & 1/2 \end{array}\right).\n\end{split}
$$

¨

$$
\begin{split}\n\left(\left(\frac{\partial\varphi_{j}}{\partial\eta},\frac{\partial\varphi_{i}}{\partial\eta}\right)_{\hat{k}}\right)_{\hat{j}\hat{i}} &= \int_{0}^{1} \int_{0}^{1-\psi} \frac{\partial\varphi_{i}}{\partial\eta} \left(\begin{array}{c} \psi \\ \eta \\ 1-\psi-\eta \end{array}\right) \frac{\partial\varphi_{j}}{\partial\eta}(\psi\eta\ 1-\psi-\eta) d\eta d\psi \\
&= \int_{0}^{1} \int_{0}^{1-\psi} \left(\begin{array}{c} 0 \\ 1 \\ -1 \end{array}\right) \cdot \left(\begin{array}{ccc} 0 & 1 & -1 \end{array}\right) d\eta \ d\psi \\
&= \int_{0}^{1} \int_{0}^{1-\psi} \left(\begin{array}{ccc} 0 & 0 & 0 \\ 0 & 1 & -1 \end{array}\right) d\eta \ d\psi = \left(\begin{array}{ccc} 0 & 0 & 0 \\ 0 & 1/2 & -1/2 \\ 0 & 1/2 & -1/2 \end{array}\right).\n\end{split}
$$

 $\mathbb{Z}^2$ 

˛

$$
\begin{aligned}\n\left( \left( \frac{\partial \varphi_j}{\partial \psi}, \varphi_i \right)_k \right)_{\hat{j}\hat{i}} &= \int_0^1 \int_0^{1-\psi} \begin{pmatrix} \psi \\ \eta \\ 1 - \psi - \eta \end{pmatrix} \frac{\partial \varphi_j}{\partial \psi} (\psi \eta \ 1 - \psi - \eta) \, d\eta \, d\psi \\
&= \int_0^1 \int_0^{1-\psi} \begin{pmatrix} \psi \\ \eta \\ 1 - \psi - \eta \end{pmatrix} \cdot (1 \ 0 \ -1) \, d\eta \, d\psi \\
&= \int_0^1 \int_0^{1-\psi} \begin{pmatrix} \psi & 0 & -\psi \\ \eta & 0 & -\eta \\ 1 - \psi - \eta & 0 & -\eta \end{pmatrix} d\eta \, d\psi = \begin{pmatrix} 1/6 & 0 & -1/6 \\ 1/6 & 0 & -1/6 \\ 1/6 & 0 & -1/6 \end{pmatrix}\n\end{aligned}
$$

**Second Contract Contract Contract Contract Contract Contract Contract Contract Contract Contract Contract Contract Contract Contract Contract Contract Contract Contract Contract Contract Contract Contract Contract Contrac** 

$$
\begin{aligned}\n\left( \left( \frac{\partial \varphi_j}{\partial \eta}, \varphi_i \right)_k \right)_{\hat{j}^2} &= \int_0^1 \int_0^{1-\psi} \begin{pmatrix} \psi \\ \eta \\ 1 - \psi - \eta \end{pmatrix} \frac{\partial \varphi_j}{\partial \eta} \left( \psi - \eta \right) d\eta d\psi \\
&= \int_0^1 \int_0^{1-\psi} \begin{pmatrix} \psi \\ \eta \\ 1 - \psi - \eta \end{pmatrix} \cdot \begin{pmatrix} 0 & 1 & -1 \end{pmatrix} d\eta d\psi \\
&= \int_0^1 \int_0^{1-\psi} \begin{pmatrix} 0 & \psi & -\psi \\ 0 & \eta & -\eta \\ 0 & 1 - \psi - \eta & -\frac{1-\psi - \eta}{\psi} \end{pmatrix} d\eta d\psi = \begin{pmatrix} 0 & 1/6 & -1/6 \\ 0 & 1/6 & -1/6 \\ 0 & 1/6 & -1/6 \end{pmatrix}\n\end{aligned}
$$

Para o tratamento dos elementos de fronteira, considerando as operações realizadas na seção anterior, procedemos da seguinte forma:

$$
\begin{aligned}\n\left( (\varphi_{\hat{i}}, \varphi_{\hat{j}})_{\hat{k}} \right)_{\hat{j}i} &= \int_0^1 \begin{pmatrix} 1 - \psi \\ \psi \end{pmatrix} (1 - \psi - \psi) \, d\psi \\
&= \int_0^1 \begin{pmatrix} (1 - \psi)^2 & (1 - \psi)\psi \\ \psi(1 - \psi) & \psi^2 \end{pmatrix} d\psi = \begin{pmatrix} 1/3 & 1/6 \\ 1/6 & 1/3 \end{pmatrix}.\n\end{aligned}
$$

O outro caso a ser tratado para a fronteira é dado por:

$$
((1,\varphi_j)_k)_{\hat{j}_l} = \int_0^1 1 \cdot \begin{pmatrix} 1-\psi \\ \psi \end{pmatrix} d\psi = \begin{pmatrix} 1/2 \\ 1/2 \end{pmatrix}.
$$

Com as demonstrações apresentadas nessa seção, encerramos a parte estrutural matemática para implementação. Os resultados apresentados até aqui servirão de base para obtermos a solução aproximada para o problema.

## 6 O Caso do Obstáculo Cilíndrico

Na literatura, uma das formas de validação de um algoritmo é a confirmação de problemas clássicos aceitos na academia. No nosso caso, fizemos a testagem do código usando o método das projeções associado à Equação de Navier-Stokes, segundo orientações de [\(TRALES. 1995\)](#page-97-1) para um escoamento evolutivo produzido em torno de um cilindro circular fixado entre duas paredes paralelas. Essa escolha nos permitiu comparar os nossos resultados numéricos e experimentais com os obtidos por [\(TRALES. 1995\)](#page-97-1).

O escoamento segue as Equações [\(2.10\)](#page-31-0), [\(3.16\)](#page-36-2), [\(3.17\)](#page-36-3) e [\(3.18\)](#page-37-0), apresentadas no segundo e terceiro capítulo. Os dados que consideramos para a geometria do domínio, foram os mesmos usados por [\(TRALES. 1995\)](#page-97-1),onde foram definidos: *L*<sup>0</sup> a distância entre as duas paredes, do cilindro cujo comprimento pode ser infinito. *D* o diâmetro do cilindro, *L*<sup>1</sup> a distância da entrada do domínio ao centro do cilindro, *L*<sup>2</sup> a distância do centro do cilindro até a saída do domínio, *L*<sup>3</sup> a altura das paredes e *L*<sup>4</sup> o comprimento do domínio.

Conforme Figura [6.1,](#page-64-0) as medidas utilizadas para o domínio foram:

$$
L_0 = \infty
$$
;  $L_1 = \frac{5}{2}D$ ;  $L_2 = \frac{25}{2}D$ ;  $L_3 = \frac{10}{2}D$ 

onde *D* é o diâmetro do cilindro.

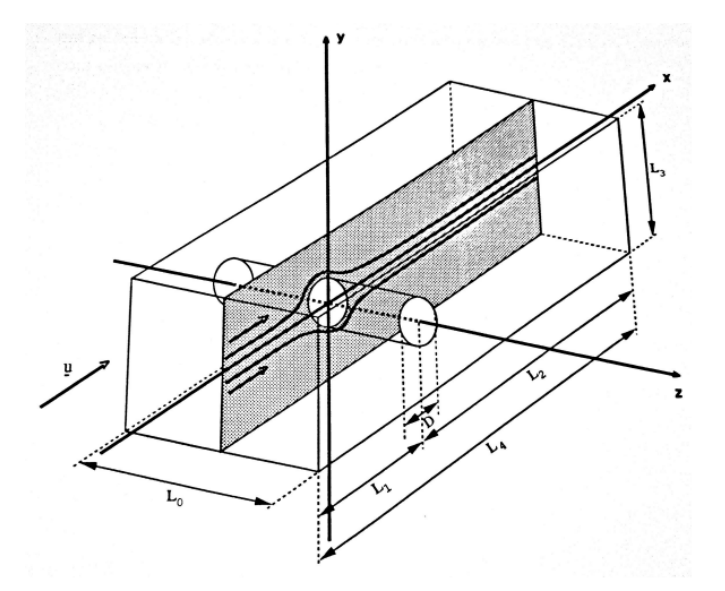

<span id="page-64-0"></span>Figura 6.1 – Domínio de Escoamento (Cilindro) **Fonte**: Trales (1995, p.19)

As condições de contorno assumida para esse caso particular, foram:

- Usamos  $u_x = u_y = 0$  sobre o cilindro para  $x^2 + y^2 = \frac{D^2}{4}$ 4 .
- Usamos uma velocidade  $u_x^n = u_{x*}^n = u_x = cte$ na entrada do domínio.
- Na parede inferior e superior  $u_x = u_y = 0$ .

As condições de contorno assumidas na saída do domínio  $x = L_2$ , foram:.

• 
$$
\frac{\partial u}{\partial \eta} = u_y = p = 0.
$$

Na Figura [6.2](#page-65-0) mostramos a geometria do domínio com as devidas condições de contorno sugerida por [\(TRALES. 1995\)](#page-97-1). Após as configurações apresentadas previamente sobre o tratamento do problema, falaremos sobre a discretização do domínio. Com as medidas apresentadas utilizaremos o software GMSH para criarmos a malha. A malha foi construída sobre um elemento triangular do tipo P1. A malha gerada foi bem refinada, o que garantiu uma boa estabilidade do método. Considerou-se:

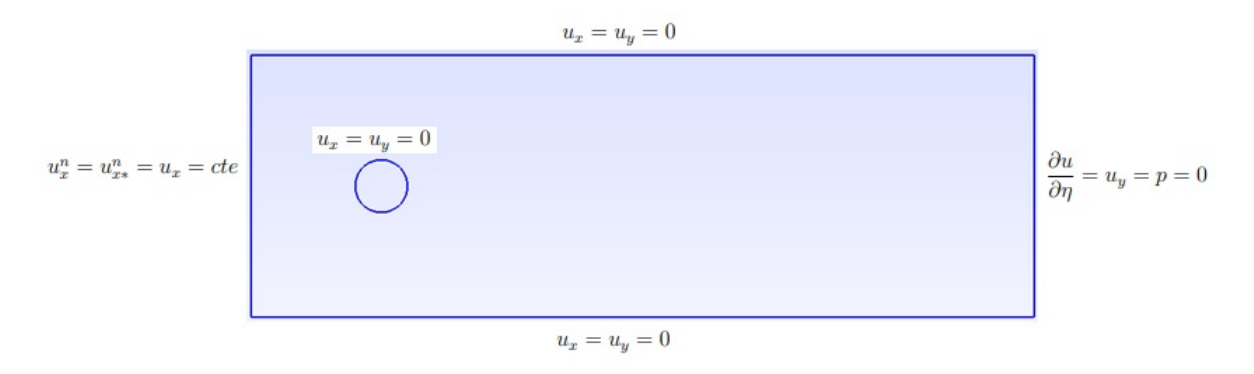

Figura 6.2 – Geometria do domínio

#### <span id="page-65-0"></span>**Fonte**: Autor

- 313.760 elementos (número total de elementos nte)
- 157743 coordenadas (número total de nós ntn)
- 1726 elementos de fronteiras (número total de elementos de fronteira)

Na Figura [6.3,](#page-66-0) é apresentada a malha e um recorte ampliado da malha.

Após ajustes da malha e o desenvolvimento do programa, repetimos os testes feitos por [\(TRALES. 1995\)](#page-97-1) para verificação da estabilidade, convergência do método e resultados. Os dados usados para as simulações que gerou os resultados numéricos estão descritos na Tabela [6.1](#page-67-0) apresentados nas Figuras [6.4,](#page-67-1) [6.5](#page-68-0) e [6.6.](#page-68-1)

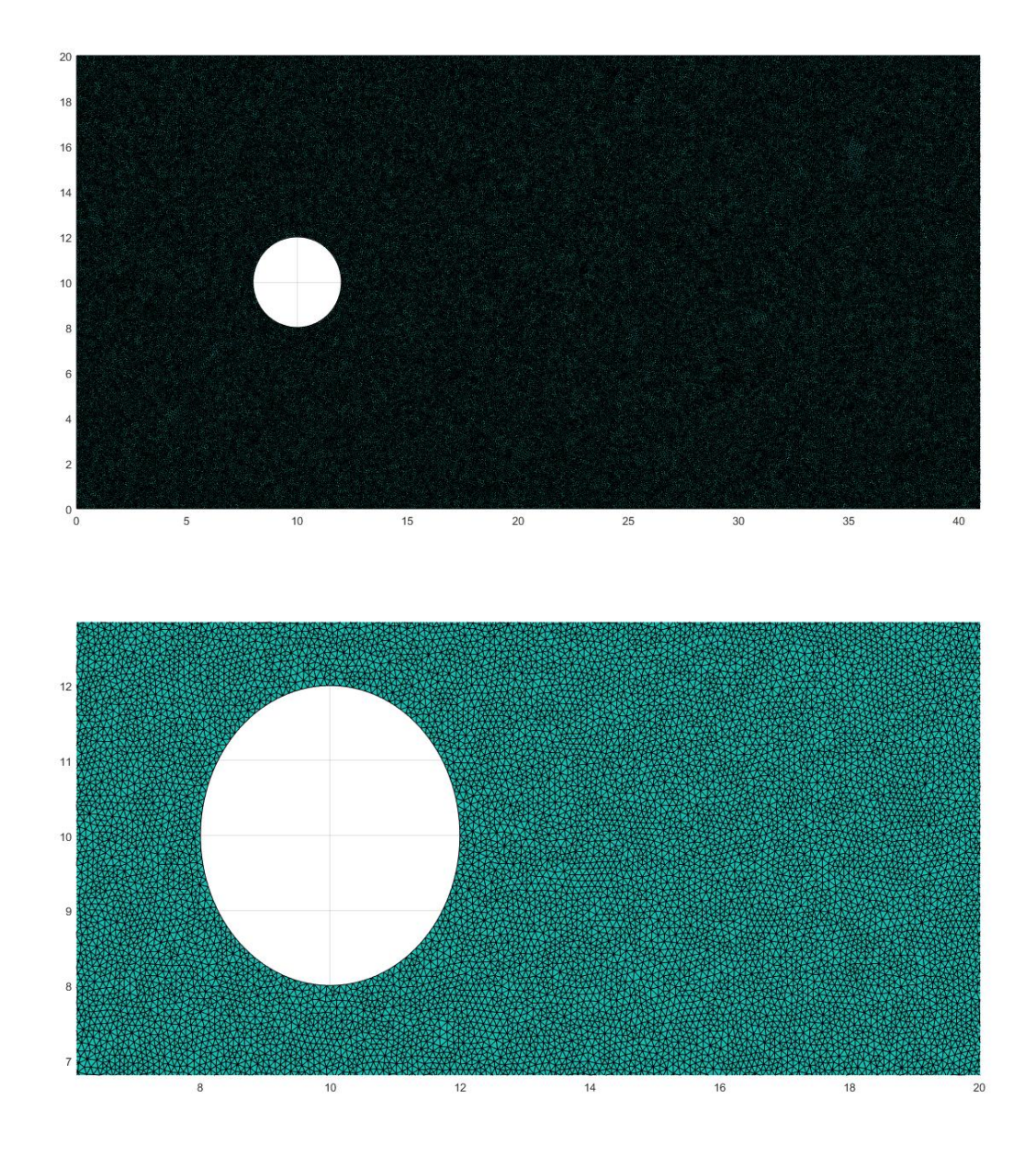

<span id="page-66-0"></span>Figura 6.3 – Malha Geral e Ampliada **Fonte**: GMSH

Vale ressaltar que o número de Reynolds, que aparece na Tabela [6.1,](#page-67-0) é uma relação definida por  $Re = \frac{v \cdot L}{L}$ *ν* , onde *v* é velocidade considerada no problema, *L* é o comprimento da região de escoamento e *ν* é o coeficiente de viscosidade do fluído.

Segundo [\(GUEDES. 2018\)](#page-96-3), uma classificação padrão para regime de escoamento de acordo com o número de Reynolds é a seguinte:

- Para  $\mathbf{Re} \leq 2000$  o fluxo é laminar.
- Para  $2000 \leq Re \leq 4000$  o fluxo é de transição.
- Para **Re** ě 4000 o fluxo é turbulento.

| $\Delta t$ | velocidade   Re ( $N^{\circ}$ de Reynolds)   $N^{\circ}$ de iterações |      |
|------------|-----------------------------------------------------------------------|------|
| $0.05\,$   | 25                                                                    | 1000 |
| 0.05       | 1000                                                                  | 1000 |
| $0.05\,$   | 2000                                                                  | 1000 |

<span id="page-67-0"></span>Tabela 6.1 – Parâmetros das Simulações

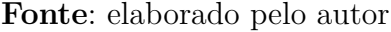

Com o número de Reynolds usado, obtemos um fluxo laminar com estabilização do método para o número de iterações apresentadas na Tabela [6.1.](#page-67-0) Os resultados foram satisfatórios e serão vistos nas figuras que seguem:

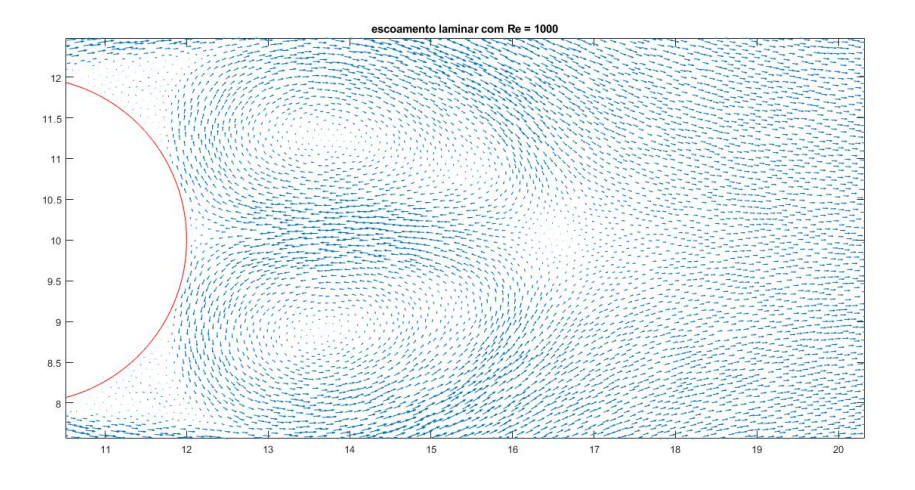

<span id="page-67-1"></span>Figura  $6.4$  – fluxo laminar em torno do duto para  $Re = 1000$ **Fonte**: MATLAB

As Figuras [6.7](#page-69-0) e [6.8,](#page-69-1) retratam o comportamento do gráfico para pontos selecionados com condições de Reynolds e passo no tempo apresentado acima.

Nos gráficos podemos perceber o comportamento evolutivo da velocidade, até atingir o estado permanente. Para os dois casos, avaliamos os gráficos em 10 pontos tomados aleatoriamente na malha, 1727, 17430, 25900, 34768, 58980, 83452, 98432, 112000, 14500, 157000 e número de Reynolds 25 e 2000. Conforme Figuras [6.7](#page-69-0) e [6.8.](#page-69-1)

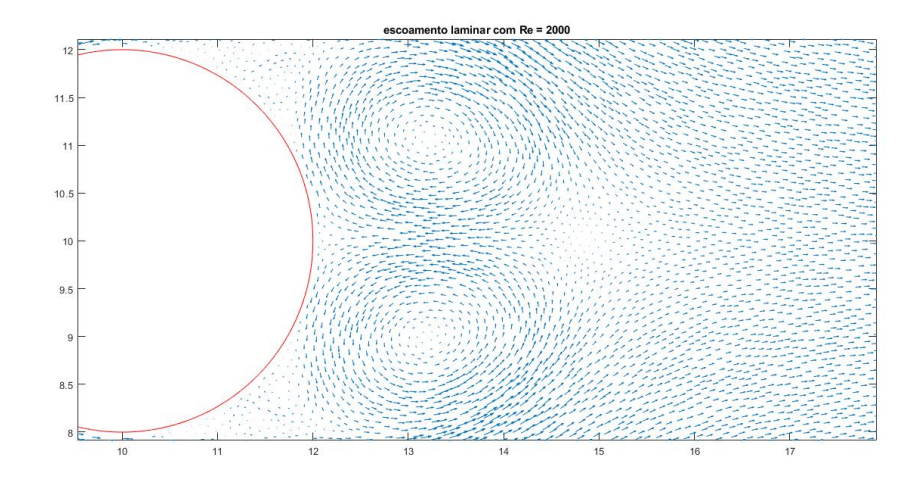

<span id="page-68-0"></span>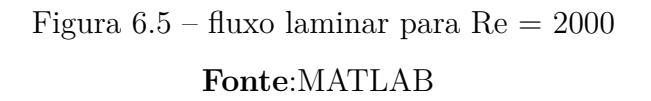

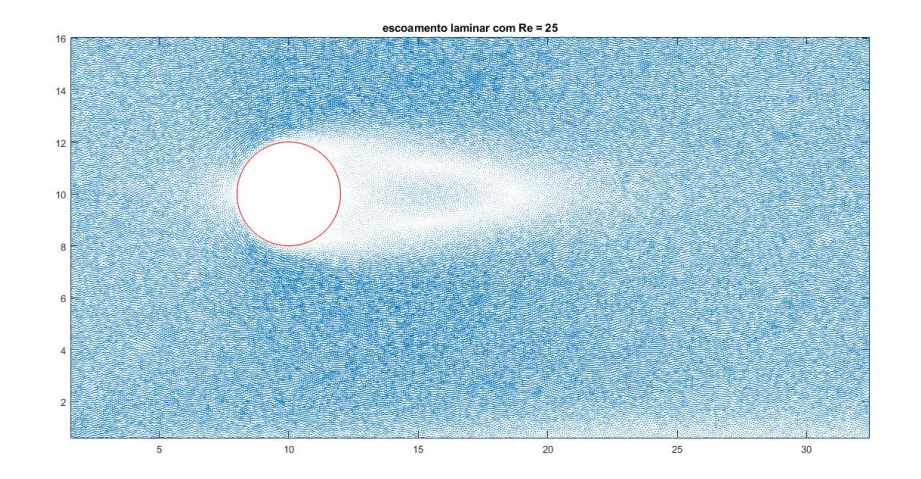

<span id="page-68-1"></span>Figura 6.6 – fluxo laminar com 15< Re <40 **Fonte**: MATLAB

Na Figura [6.8,](#page-69-1) temos um comportamento oscilatório em regime permanente, coerente para o número de Reynolds usado, no caso, 2000. Pois com esse número temos um coeficiente de viscosidade pequeno em relação ao anterior Figura [6.7,](#page-69-0) o que dá mais liberdade para formação de vórtices ao longo do tempo, o que é muito coerente com os resultados esperados e com o conceito de viscosidade de fluído. Para atingirmos esses estados, realizamos 4000 iterações para Reynolds igual a 2000 e 25, respectivamente.

Nesse capítulo, pelos resultados apresentados, percebemos o bom comportamento dos métodos de projeções no contexto dos escoamentos bidimensionais para fluídos incompressíveis com um número de Reynolds simulando o meio que estamos trabalhando, a água. Com uma malha bem refinada vimos que o algoritmo testado se mostrou bastante robusto, eficiente e coerente com os resultados apresentados por [\(TRALES. 1995\)](#page-97-1).

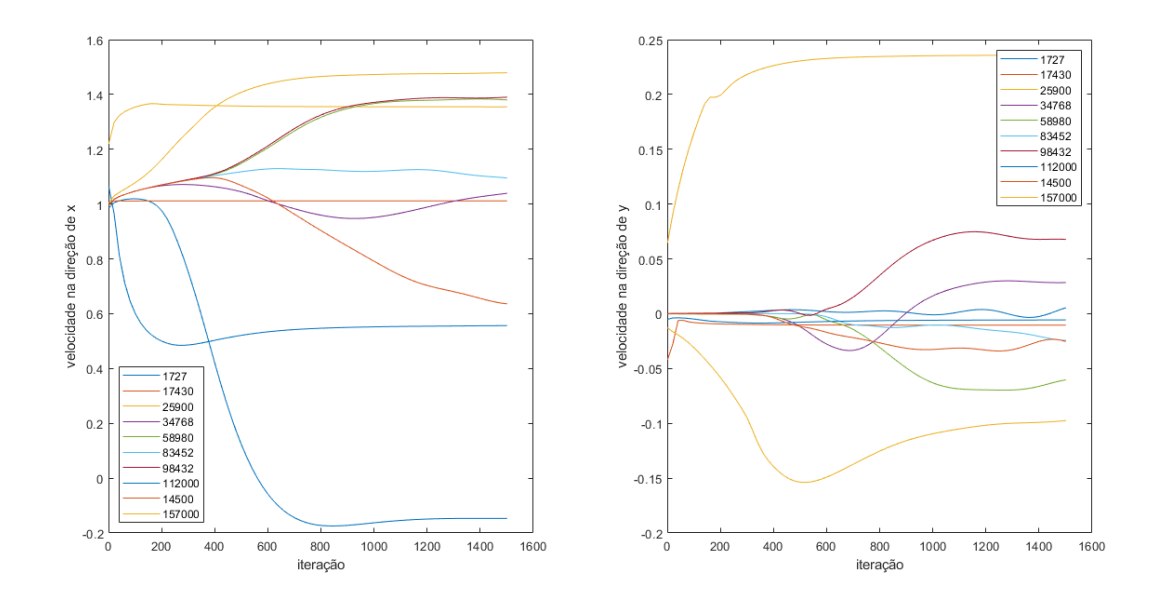

Figura 6.7 – Velocidades nas respectivas direções para o duto cilíndrico com Reynolds 25 **Fonte**: MATLAB

<span id="page-69-0"></span>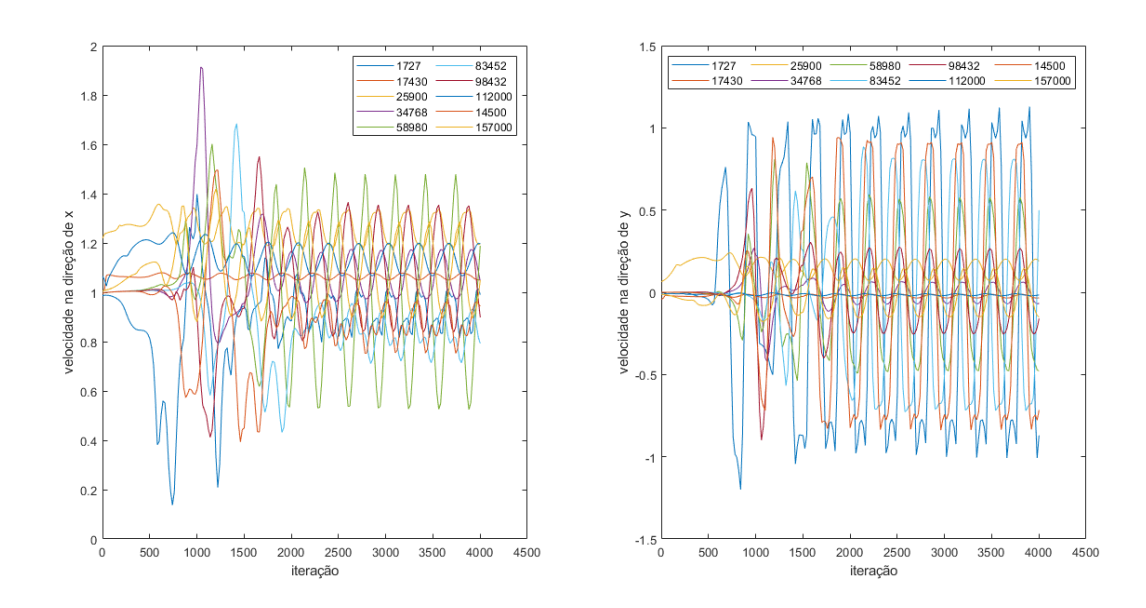

<span id="page-69-1"></span>Figura 6.8 – Velocidades nas respectivas direções para o duto cilíndrico com Reynolds 2000

#### **Fonte**: MATLAB

Com o número de Reynolds fixado, e as condições de contorno aplicadas à saída do domínio, os resultados mostraram boa estabilidade do método. Uma das sugestões apresentadas por [\(TRALES. 1995\)](#page-97-1) está relacionada ao custo computacional muito alto devido à limitação de máquinas (memória e processadores) da época, desta forma, o autor dá indicações de desenvolvimento de um código usando malhas não estruturadas e com algoritmo eficiente e paralelizado, o que foi feito neste estudo com obtenção de bons resultados usando a técnica das projeções de Chorin-Teman. Embora esse não seja o foco principal do nosso trabalho, conseguimos paralelizar o código, testar para o problema acima e obtermos resultados com possibilidade de escolhas dos processadores (código paralelizado). Além dos resultados alcançados, e da resolução do problema sugerido por [\(TRALES. 1995\)](#page-97-1), foi possível testar o código que é trabalhado em torno do campo de velocidade e pressão simultaneamente com a Equação de Difusão - Advecção - Reação, para o caso em estudo.

## 7 Análise dos Resultados Numéricos

Neste capítulo, abordaremos os ensaios numéricos gerados nos experimentos realizados. Abordaremos em princípio o que propomos para as Equações de Navier - Stokes e o tratamento dado para o campo de velocidade. Uma outra abordagem será sobre a Equação de Difusão - Advecção - Reação: onde mostraremos os cenários e os pontos escolhidos para avaliação do poluente.

## <span id="page-71-0"></span>7.1 Tratamento do Campo de Velocidade: Navier-Stokes

A modelagem do campo de velocidade via Equação de Navier - Stokes tem sido um desafio para os trabalhos dessa natureza. Um dado importante para esse modelo é o número admensional de Reynolds, já visto em seção anterior, que nos fornece informações importantes sobre o comportamento do fluído envolvido no processo.

No nosso modelo, o campo de velocidade é obtido a cada passo no tempo e, trabalha juntamente com a equação de Difusão - Advecção - Reação, alimentando o termo advectivo dessa equação. Conforme mostrado anteriormente, o funcionamento do campo de velocidade tem tido um bom comportamento, o que nos permite afirmar que a implementação nos retornou bons resultados numéricos de estabilidade.

Abaixo, a Figura [7.1](#page-71-0) mostra alguns pontos desse comportamento para número de Reynolds 100 e velocidade na iteração 7190: através de

Um panorama do campo de velocidade após aplicarmos a função *quiver*. Os pontos escolhidos estão localizados nas entradas dos principais riachos, na entrada do domínio e numa porção mais próxima da saída.

Para avaliação das soluções, provenientes da poluição e do campo de velocidade, selecionamos um conjunto de 8 pontos que retratarão o comportamento desses dois fenômenos em destaque. Na Figura [7.2,](#page-73-0) mostraremos um mapa do rio com os pontos selecionados e comentaremos a seguir do porquê da escolha desses pontos.
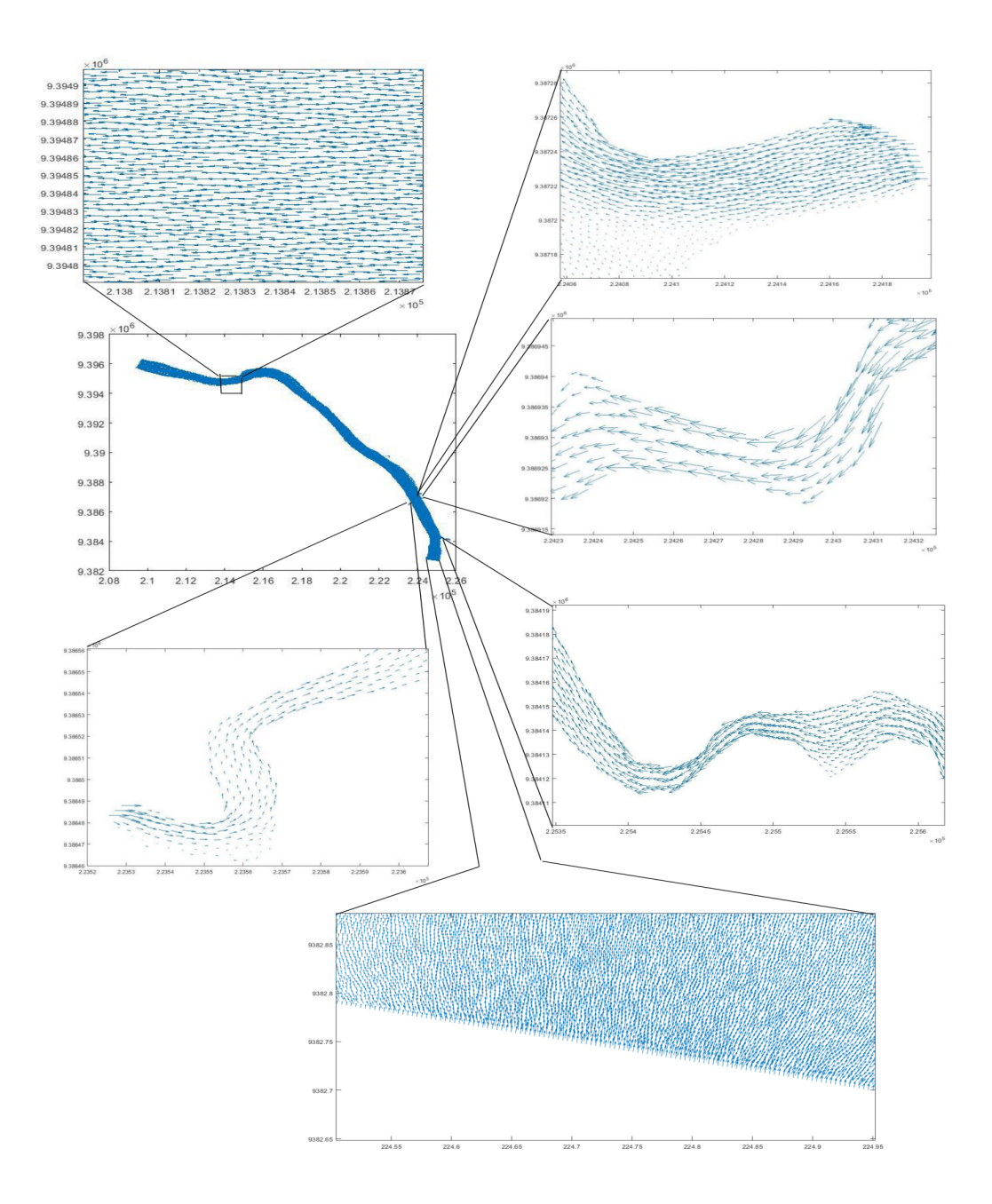

Figura 7.1 – Ampliação do campo de velocidade **Fonte**: MATLAB

Considerando os pontos da Figura [7.2,](#page-73-0) como referencial para análise das soluções, descreveremos a localização de cada um em relação ao nosso domínio.

• Nó 531703: fica localizado nas proximidades da parte da fronteira de entrada ao domínio.

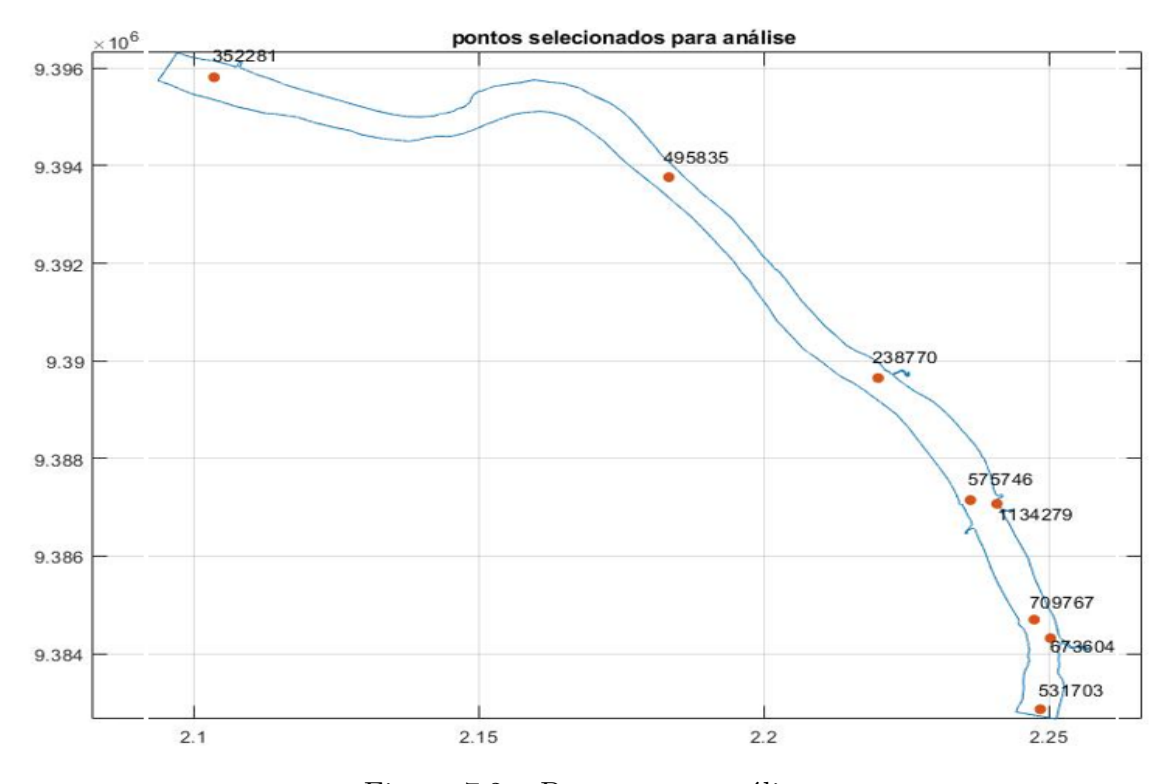

<span id="page-73-0"></span>Figura 7.2 – Pontos para análise **Fonte**: MATLAB

- Nó 673604: fica localizado nas proximidades da desembocadura do riacho Cacau.
- Nó 709767: fica localizado nas proximidades do canal de dejetos residencial do Bela Vista.
- Nó 1*.*134*.*279: fica localizado nas proximidades da desembocadura do riacho Bacuri.
- Nó 575746: fica localizado na margem esquerda do rio, próximo ao povoado Bela Vista.
- Nó 238770: fica localizado nas proximidades da desembocadura do riacho Capivara.
- Nó 495836: fica localizado entre o riacho Capivara e o corte do rio a jusante.
- Nó 352281: fica localizado nas proximidades do canal de dejetos da Empresa Suzano Papel e Celulose.

Estes pontos serão os mesmos considerados para a avaliação da poluição.

### 7.2 Tratamento da Poluição: Difusão - Advecção - Reação

Avaliamos 4 cenários que acreditamos descrever a realidade local no rio Tocantins no trecho em estudo. Para os três cenários usamos o número de Reynolds (**Re**) igual a

100 constante para os três casos em avaliação. Essa decisão tem respaldo em trabalhos anteriores aceitos na comunidade acadêmica especializada da área, isto é, usamos parâmetros baseado em trabalhos anteriores e confiáveis. Os dados foram todos trabalhados em *km* e *dia*. Abaixo temos as Tabelas [7.1,](#page-74-0) [7.2,](#page-79-0) [7.3](#page-82-0) e [7.4](#page-88-0) que estão fixadas os parâmetros que foram usados nos cenários.Os parâmetros usados para avaliação dos cenários, foram extraídos da literatura especializada em problemas dessa natureza.Porém o quarto cenário,onde temos um fluxo chegando ao rio através dos riachos, foram parâmetros estabelecidos pelos pesquisadores, visto que nosso trabalho é o primeiro a abordar esse fluxo variando no tempo.

| Parâmetros       | Cenário 1           | unidades       | parâmetros         | Cenário 1           | unidades      |
|------------------|---------------------|----------------|--------------------|---------------------|---------------|
| dt               | 0.05                | dia            | fluxo $(teta4)$    | $24 \times 10^{-5}$ | (ppm)(km/dia) |
| alpha $(\alpha)$ | 0.24                | $km^2/dia$     | fluxo $(teta5)$    | $24 \times 10^{-5}$ | (ppm)(km/dia) |
| sigma $(\sigma)$ | $24 \times 10^{-4}$ | $1/\text{dia}$ | fluxo $(teta6)$    | $24 \times 10^{-5}$ | (ppm)(km/dia) |
| Re               | 100                 |                | fluxo $(teta7)$    | $24 \times 10^{-5}$ | (ppm)(km/dia) |
| $k_{12}$ (saída) | $24 \times 10^{-6}$ | (km/dia)       | fluxo $(teta8)$    | $24 \times 10^{-5}$ | (ppm)(km/dia) |
| $k_{13}$ (mata)  | $24 \times 10^{-6}$ | (km/dia)       | fluxo $(teta9)$    | $24 \times 10^{-5}$ | (ppm)(km/dia) |
| fluxo $(teta1)$  | $24 \times 10^{-5}$ | (ppm)(km/dia)  | fluxo ( $teta10$ ) | $24 \times 10^{-5}$ | (ppm)(km/dia) |
| fluxo $(teta2)$  | $24 \times 10^{-5}$ | (ppm)(km/dia)  | fluxo $(teta11)$   | $24 \times 10^{-5}$ | (ppm)(km/dia) |
| fluxo $(teta3)$  | $24 \times 10^{-5}$ | (ppm)(km/dia)  |                    |                     |               |

<span id="page-74-0"></span>Tabela 7.1 – Parâmetros das simulações para o cenário 1

**Fonte**: elaborado pelo autor

No Cenário 1 levamos em consideração os dados da Tabela [7.1,](#page-74-0) onde vimos os valores considerados razoáveis para efeito de possibilidades do local. O fluxo de ingresso de poluente através dos rios e *runoff* foi atribuído o mesmo valor para todas as funções,o que é considerado razoavelmente grande quando comparado com os outros cenários. Na absorção com mata e saída ao domínio, também estamos considerando valores razoavelmente altos, se comparados com dados dos demais cenários. A concentração de poluente ao longo do tempo foi analisada levando-se em consideração os efeitos do campo de velocidade trabalhando ao mesmo tempo com a Equação de Difusão - Advecção e Reação e as característica sazonais do local. Usamos o número de Reynolds (**R**) gera um coeficiente de viscosidade razoável o que nos permitiu avaliar o cenário e perceber a baixa circulação do fluído, característico para um período de estiagem do rio.

Com número de Reynolds usado, avaliamos o número de Péclet, conforme definido na Equação 5.0.1 para o campo de velocidade gerado, donde concluímos que não obtivemos nenhum elemento que fosse maior que 2, o que corrobora com a estabilidade das soluções. Nas Figuras [7.3](#page-75-0) e [7.4,](#page-75-1) mostraremos o campo de velocidades em estado estacionário nas respectivas direções, para os pontos elencados acima. Após atingir esse estágio e um

número de iterações de 14.600 (equivalente a 2 anos), fixamos o campo de velocidades e avançamos apenas com o poluente até a iteração 36.750 que equivale a 5 anos.

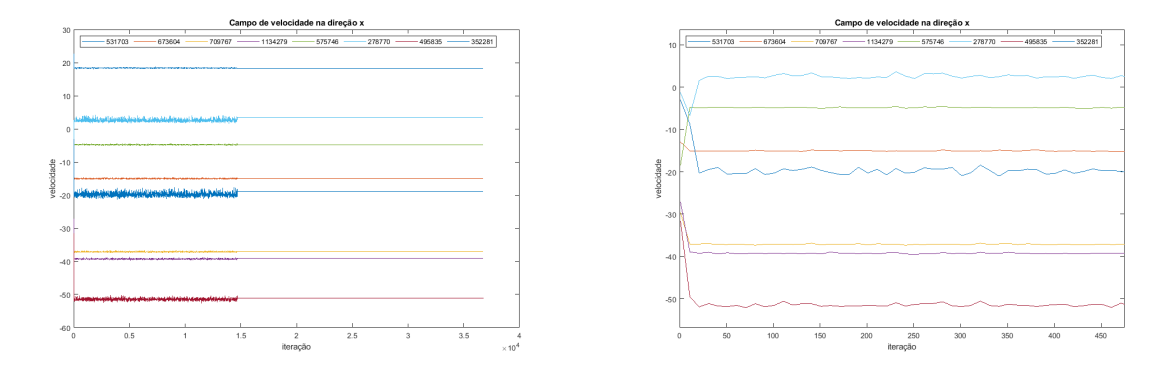

Figura 7.3 – Campo de velocidades na direção x

#### <span id="page-75-0"></span>**Fonte**: MATLAB

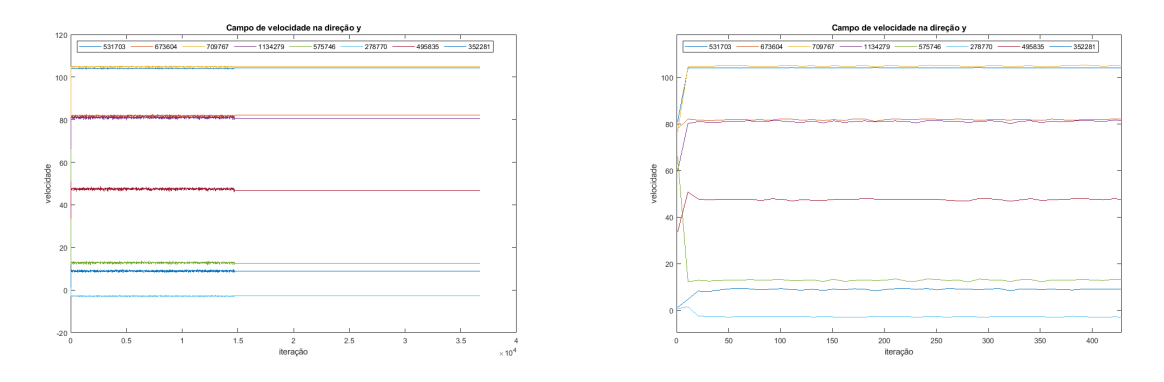

<span id="page-75-1"></span>Figura 7.4 – Campo de velocidades na direção y **Fonte**: MATLAB

O aspecto característico dos gráficos nos remete a uma análise sobre os comportamentos: o caráter oscilatório na presença do campo de velocidades é uma característica do local, tendo em vista a circulação do fluído nos pontos selecionados.

O fator do campo atingir o estado estacionário com um número pequeno de iterações está diretamente ligado ao número de Péclet escolhido e ao ciclo sazonal de estiagem, o que pode provocar baixa circulação. Essas análises são válidas para o campo de velocidades na direção y (Figura [7.4\)](#page-75-1).

Nas Figuras [7.5](#page-76-0) e [7.6](#page-76-1) mostramos o comportamento do perfil de poluição ao longo do tempo e da derivada da concentração em relação ao tempo.

Na Figura [7.5,](#page-76-0) apresentamos o comportamento da concentração de poluente ao longo do tempo para os nós selecionados. Podemos perceber o crescimento do poluente até atingir o estado estacionário (permanente) ao longo do tempo.

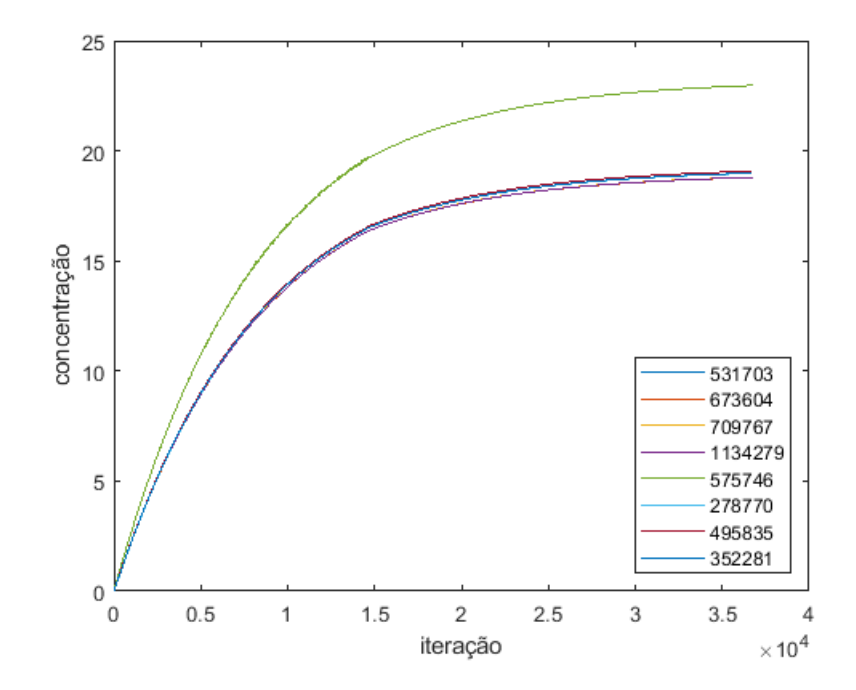

<span id="page-76-0"></span>Figura 7.5 – Concentração ao longo do tempo para o cenário 1. **Fonte**: MATLAB

Na Figura [7.6,](#page-76-1) mostraremos o gráfico da derivada da concentração em relação ao tempo para os 8 nós,via ajuste por quadrado mínimos, com suporte de uma exponencial.

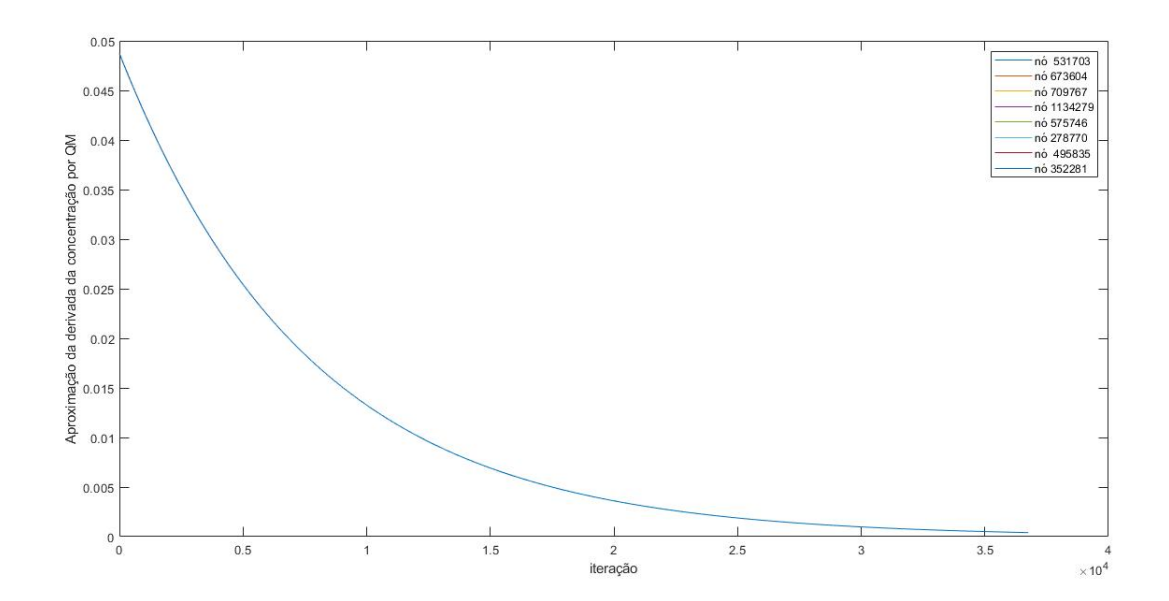

<span id="page-76-1"></span>Figura 7.6 – Aproximação da derivada da concentração por Quadrados Mínimos cenário 1. **Fonte**: MATLAB

Na Figura [7.6,](#page-76-1) temos 8 gráficos bem característicos, que aproximam a derivada por quadrados mínimos e demonstram o quão bem comportado estão os resultados com

relação ao comportamento do poluente ao longo do tempo.

Nas Figuras [7.7,](#page-77-0) [7.8,](#page-77-1) [7.9](#page-78-0) e [7.10](#page-78-1) mostraremos um mapa do comportamento do poluente no meio para 1, 2 e 5 anos.

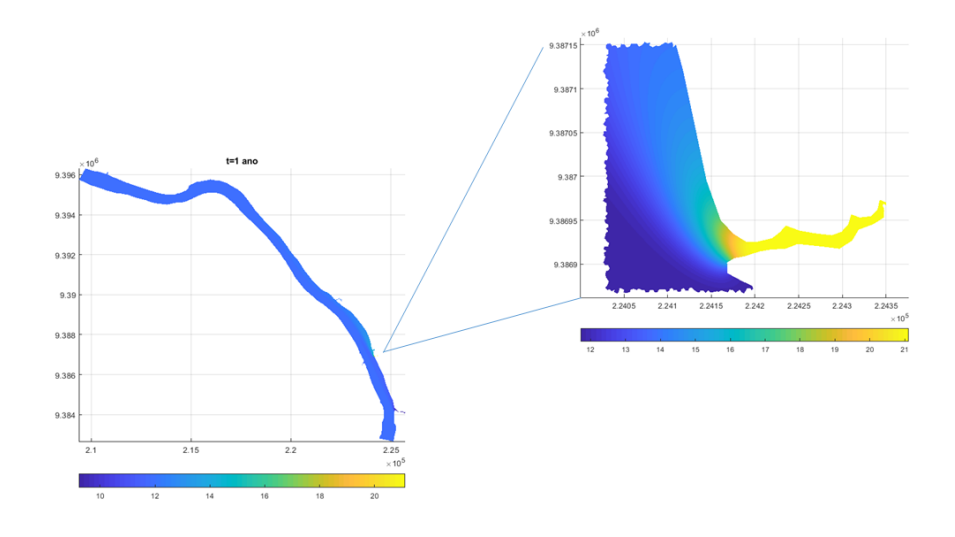

<span id="page-77-0"></span>Figura 7.7 – Mapa de evolução do poluente cenário 1 em 1 ano com destaque do riacho Bacuri

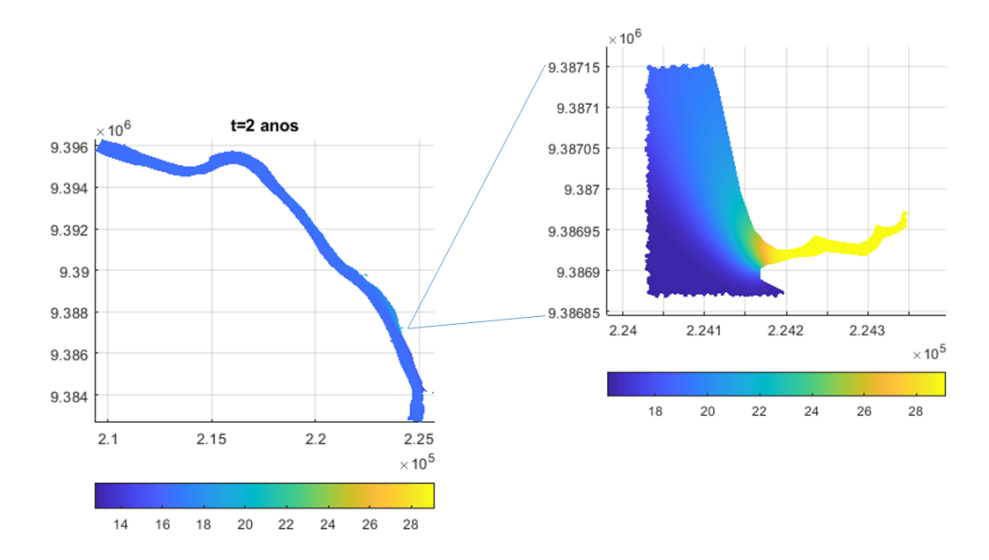

**Fonte**: MATLAB

<span id="page-77-1"></span>Figura 7.8 – Mapa de evolução do poluente cenário 1 em 2 ano com destaque do riacho Bacuri

#### **Fonte**: MATLAB

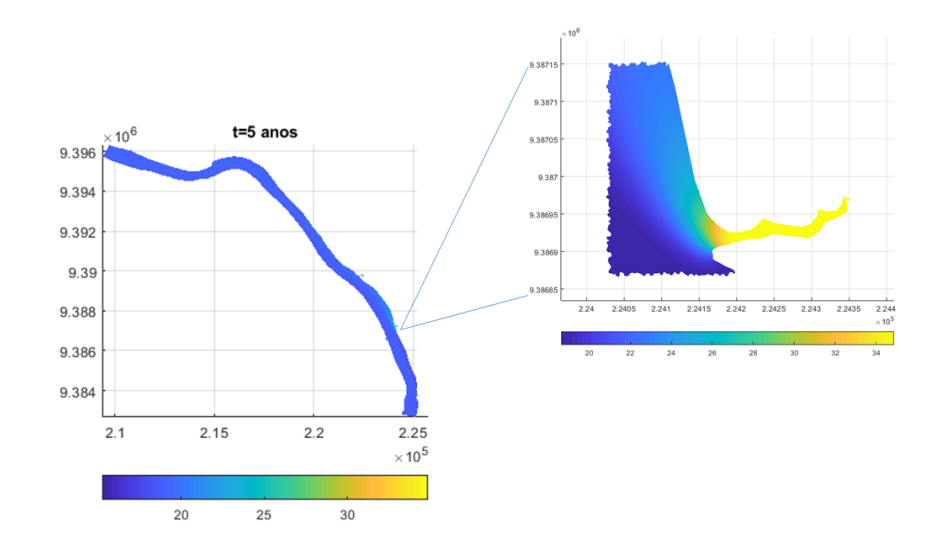

<span id="page-78-0"></span>Figura 7.9 – Mapa de evolução do poluente cenário 1 em 5 ano com destaque do riacho Bacuri

#### **Fonte**: MATLAB

Todas as Figuras [7.7,](#page-77-0) [7.8](#page-77-1) e [7.9](#page-78-0) foram tomadas em uma mesma escala, para que pudéssemos fazer uma análise quantitativa. O Riacho Bacuri recebeu um destaque maior, por ser o riacho que fica localizado em um grande complexo residencial, desde de sua nascente, até a chegada no rio, sendo este o mais afetado pelos despejos de dejetos residenciais. Dessa forma, o programa se comportou coerentemente com a realidade local.

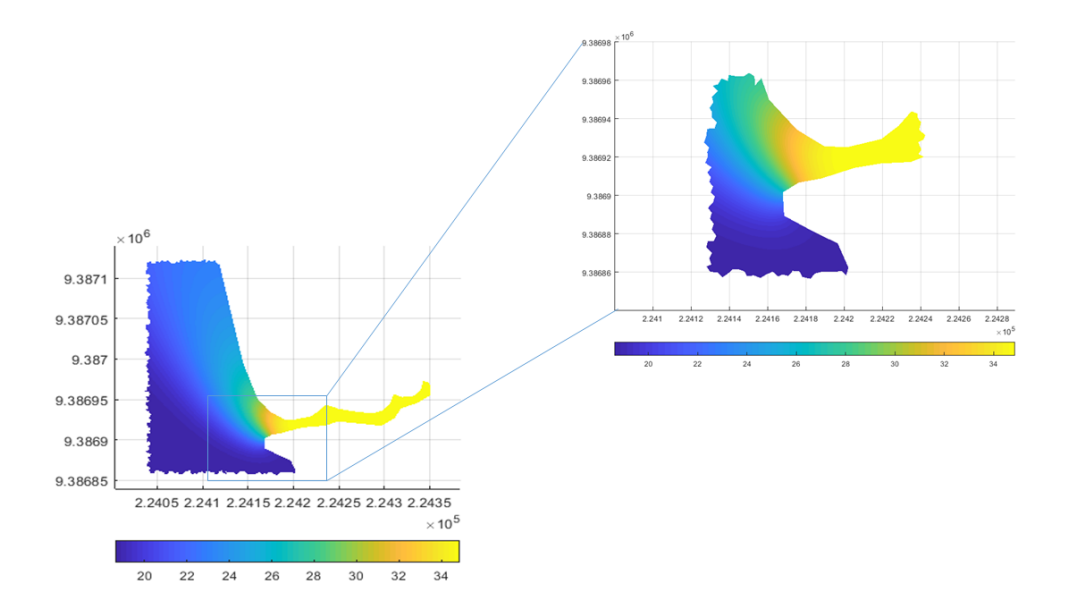

<span id="page-78-1"></span>Figura 7.10 – Mapa 5 anos cenário 1: destaque do riacho Bacuri ampliada **Fonte**: MATLAB

Com os dados da Tabela [7.2,](#page-79-0) realizamos os experimentos para o cenário 2 diminuindo o fluxo de entrada pelos riachos e demais emissários de poluição, o decaimento, as perdas para mata e a saída do domínio, o que é bem característico em um período de estiagem. Frisamos que para este cenário, deixamos a velocidade juntamente com a Equação de Difusão - Advecção - Reação até a iteração 7.300, após esta, fixamos o campo e deixamos ir além dos 5 anos. Devido a diminuição apresentada acima vimos que o estado estacionário para a poluição levaria mais dias para ser atingido, visto o fluxo de entrada e as perdas.

| Parâmetros       | Cenário 2           | unidades      | parâmetros       | Cenário 2           | unidades      |
|------------------|---------------------|---------------|------------------|---------------------|---------------|
| dt               | 0.05                | dia           | fluxo $(teta4)$  | $24 \times 10^{-6}$ | (ppm)(km/dia) |
| alpha $(\alpha)$ | 0.24                | $km^2/dia$    | fluxo $(teta5)$  | $24 \times 10^{-6}$ | (ppm)(km/dia) |
| sigma $(\sigma)$ | $24 \times 10^{-5}$ | 1/dia         | fluxo $(teta6)$  | $24 \times 10^{-6}$ | (ppm)(km/dia) |
| Re               | 100                 |               | fluxo $(teta7)$  | $24 \times 10^{-6}$ | (ppm)(km/dia) |
| $k_{12}$ (saída) | $25 \times 10^{-7}$ | (km/dia)      | fluxo $(teta8)$  | $24 \times 10^{-6}$ | (ppm)(km/dia) |
| $k_{13}$ (mata)  | $25 \times 10^{-7}$ | (km/dia)      | fluxo $(teta9)$  | $24 \times 10^{-6}$ | (ppm)(km/dia) |
| fluxo $(teta1)$  | $24 \times 10^{-6}$ | (ppm)(km/dia) | fluxo $(teta10)$ | $24 \times 10^{-6}$ | (ppm)(km/dia) |
| fluxo $(teta2)$  | $24 \times 10^{-6}$ | (ppm)(km/dia) | fluxo $(teta11)$ | $24 \times 10^{-6}$ | (ppm)(km/dia) |
| fluxo $(teta3)$  | $24 \times 10^{-6}$ | (ppm)(km/dia) |                  |                     |               |

<span id="page-79-0"></span>Tabela 7.2 – Parâmetros das simulações para o cenário 2

#### **Fonte**: elaborado pelo autor

Na Figura [7.11,](#page-79-1) temos os gráfico para a concentração do poluente ao longo do tempo. Os 8 pontos selecionados foram os mesmos adotados para o cenário 1.

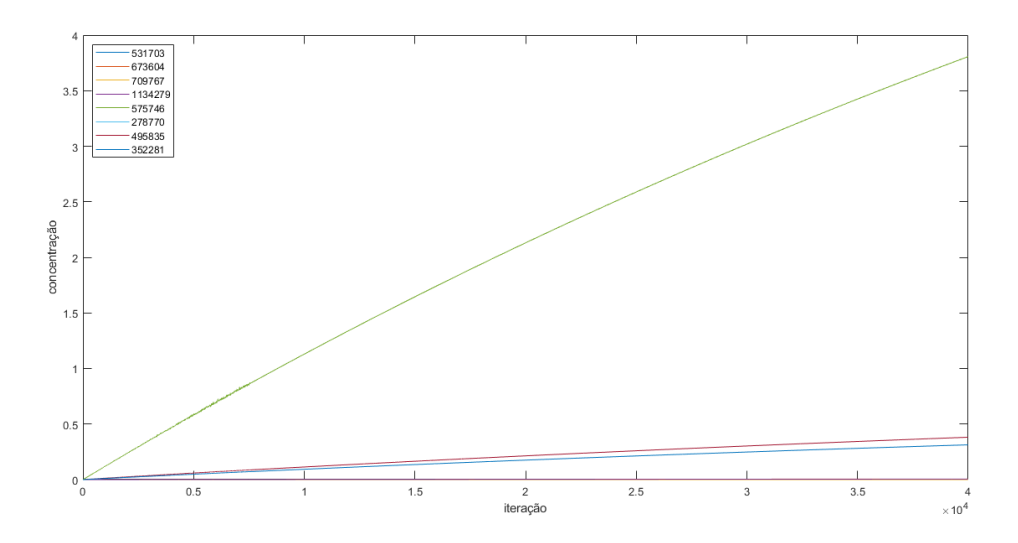

Figura 7.11 – Concentração ao longo do tempo cenário 2.

<span id="page-79-1"></span>**Fonte**: MATLAB

Na Figura [7.12,](#page-80-0) temos uma aproximação por quadrados mínimos da derivada da concentração em relação ao tempo. Temos um gráfico bem comportado, o que mostra uma boa estabilidade numérica e um bom comportamento da solução.

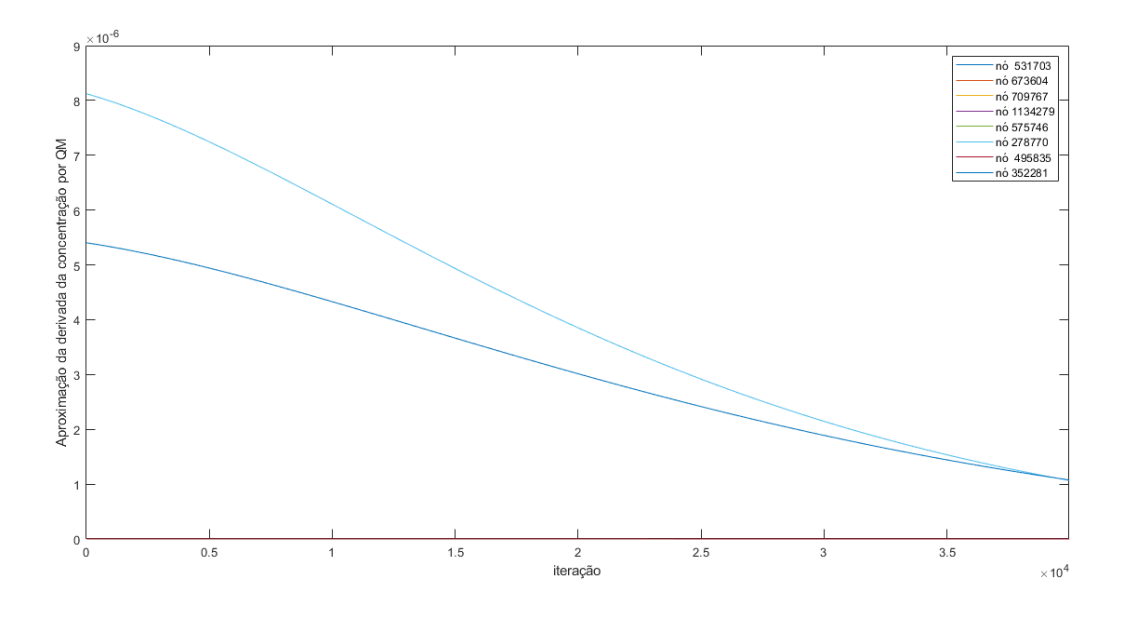

<span id="page-80-0"></span>Figura 7.12 – Aproximação da derivada ao longo do tempo: cenário 2. **Fonte**: MATLAB

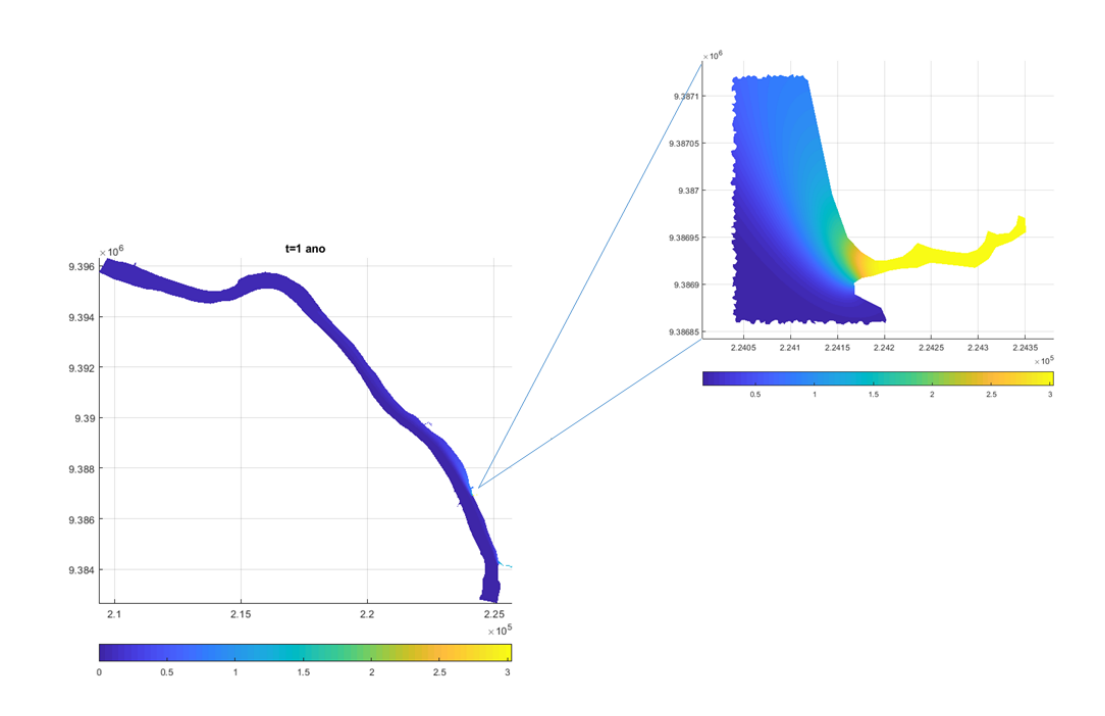

Figura 7.13 – Mapa 1 ano cenário 2: destaque do riacho Bacuri **Fonte**: MATLAB

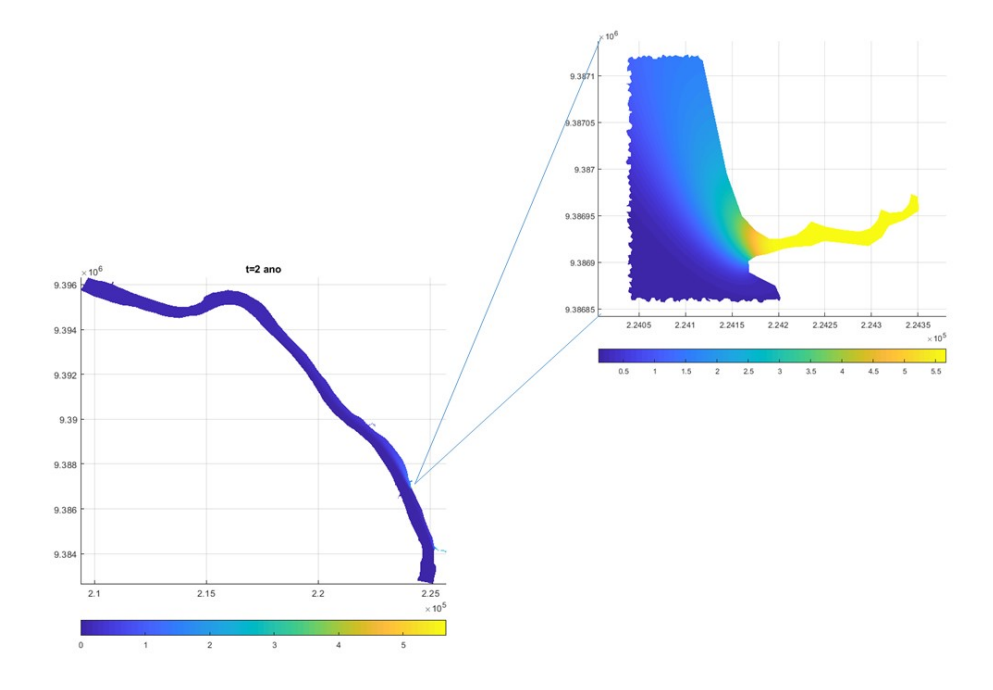

Figura 7.14 – Mapa 2 anos cenário 2: destaque do riacho Bacuri **Fonte**: MATLAB

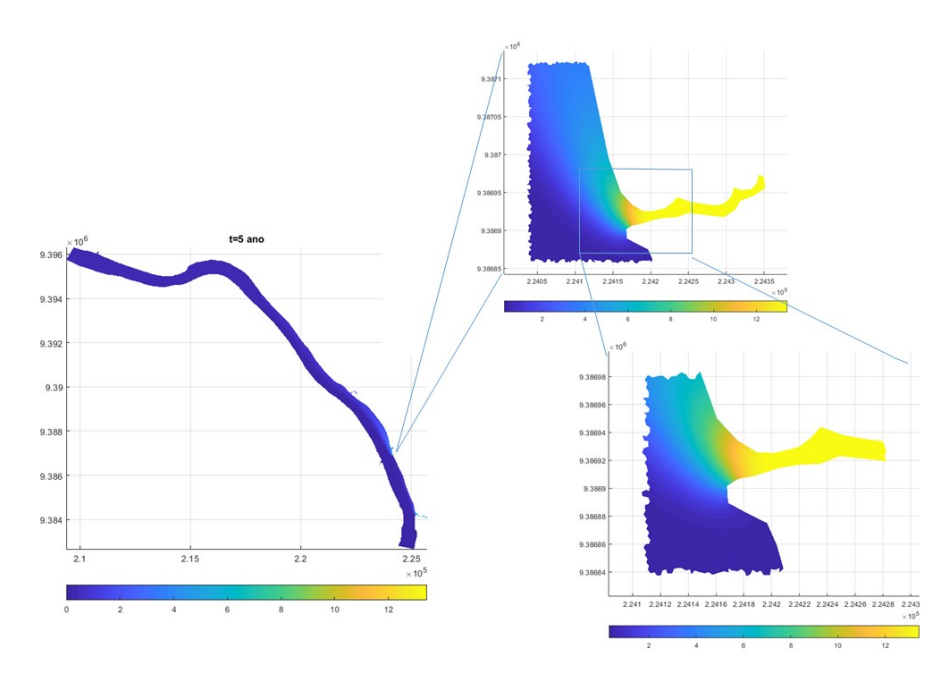

Figura 7.15 – Mapa 5 anos cenário 2: destaque do riacho Bacuri **Fonte**: MATLAB

No cenário 2, vimos uma mancha maior se deslocando pelo lado do município maranhense. Na figura [7.16,](#page-82-1) destacamos dois quadros,em virtude do poluente no Riacho Cacau e proximidades dos Riachos Bacuri e Santa Tereza, fazendo com que o espalhamento se dá por essa margem, onde se encontram rio abaixo. Esse cenário é muito real e chama atenção, pois o lado de maior intensidade é local de banho, pesca e captação de água pela

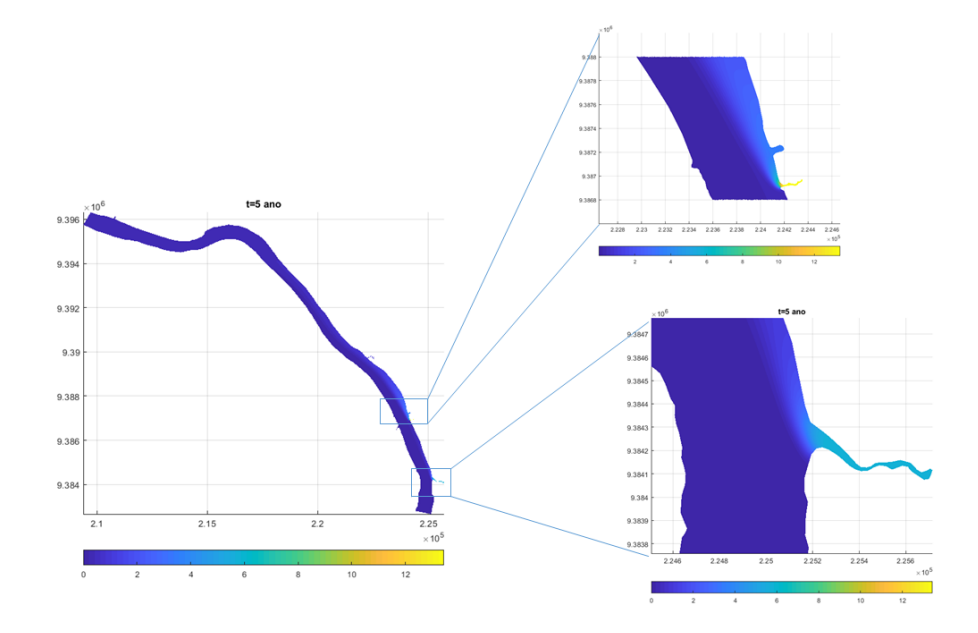

<span id="page-82-1"></span>Figura 7.16 – Mapa 5 anos cenário 2: destaque quadro Cacau e Santa Tereza

#### <span id="page-82-0"></span>**Fonte**: MATLAB

Companhia que abastece o Município.

| Parâmetros       | Cenário 3                  | unidades      | parâmetros       | Cenário 3                     | unidades      |
|------------------|----------------------------|---------------|------------------|-------------------------------|---------------|
| dt               | 0.05                       | dia           | fluxo $(teta4)$  | $24 \times 10^{-7}$           | (ppm)(km/dia) |
| alpha $(\alpha)$ | 0.24                       | $km^2/dia$    | fluxo $(teta5)$  | $24 \times 10^{-7}$           | (ppm)(km/dia) |
| sigma $(\sigma)$ | $24 \times 10^{-6}$        | 1/dia         | fluxo $(teta6)$  | $24 \times 10^{-7}$           | (ppm)(km/dia) |
| Re               | 100                        |               | fluxo $(teta7)$  | $\frac{1}{24} \times 10^{-7}$ | (ppm)(km/dia) |
| $k_{12}$ (saída) | $24 \times 10^{-8}$        | (km/dia)      | fluxo $(teta8)$  | $24 \times 10^{-7}$           | (ppm)(km/dia) |
| $k_{13}$ (mata)  | 0                          | (km/dia)      | fluxo $(teta9)$  | $\frac{1}{24} \times 10^{-7}$ | (ppm)(km/dia) |
| fluxo $(teta1)$  | $24 \times 10^{-7}$        | (ppm)(km/dia) | fluxo $(teta10)$ | $\sqrt{24 \times 10^{-7}}$    | (ppm)(km/dia) |
| fluxo $(teta2)$  | $24 \times 10^{-7}$        | (ppm)(km/dia) | fluxo $(teta11)$ | $24 \times 10^{-7}$           | (ppm)(km/dia) |
| fluxo $(teta3)$  | $\sqrt{24 \times 10^{-7}}$ | (ppm)(km/dia) |                  |                               |               |

Tabela 7.3 – Parâmetros das simulações para o cenário 3

#### **Fonte**: elaborado pelo autor

No cenário 3, conforme a Tabela [7.3](#page-82-0) diminuímos o decaimentos (*σ*), zeramos as perdas para mata, diminuímos o fluxo de entrada pelos riachos (*θ*), *Run-off* e demais emissários de poluição.

A seguir, mostraremos os gráficos gerados para o cenário 3, levando em consideração a mesmas escalas para coordenadas e profundidades locais, isto é, exploramos o máximo e mínimo local para os três casos em análise: 1 anos, 2 anos e 5 anos, e em seguida tomamos o máximo e mínimo dos três casos relacionados. Os gráficos para o cenário 3 tem aproximadamente o mesmo comportamento dos gráficos para cenário 2, note que estes dois últimos cenários tiveram divergência em relação ao cenário 1, uma explicação é que

ao diminuir o fluxo de poluentes pelos emissários, perdas e decaimento, precisamos de um tempo maior de processamento para obtermos o estado estacionário, porém a Figura [7.18](#page-83-0) mostra uma convergência aproximada para a derivada dessa concentração, o que configura uma tendência da concentração ao longo do tempo.

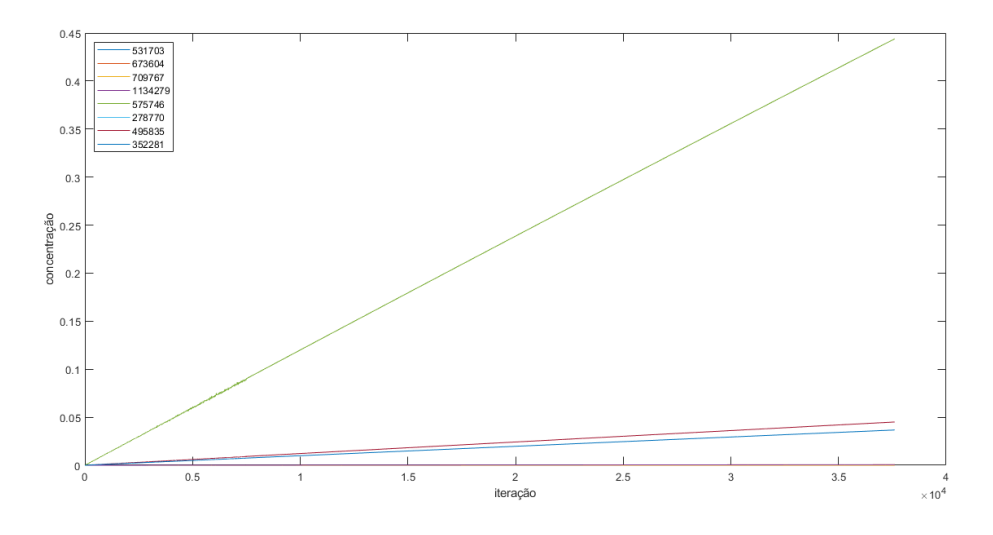

<span id="page-83-1"></span>Figura 7.17 – Concentração em relação ao tempo cenário 3 **Fonte**: MATLAB

Na Figura [7.17,](#page-83-1) temos o gráfico da concentração em relação ao tempo para os 8 pontos selecionados.

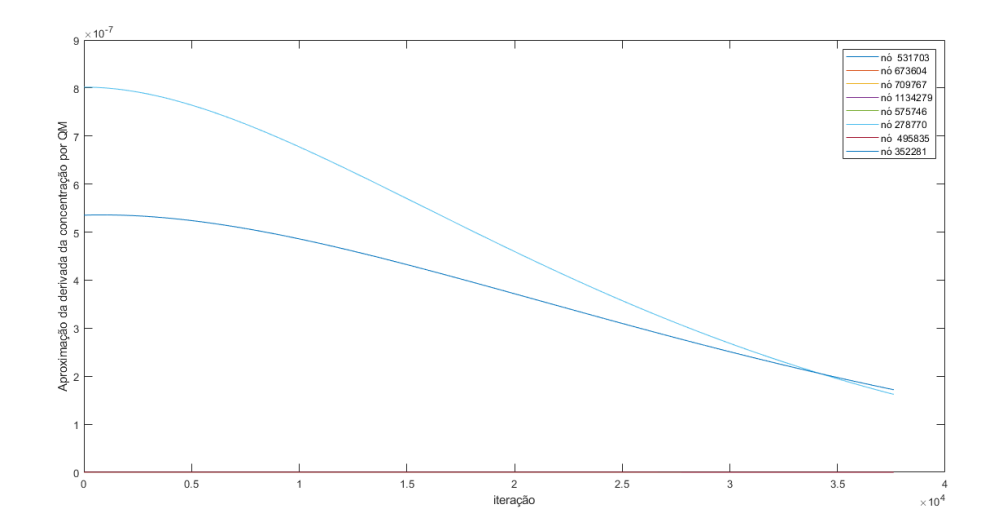

<span id="page-83-0"></span>Figura 7.18 – Aproximação da derivada por Quadrados Mínimos cenário 3 **Fonte**: MATLAB

Na Figura [7.18,](#page-83-0) temos o gráfico que aproxima por quadrados mínimos a derivada da concentração em relação ao tempo, o que mostra o comportamento numérico da solução e sua estabilidade. Os mapas referentes a esse cenário, serão mostrados abaixo:

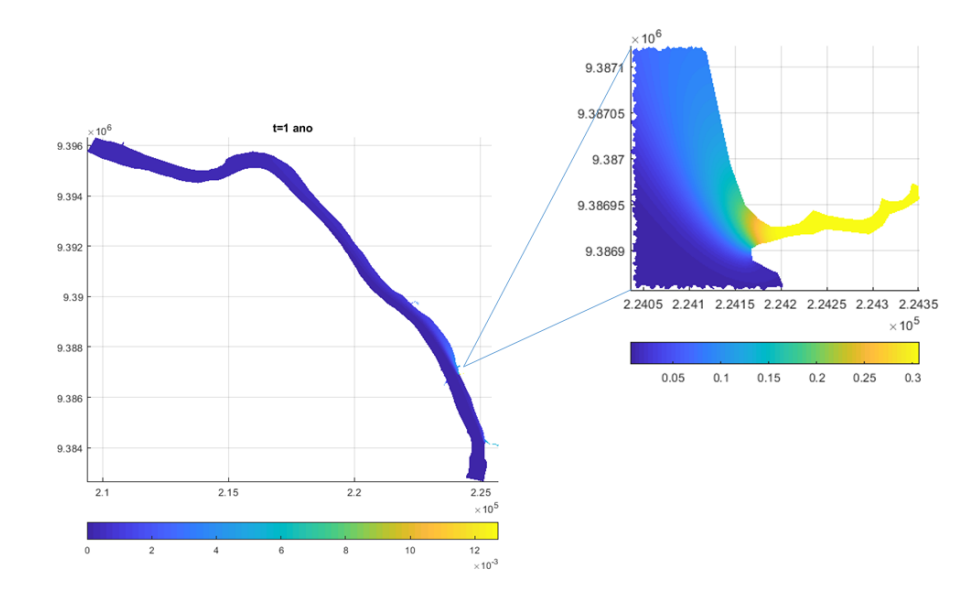

<span id="page-84-0"></span>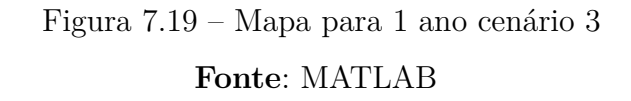

Na Figura [7.19,](#page-84-0) temos o mapa para 1 ano de evolução da concentração do poluente com destaque ao Riacho Bacuri.

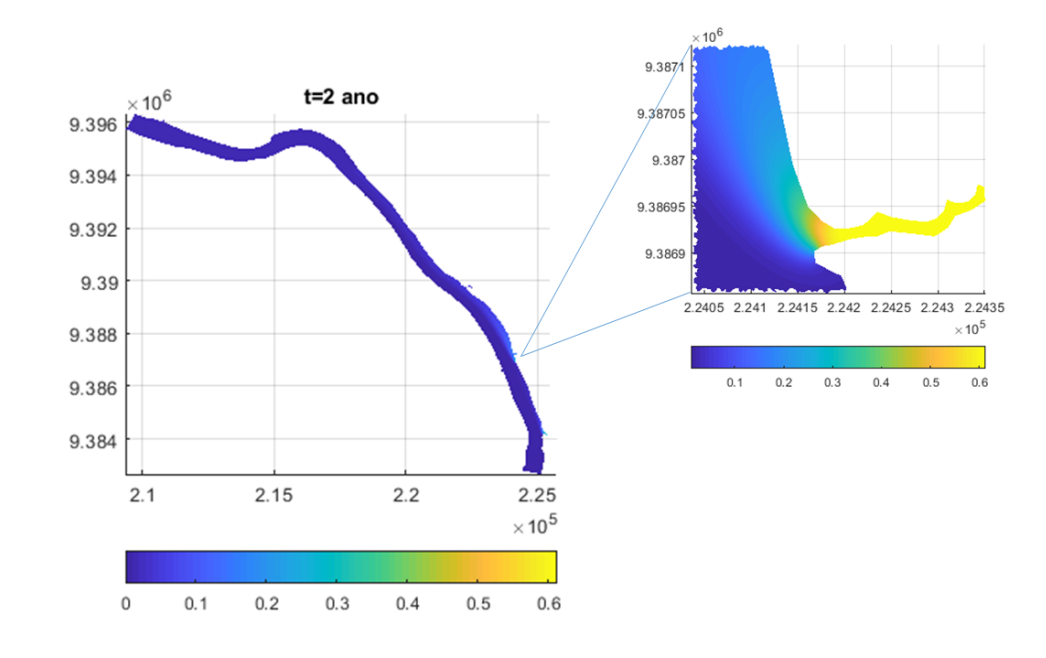

<span id="page-84-1"></span>Figura 7.20 – Mapa para 2 anos do comportamento do poluente, cenário 3 **Fonte**: MATLAB

Na Figura [7.20,](#page-84-1) temos um mapa que descreve o comportamento de 2 anos da evolução do poluente.

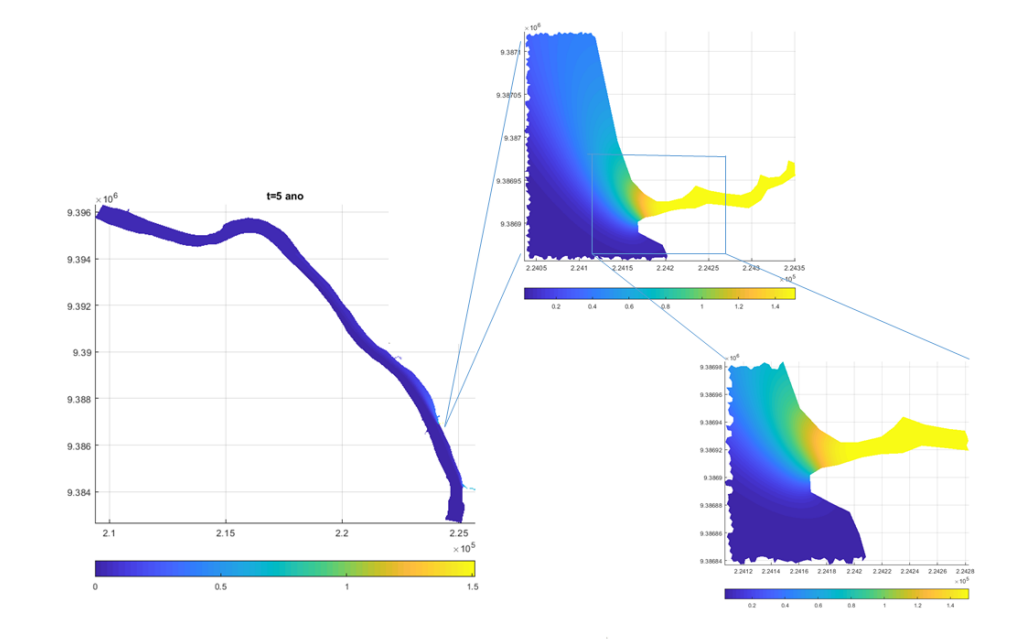

Figura 7.21 – mapa para 5 anos do comportamento do poluente, cenário 3 **Fonte**: MATLAB

Na Figura [7.22,](#page-85-0) incluímos um mapa ampliado dos riachos Cacau e Santa Tereza para um período de 5 anos.

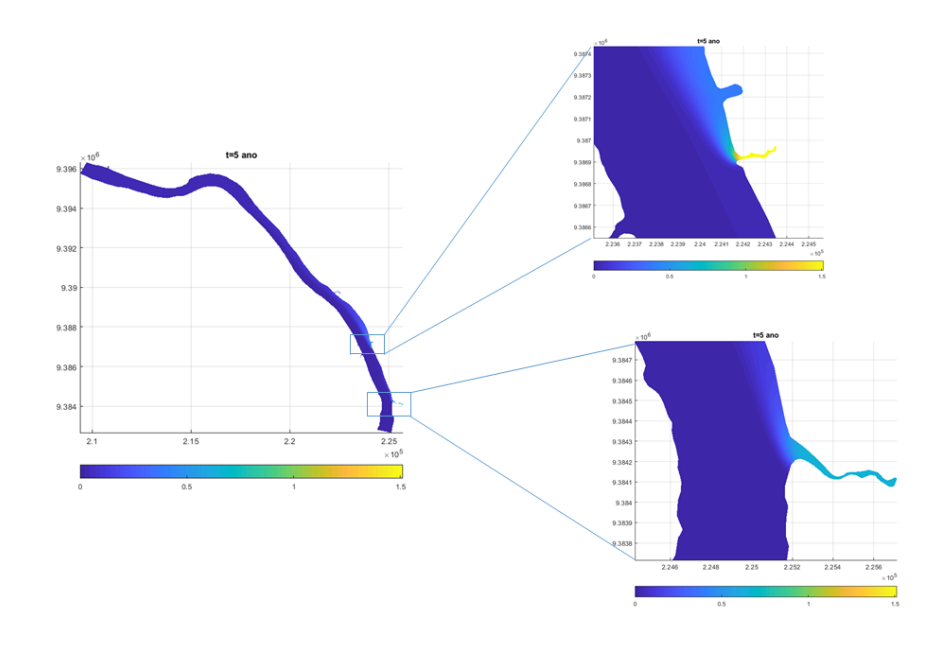

<span id="page-85-0"></span>Figura 7.22 – mapa para 5 anos ampliado Cacau e Santa Tereza, cenário 3 **Fonte**: MATLAB

A seguir, faremos uma abordagem quantitativa entre os três cenários descritos até aqui, as comparações foram realizadas para os nós selecionados individualmente para

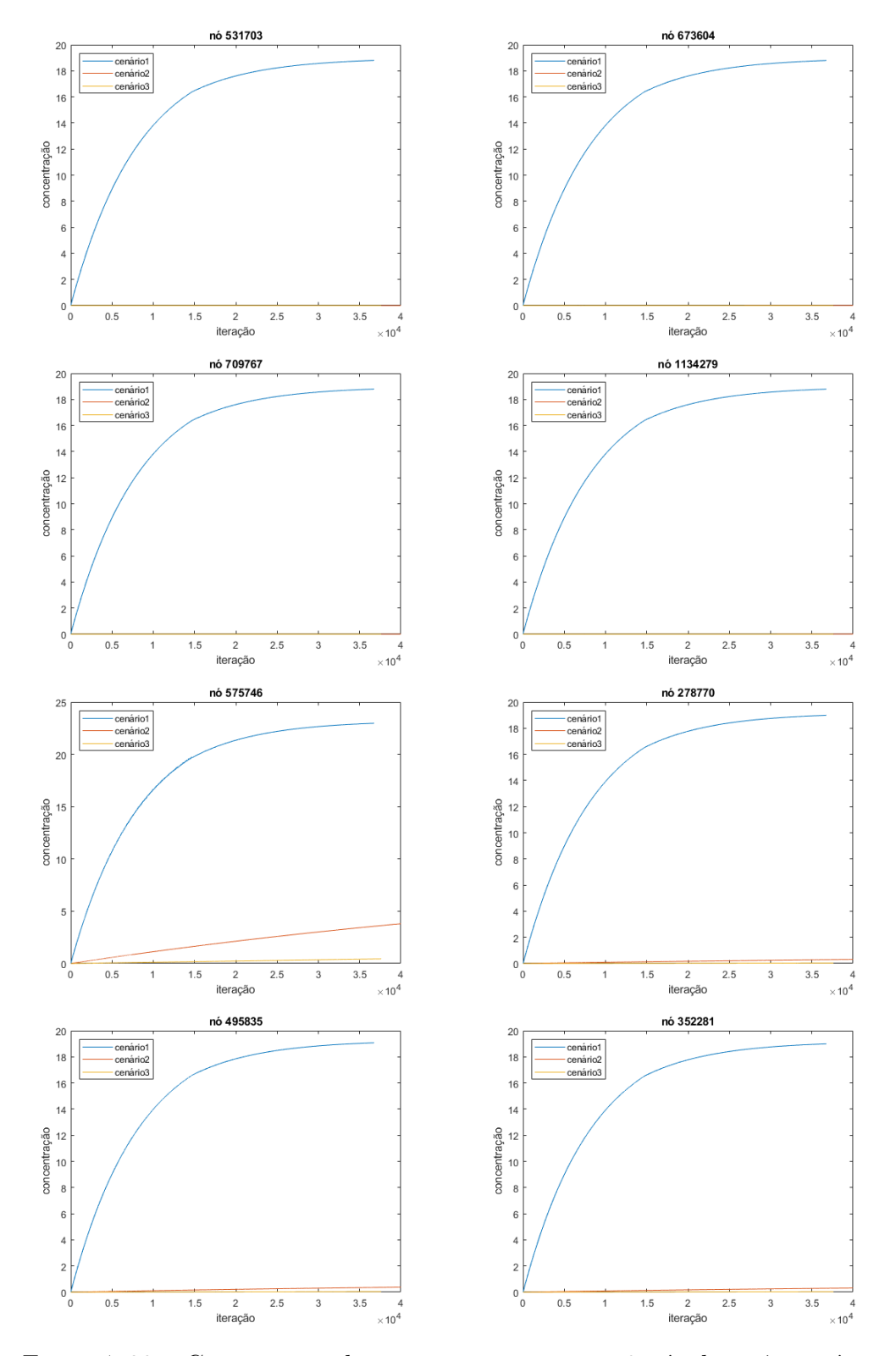

os três cenários em relação à concentração e o ajuste da derivada por quadrados mínimos.

<span id="page-86-0"></span>Figura 7.23 – Comparação da concentração para os 8 nós dos três cenários **Fonte**: MATLAB

As Figuras [7.23,](#page-86-0) [7.24,](#page-87-0) [7.25](#page-88-1) e [7.26](#page-89-0) refletem a evolução do poluente em relação ao tempo para os três cenários.

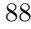

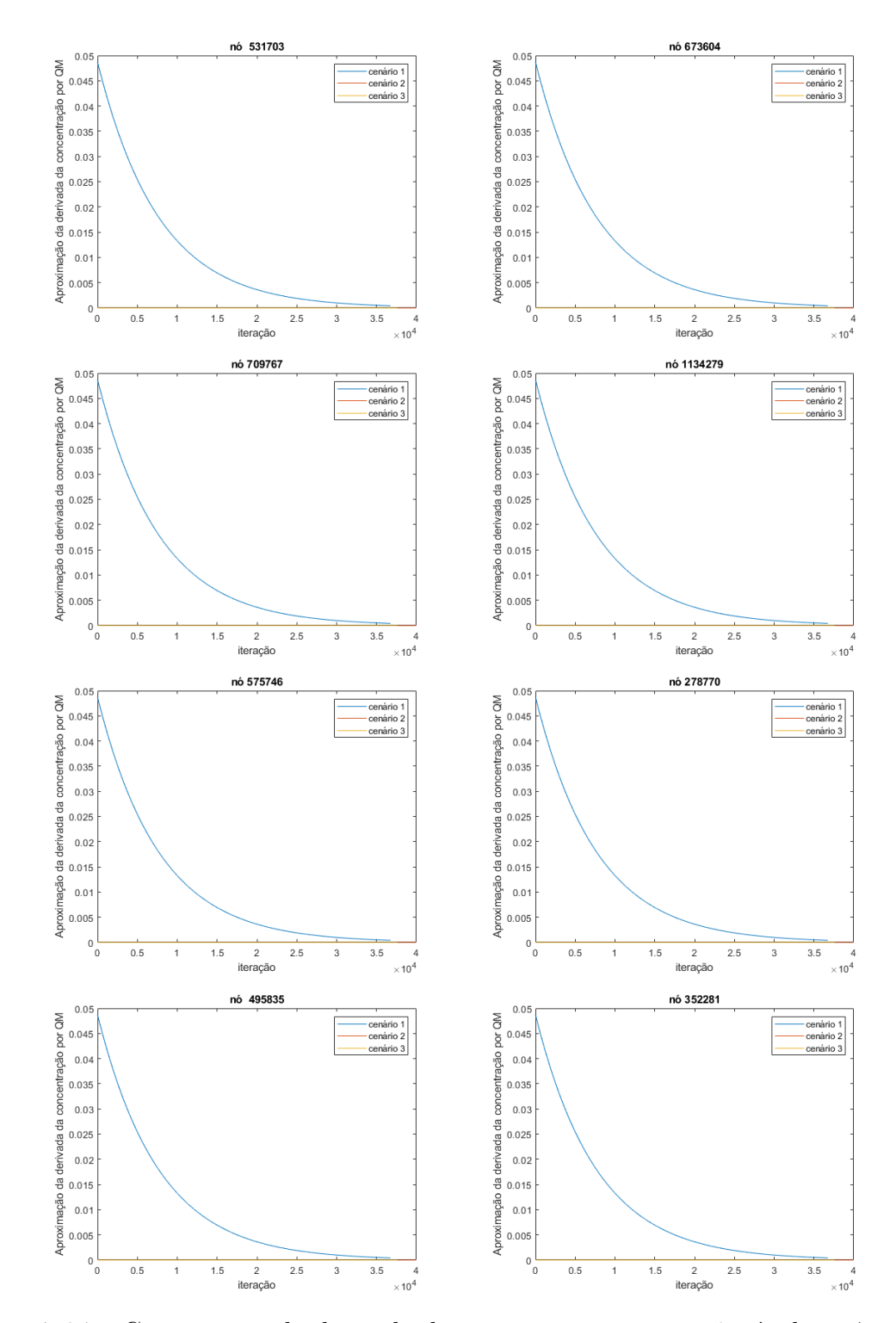

<span id="page-87-0"></span>Figura 7.24 – Comparação da derivada da concentração para os 8 nós dos três cenários **Fonte**: MATLAB

Nas Figuras [7.27,](#page-90-0) [7.28,](#page-90-1) [7.29](#page-91-0) e [7.30](#page-91-1) apresentamos as comparações dos três cenários para a aproximação das derivadas por quadrados mínimos.

#### 7.2.1 Cenário 4: theta variando no tempo

No cenário 4, implementamos um código para inserirmos as funções *θ* variando no tempo. Na Figura [7.25,](#page-88-1) ilustramos um gráfico onde ajustamos os dados de picos de cheia e baixa do rio de acordo com dados da Defesa Civil do Município de Imperatriz, Maranhão. Nesse gráfico ilustramos um ciclo de 1 ano, isto é 7300 iterações. As datas inseridas, foram reais e estão muito bem ajustadas ao gráfico, ou seja, o 16 de março de 2020 é um pico de cheia e o 29 de setembro 2020 baixa do rio, conforme dados de 2020 recebidos da Defesa Civil de imperatriz, Maranhão, Apêndice 1. As referidas datas em linguagem discreta no tempo foram alocadas como 1600 e 5400 iterações, conforme podem ser vistas na Figura [7.25.](#page-88-1)

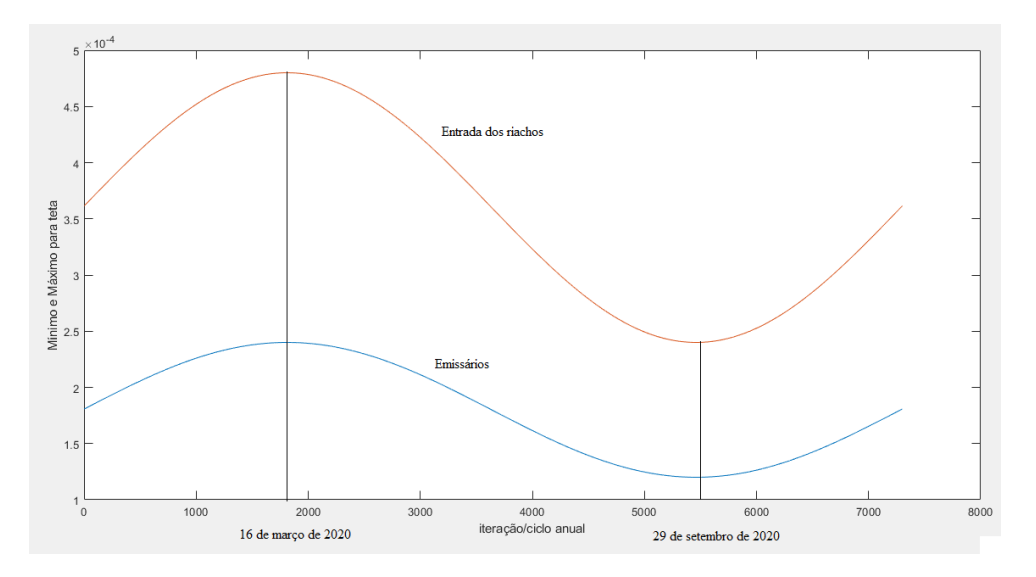

Figura 7.25 – gráfico para o ciclo de 1 ano

#### <span id="page-88-1"></span>**Fonte**: MATLAB

Os parâmetros usados para as simulações para o cenário 4, foram descritos na Tabela [7.4.](#page-88-0)

Parâmetros | Cenário 4 | unidades | parâmetros | Cenário 4 | unidades dt 0.05 dia **Re** 100 alpha  $(\alpha)$  0.24 *km*<sup>2</sup>/dia  $k_{12}$ (saída) | 18 x 10<sup>-6</sup>  $(km/dia)$ sigma  $(\sigma)$  | 24 x 10<sup>-6</sup>  $\overline{1/\text{dia}}$  |  $k_{13}$  |  $18 \times 10^{-6}$  $(km/dia)$ 

<span id="page-88-0"></span>Tabela 7.4 – Parâmetros das simulações para o cenário 4

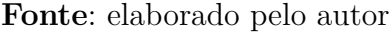

A equação que usamos para descrever o ciclo e ajustarmos aos dados reais foi uma função periódica do tipo cosseno (cossenoide), onde usamos dados para fluxo de entrada para theta mínimo e máximo em relação ao tempo.

$$
\theta(t) = \left(\frac{\theta_{max} + \theta_{min}}{2}\right) + \left(\frac{\theta_{max} - \theta_{min}}{2}\right) \cdot \cos\left(\left(\frac{2\pi \cdot t}{360}\right) - \left(\frac{DM}{\frac{2\pi \cdot t}{360}}\right)\right) \tag{7.1}
$$

 $\mathbb{Z}^2$ 

onde *DM* é a data que introduzimos como sendo o pico da cheia conforme pode ser visto na Figura [7.31](#page-92-0) que foi o 16 de março de 2020. As funções *θmax* e *θmin* indicam os intervalos para os dados de fluxo de entrada pelos riachos e emissários de poluição:  $24 \cdot 10^{-5} \le \theta \le 48 \cdot 10^{-5}$  e  $12 \cdot 10^{-5} \le \theta \le 24 \cdot 10^{-5}$ ; respectivamente.

Nesse cenário, trabalhamos até a iteração 1000 com o campo de velocidades simultaneamente com a Equação de Difusão - Advecção - Reação. Após essa iteração fixamos o campo de velocidades e avançamos até a iteração 36.500 que equivale a 5 anos.

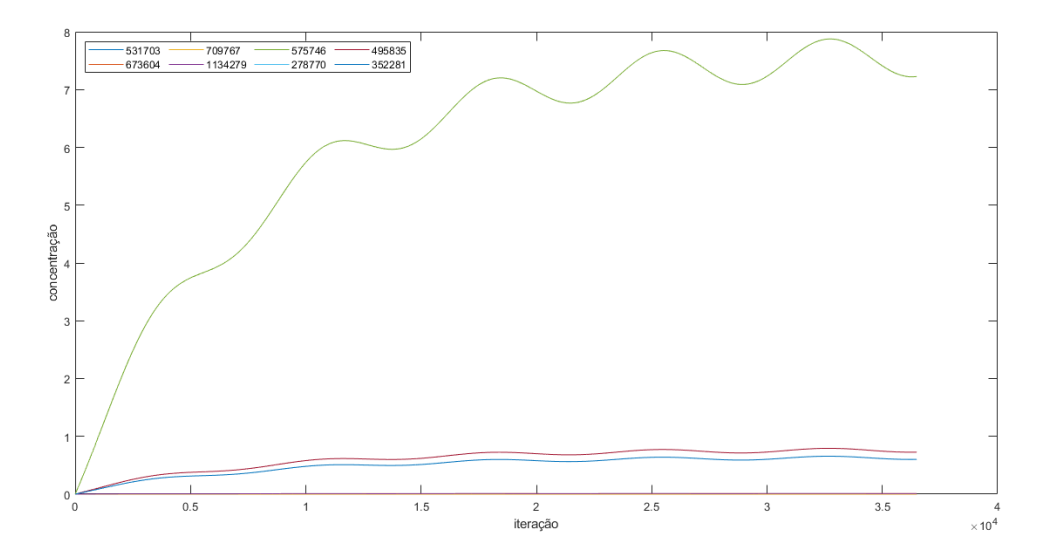

<span id="page-89-0"></span>Figura 7.26 – Concentração ao longo do tempo: theta variando **Fonte**: Matlab

Na Figura [7.26,](#page-89-0) temos o gráfico que representa o comportamento da concentração de poluente ao longo do tempo, com condições de fronteira variando também no tempo. Pela estrutura do gráfico, podemos visualizar o bom comportamento do mesmo em seu estado estacionário.

Na Figura [7.27](#page-90-0) temos o comportamento da derivada da concentração em relação ao tempo. Ao observar o gráfico temos duas estruturas comportamentais: uma oscilação com uma frequência mais intensa e outra no entorno da origem mais comportada.

A seguir, apresentamos os mapas para 1 ano, 2 anos e 5 anos, com as respectivas escalas de níveis, levando em consideração o mínimo e o máximo local para podermos fazer uma análise qualitativa após os 5 anos de dispersão do poluente.

˛

˛

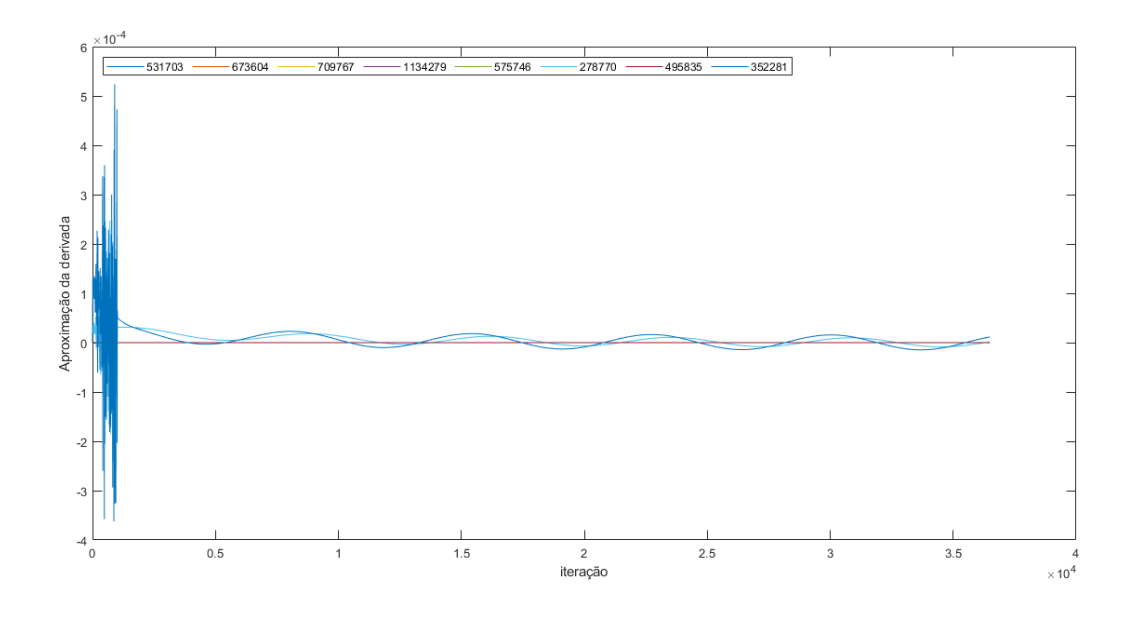

<span id="page-90-0"></span>Figura 7.27 – Derivada da concentração: theta variando **Fonte**: Matlab

Na Figura [7.28](#page-90-1) temos o mapa que mostra a evolução do poluente ao longo do tempo para um período de 1 ano com condições de fronteira variando no tempo.

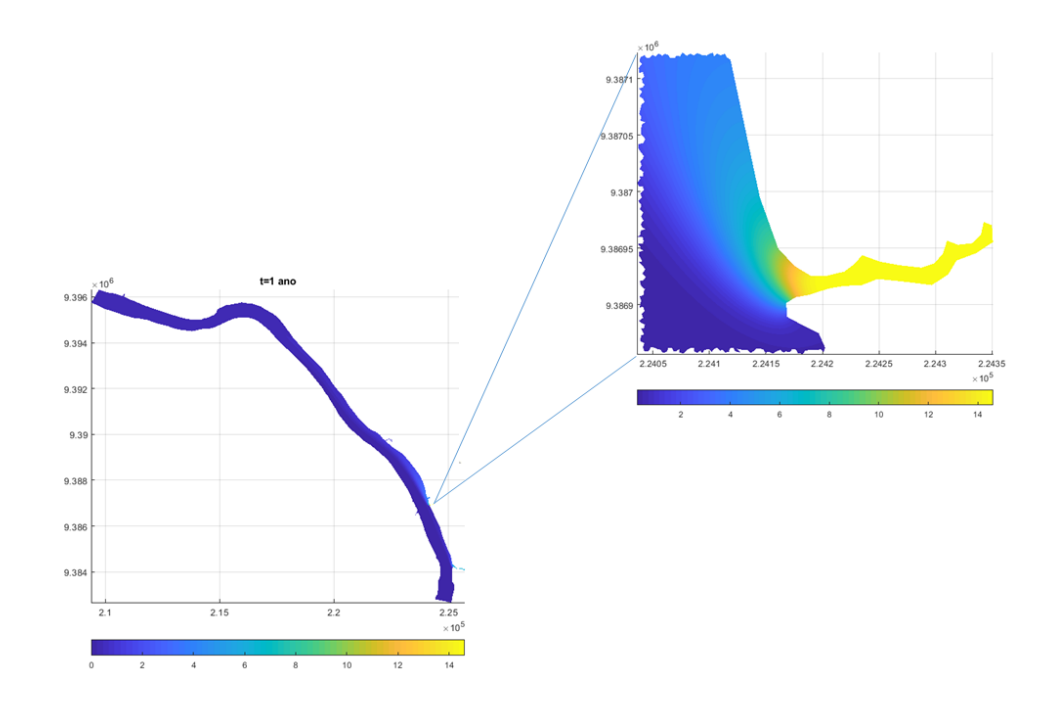

<span id="page-90-1"></span>Figura 7.28 – Mapa cenário 4 para 1 ano de dispersão **Fonte**: Matlab

Na Figura [7.29,](#page-91-0) temos o mapa que mostra a evolução do poluente ao longo do tempo para um período de 2 anos com condições de fronteira variando no tempo.

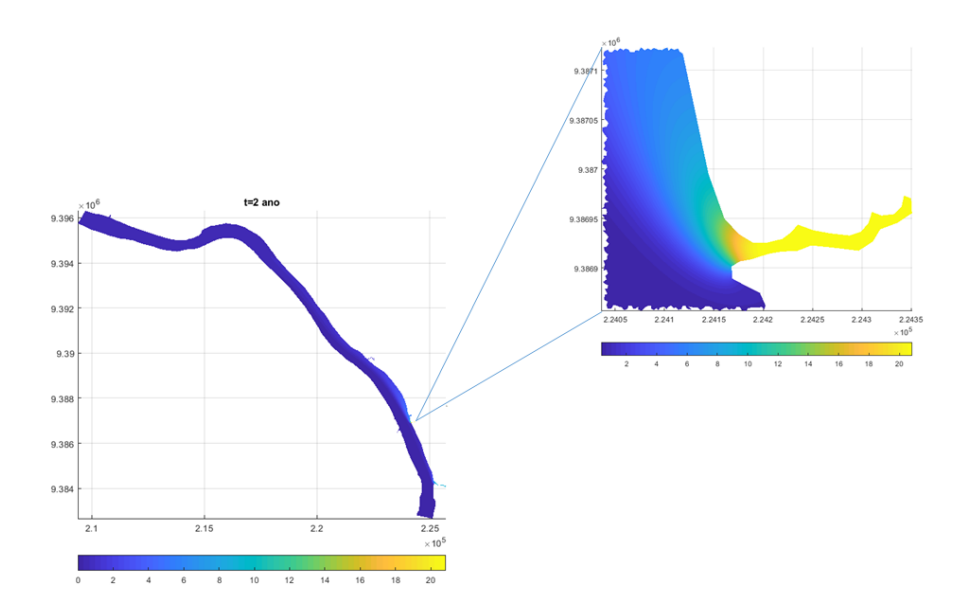

<span id="page-91-0"></span>Figura 7.29 – Mapa cenário 4 para 2 anos de dispersão **Fonte**: Matlab

Na Figura [7.30,](#page-91-1) temos o mapa que mostra a evolução do poluente ao longo do tempo para um período de 5 anos com condições de fronteira variando no tempo.

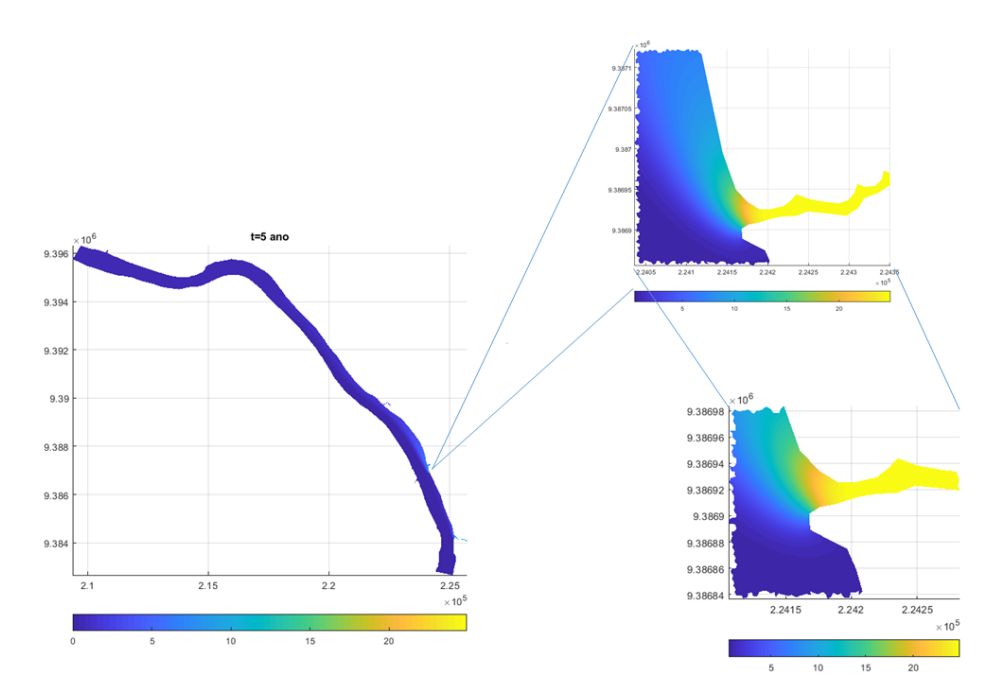

<span id="page-91-1"></span>Figura 7.30 – Mapa cenário 4 para 5 anos de dispersão **Fonte**: Matlab

A seguir, mostraremos um mapa da evolução comportamental do poluente ao longo do tempo em um período de 5 anos, com destaque ao Riacho Cacau e Bacuri, os dois mais afetados no Município de Imperatriz.

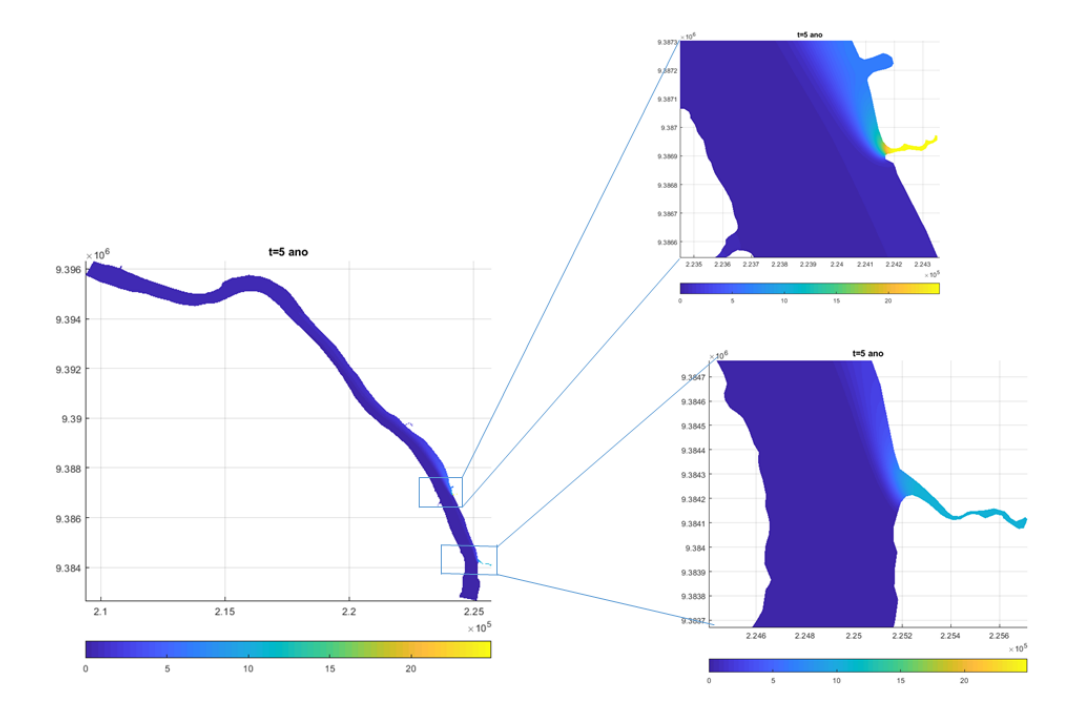

<span id="page-92-0"></span>Figura 7.31 – Mapa cenário 4 para 5 anos de evolução: destaque riachos cacau e bacuri **Fonte**: Matlab

Na Figura [7.31,](#page-92-0) mostramos um mapa do cenário 4 para 5 anos de evolução, com destaque dos Riachos Cacau e Bacuri.

Com a exposição feita nessa seção, concluímos motivados pelos bons resultados apresentados para um caso inédito de condições de fronteira variando no tempo, nesta direção, podemos afirmar que estamos prontos a nível de programa computacional confiável com condições de fronteira variando no tempo e campo de velocidade tratado com Navier - Stokes, para tratarmos de problemas de evolução de poluentes em rios de grande porte. O nosso código foi implementado em ambiente Matlab onde as soluções foram armazenadas de 10 e a cada 50 iterações foi gerado um novo arquivo em pasta por necessidade de armazenamento e memória de processamento, e para casos em que ocorressem queda de energia o mesmo está pronto para retomar a simulação considerando a solução do passo anterior sem prejuízos para a simulação. Este fato torna ainda mais o código robusto e confiável do ponto de vista computacional e mais um ineditismo para esse trabalho.

Na Figura [7.32,](#page-93-0) mostramos um comparativo entre um resultado gerado com a nossa simulação para o cenário 4 e uma imagem de satélite. Embora a imagem de satélite tenha sido buscada fora dos parâmetros de escala e período em que definimos a região de estudo, ainda sim, nossos resultados numéricos aproximaram da realidade de uma forma coerente com as expectativas.Na imagem captada por satélite podemos enxergar uma

mancha de poluente evoluindo pela margem direita do rio, e no caso para a simulação computacional também.

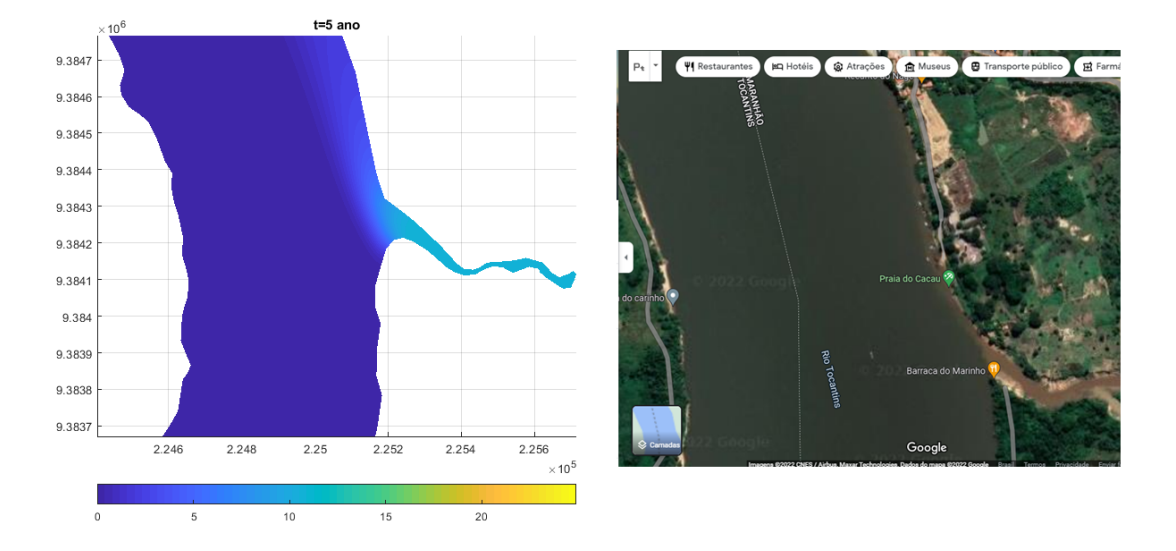

### <span id="page-93-0"></span>Figura 7.32 – Comparação para validação/trecho riacho Cacau **Fonte**: Matlab

No próximo tópico faremos uma reflexão sobre possibilidades de trabalhos futuros, que podem ser desenvolvidos a partir dessa tese.

## Conclusões e Possibilidades de Trabalhos Futuros

Como possibilidades de trabalhos futuros que refletimos ao longo da construção da tese, pensamos na construção de um domínio variável devido aos ciclos de cheias e estiagem que o rio Tocantins passa ao longo dos seus ciclos naturais. Uma outra ideia seria, identificar um poluente em específico, e com auxílio de pesquisadores de outras áreas, definir os parâmetros reais definidos na literatura e ajustá-los ao código e simular, assim teríamos condições gerais mais apropriadas na validação dos resultados.

No tocante ao programa, ele se comportou muito bem, descrevendo a realidade local para os cenários trabalhados. Um código robusto do ponto de vista computacional, onde se trabalha o termo de transporte advectivo com a equação de Navier - Stokes simultaneamente, e gera resultados significativos para o nosso trabalho. Com os resultados obtidos, podemos criar parcerias locais, como Defesa Civil, Secretaria de Meio Ambiente, Companhia de Saneamento Ambiental do Município e pesquisadores da UEMA sul, Instituto Federal do Maranhão e demais orgãos de interesse em trabalhos de contenção, prevenção de acidentes com larga escala de impactos ambientais em rios de grande porte.

A referida pesquisa ressalta um estudo de caso onde trabalhamos com um domínio de 9 km do rio Tocantins, que banha o município de Imperatriz, Maranhão, Brasil. Considerando que nunca houve um trabalho dessa magnitude na região, nem explorado por demais pesquisadores da área, temos um trabalho inovador. O nosso código foi programado em paralelo tanto para Equação de Difusão - Advecção e Reação como Navier - Stokes, o que nos possibilita fazermos escolhas dos processadores. No caso da fronteira do quarto cenário, tivemos uma condição de fronteira variando no tempo o que nos deu mais realismo ao modelo, levando em conta as particularidades da região.

Portanto, podemos exaltar a robustez dos algorítimos, dos modelos, da discretização e simulações que evidenciaram nos resultados apresentados no Capítulo [7,](#page-71-0) bem como coerência e estabilidade para as particularidades dos cenários criados. Para alcançarmos a estabilidade, foram muitos dias de processamento de simulações e análise dos resultados que foram gerados.As nossas iterações foram até 5 anos, o que nos levou a catalogar dados de 36.500 iterações. Dados esses suficientes para testarmos e validarmos os modelos e resultados numéricos apresentados.

Por fim, a efeito de problemas bidimensionais dessa natureza, esse é um programa pronto para interpretar qualquer situação de impacto ambiental dessa natureza, isto é, estamos prontos com um programa bidimensional completo e eficiente para tratarmos

de situações diversas dessa natureza.

### Referências

BATSCHELET., E. *Introdução à Matemática para Biocientistas,1ª ed. São Paulo: interciência, 598 p.* 1978. Citado na página 49.

BERNADES., M. *Poluição em Corpos Aquáticos de Baixa Circulação: modelagem e simulação numérica*. Tese (Doutorado) — Mestrado em Matemática Aplicada,IMECC-UNICAMP, Campinas, São Paulo, 1998. Citado na página 24.

BRITO, J. L. N.; BRITO, H. *Tocantins Rios Afogados*. , 2015. [https://www.youtube.com/](https://www.youtube.com/watch?v=c29L_aOj88Y&t=151s) [watch?v=c29L\\_aOj88Y&t=151s.](https://www.youtube.com/watch?v=c29L_aOj88Y&t=151s) Citado na página 17.

CANTÃO, R. F. *Modelagem e Simulação Numérica de Derrames de Óleo no Canal de São Sebastião*. Dissertação (Mestrado) — Mestrado em Matemática Aplicada, IMECC-UNICAMP, Campinas, São Paulo, 1998. Citado 2 vezes nas páginas 24 e 36.

CHORIN., A. J. **Numerical Solution of the Navier-Stokes Equation**. *Mathematics of Computation*, Cambridge University Press, vol.22, n. n.104, p. 745–762, 1968. Citado na página 36.

DINIZ, G. L. *Dispersão de Poluentes num Sistema ar-água: modelagem, aproximação e aplicações*. Tese (Doutorado) — Doutorado em Engenharia Elétrica, FEEC-UNICAMP, Campinas, São Paulo, 2003. Citado 7 vezes nas páginas 24, 30, 33, 36, 39, 45 e 47.

EQUER., D. B. *Modelagem, Aproximação e Simulações Computacionais de Impacto Ambiental com Difusibilidade Variável: Um Estudo de Caso*. Dissertação (Mestrado) — Mestrado em Matemática Aplicada, IMECC-UNICAMP, Campinas, São Paulo, 2017. Citado na página 27.

GUACA., D. C. *Impacto Ambiental em meios Aquáticos: Modelagem,Aproximação e Simulação de um Estudo na Baía de Buenaventura-Colômbia*. 2015. Citado na página 27.

GUEDES., H. A. S. *HIDRÁULICA, 1 ed., Universidade Federal de Pelotas, Pelotas, RS,*. 2018. Citado na página 67.

HUGHES.T. *The Finite Element Method:Linear Static and Dinamic Finite Element Analysis,2 ed.New York:University of Stanford*. [S.l.: s.n.], 2000. Citado na página 52.

IBGE. *Instituto Brasileiro de Geográfia e Estatística.Séries temporais. IBGE*. Citado 3 vezes nas páginas 17, 19 e 20.

INFORZATO, N. F. *Dispersão de Poluentes num Sistema ar-água: modelagem matemática, aproximação numérica e simulação computacional*. Tese (Doutorado) — Doutorado em Matemática Aplicada, IMECC-UNICAMP, Campinas,São Paulo, 2008. Citado 2 vezes nas páginas 24 e 36.

IÓRIO., V. M. *EDP: um curso de graduação, 4ª ed. RJ: IMPAR,*. 2018. Citado na página 33.

KRINDGES., A. *Modelagem e Simulação Computacional de um Problema Tridimensional de Difusão-Advecção com Uso de Navier-Stokes*. Tese (Doutorado) — IMECC-UNICAMP, Campinas, São Paulo, 2011. Citado 9 vezes nas páginas 23, 24, 31, 33, 36, 41, 45, 53 e 55.

MARANHãO, M. P. do Estado do. *IMPERATRIZ-Lançamento de dejetos no Rio Tocantins motiva ação do MPMA*. 2017. [https://www.mpma.mp.br/index.php/](https://www.mpma.mp.br/index.php/lista-de-noticias-gerais/11/13568) [lista-de-noticias-gerais/11/13568.](https://www.mpma.mp.br/index.php/lista-de-noticias-gerais/11/13568) Citado na página 21.

MARCHUK., G. I. *Mathematical Models in Environmental Problems,Studies in Mathematical and its Applications,vol.16*. 1986. Citado 2 vezes nas páginas 27 e 28.

MISTRO., D. C. *O Problema da Poluição em Rios por Mercúrio Metálico: Modelagem e Simulação Numérica*. Dissertação (Mestrado) — Mestrado em Matemática Aplicada, IMECC-UNICAMP, Campinas, São Paulo, 1992. Citado 2 vezes nas páginas 23 e 24.

ODEN J. T.; BECKER, E. B. C. G. F. *Finite Elements an Introduction*. [S.l.]: Texas: University of Texas, 1981. Citado na página 52.

OKUBO., A. *Diffusion and Ecological Problems: Mathematical ModelsNew York: Springer-Verlag*. 1980. Citado na página 27.

OLIVEIRA., R. F. *O Comportamento Evolutivo de uma Mancha de Óleo na Baía de Ilha Grande (RJ). Modelagem, análise numérica e simulações*. Tese (Doutorado) — doutorado em Matemática Aplicada, IMECC-UNICAMP, Campinas, São Paulo, 2003. Citado na página 24.

POLETTI., E. C. C. *Dispersão de Poluente em Sistema de Reservatório: Modelagem Matemática e Simulação Computacional utilizando-se Aproximação Numérica e Conjuntos Fuzzy*. Tese (Doutorado) — Doutorado em Engenharia Elétrica,FEEC, Campinas, São Paulo, 2009. Citado 2 vezes nas páginas 29 e 33.

REMACLE.J; GEUZAINE.C. **Gmsh: um gerador de malha tridimensional de elementos finitos com recursos de pré e pós-processamento integrados** . *Jornal Internacional de Métodos Numéricos em Engenharia*, vol.79, n. 11, p. 1309–1331, 2009. Citado na página 53.

R.TEMAM. **Navier-Stokes Equations**,north - holland, amsterdan. 1977. Citado na página 36.

RUAS, V.; GOLDBERG., D. **A Numerical Study of Projection Algorithms in the Finite Element Simulation of Three-Dimensional Viscous Incompressible Flow**. *International Journal For Numerical Methods in fluids*, Cambridge University Press, vol.22, n. n.meth. fluid.,30, p. 233–256, 1999. Citado 5 vezes nas páginas 31, 33, 36, 37 e 38.

TRALES., P. R. *Resolução das Equações de Navier-Stokes pelo Método das Projeções via Elementos finitos com Aceleração pelas Técnicas Multigrid*. Tese (Doutorado) — Doutorado em ciência da computação,Departamento de Informática,PUC-RJ, Rio de Janeiro, 1995. Citado 10 vezes nas páginas 24, 31, 33, 36, 38, 65, 66, 69, 70 e 71.

VÁSQUEZ, C. S. J. *Comportamento Evolutivo de Descarga de Água de Produção decorrente de Atividades OFFSHORE: tratamento numérico e simulação computacional*. Tese (Doutorado) — IMECC-UNICAMP, Campinas, São Paulo, 2005. Citado 4 vezes nas páginas 24, 27, 40 e 47.

WOLMUTH., L. D. *Modelagem e Simulação do Comportamento Evolutivo de Poluentes em Corpos Aquáticos de Grande Extensão:o caso da represa do Rio Manso*. 2009. Citado 5 vezes nas páginas 21, 24, 33, 55 e 60.

ZAGUI., N. L. S. *Modelagem e Simulação do Desenvolvimento Temporal e Espacial da Ferrugem Asiática da Soja por Meio de Equações Diferenciais e Lógica Fuzzi*. Tese (Doutorado) — Doutorado em Engenharia Elétrica),PPGEE, Ilhas Solteiras, São Paulo, 2021. Citado 3 vezes nas páginas 33, 55 e 61.

## Apêndices

# APÊNDICE A – Códigos Implementados em Matlab

**Código-fonte 1 –** Perfil de Velocidade Rio Tocantins1

```
1 \mid A = 2668; % m<sup>2</sup>
2 L=1050; % largura do rio (m)
3 \mid x = 0:50: L;4 \mid x=x';
5 for i=1: length(x)6 p(i)=((-6*V)/(A*L^2))*x(i)*(x(i)-L);
7 end
8 | p=p';
9 \mid y =zeros (length (x), 1);
_{10} quiver (y, x, p, y)11 axis equal
```
Código-fonte 2 – Transformação perfil de velocidade

✝ ✆

```
1 \mid \text{\textdegree{6}} coordenadas = (1/1000) * coordenadas;
 2 \frac{\gamma}{6} V = 3937.64; \frac{\gamma}{2} m<sup>-3</sup>/s
3 \frac{\%}{\$} A = 4688; \frac{\%}{\$} m24 \mid \text{\%} L1=850;
5 \frac{\%}{\%} V = 3937.64; \frac{\%}{\%} m \degree 3/s
6 \mid V = 0.3402;
 7 \frac{\%}{\$} A = 4688; \frac{\%}{\$} m28 \mid A = 4688/10^{\circ}6;
 9 \frac{\%}{\$} L = 850; \frac{\%}{\$}m
10 \mid L1 = 850/1000;11 \mid x533 = (1.0 \text{e} + 06 \cdot 0.2244);
12 \mid y533 = (1.0 \text{e} + 06 \cdot 9.3828);
13 \times 1 = (1.0 \text{ e} + 06 \cdot 0.2251);
14 \mid y1 = (1.0 \text{e} + 06 \cdot 9.3827);
15 \frac{\%}{\%} v = 1.098418604651163e + 02; R = v;
16 \mid v = 1.088524e+02; R=v;17 \vert d =sqrt ((coordenadas (533,1) - coordenadas (1,1)) 2+( coordenadas
          (533 ,2)
18 \mid -coordenadas (1, 2) ) \hat{} 2);
```

```
19 | d1 = d/L1;20 | L = d 1 * L 1;
21 \frac{1}{2} L=norm ([x533-x1 y533-y1], 2); %%% Largura do Rio na Entrada
      do
22 Dom nio
23 %%%%%%%%%%%%%%%%%%%%%%%%%%%%%%%%%%%%%%%%%%%%%%%%
24 elem front=elementos fronteira (:, 1);
25 front 533 = find (elem front ==533);
_{26} front 533 = elementos fronteira (front 533, 2:3) ;
27 front 533 = front 533 (:);
28 front 533 = sort (front 533);
29 front 533 =unique (front 533);
30 front 533(1:2) = [];
31 %%%%%%%%%%%%%%%%%%%%%%%%%%%%%%%%%%%%%%%%%%%%%%%%
32 for i=1: length (front 533)
33 d(i)=sqrt((coordenadas (533,1)-coordenadas (front 533(i),1))
           \hat{2}+...
34 (coordenadas (533, 2) - coordenadas (front 533(i), 2) \hat{} 2);
35 end
36 \mid \text{%} \text{ d}=d' ;
37 \frac{\%}{\%} L=d;
38 \mid \% \quad x = 0:4:1;
39 \mid x=d:
40 \vert y= zeros (size (x));
_{41} |m=(x1-x533)/(y533-y1);% coeficiente angularr5
_{42} | n = ((y533+y1)/2) - ((x1-x533)/(y533-y1))*((x533+x1)/2);
43 \text{ a} = (x533 + x1)/2;
44 \mid b = (y533 + y1)/2;45 \mid k=n-b;_{46} | raiz=sqrt (((R*m)^2) -((a*m)^2) -(R^2) -(k^2) -2*a*k*m);
47 \mid x31 = (1/(\text{m}^2+1)) * (a-k*m+raig);48 \sqrt{y31} = (m/(m^2+1)) * (a-k*m+raig) + n;_{49} | _{x}32 = (-1/(m^2+1)) * (-a+k*m+raig);
50 \mid y32 = (-m/(m^2+1)) *(-a+k*m + raiz) +n;51
52 \frac{1}{6} [X, Y]= transformacao (x, y, x1, x533, xv, y1, y533, yv, L, v)
53
54 for i=1: length (x)55 [X, Y]= transformacao (x(i),y(i),x1,x533,x31,y1,y533,y31,L,v
```

```
);
56 ptos eixox (i ,:)=[X Y];
57 \mid \frac{1}{6} aa = (-4* v* x (i)* x (i)/(L^2)) +(4* v* x (i))/(L);
58 aa = (((-6*V)/(A*L^2))*x(i)*(x(i)-L));
59 [X, Y] = \text{transformation}(x(i), aa, x1, x533, x31, y1, y533, y31, L, v);60 ptos parabola (i ,: ) = [X Y];
61 p(i) = (((-6 * V)/(A * L^2)) * x(i) * (x(i) - L));62 \frac{\%}{\ }63 end
64 p=p';
65 \mid m = norm(p, inf);66 plot ([x533; x1], [y533; y1], 'r')67 hold on
68 quiver (ptos eixox (:, 1), ptos eixox (:, 2), ptos parabola (:, 1)69 - ptos eixox (:,1), ptos parabola (:,2) -ptos eixox (:,2) )
70 axis equal
71 \quad xv = x31; yv = y31;
72 \mid [X, Y] = transformacao (x, y, x1, x533, xv, y1, y533, yv, L, v)\lceil 73 \rceil function [X, Y] = transformacao (x, y, x1, x533, xv, y1, y533, yv, L, v)74 a = [(x1 - x533)/L (2* xv - x533 - x1)/(2* v);(y1 - y533)/L (2* yv
             - v 53375 -\frac{y1}{(2*v)} \frac{x:y}{x:0} \frac{x533; y533}{;}76 X = a(1):
77 \mid Y = a(2);
78 end
  \begin{pmatrix} 1 & 0 \\ 0 & 1 \end{pmatrix}
```

```
Código-fonte 3 – Programa Principal da Tese
```

```
1 clc
2 %%%%%% arquivo malha_Tocantins %%%%%
3 load ('malha Tocantins final .mat')
4 load ('corregos .mat ')
5 parpool ('local ')
6
7 \frac{9}{9}8 continuacao=input ('Continuacao de outra simulacao?
9 \mid (responda 1 para sim ou 0 para nao ) = ');
10 \text{ if} continuacao == 1
11 nome arquivo = input (' D o nome do arquivo para
          continua ao: ');
```

```
12 load (nome arquivo)
|13| v1=solucao(:,size(solucao,2)-1:size(solucao,2));
_{14} pol1=solupol(:,size(solupol,2));
15 else
16 solucao = [];
17 iteracao = [];
18 solupol = [];
19 nome \arg u \to \sec v ('CENARIO2','10');
20 save (nome arguivo, 'solucao ', 'iteracao ', 'solupol ', '-v7.3')
21 \mid v1 = zeros(1193044, 2);
_{22} pol1=zeros (1193044,1);
23 end
24 \mid \texttt{proximo} = \texttt{none\_arquiv} (end -1: end);
25 \mid \texttt{proximo} = \texttt{str2num}(\texttt{proximo});
26 proximo = proximo + 1;
27 \text{ proximo} = \text{num2str} (\text{proximo});
28 \frac{\%}{6}29
30
31 phii_phij =[1/12 1/24 1/24; 1/24 1/12 1/24; 1/24 1/24
      1/12];
32 \frac{96\%}{820\%}%%%%%
33 \text{ dfipsi dfipsi} = [1/2 \quad 0 \quad -1/2;0 \quad 0 \quad 0; \quad -1/2 \quad 0 \quad 1/2];34 \text{ diffusion} dfijpsi dfieta = [0 0 0;1/2 0 -1/2; -1/2 0 1/2]; %
      dfcsi_dfieta
35 \text{ different} dfieta dfipsi=[0 1/2 -1/2;0 0 0;0 -1/2 1/2];%
      dpjeta_dficsi
36 \text{ different} dfijeta dfieta = [0 \ 0 \ 0;0 \ 1/2 \ -1/2;0 \ -1/2 \ 1/2];
37 %%%%%%%%%
38 \mid \text{dphipsij}_phi = [1/6 \quad 0 \quad -1/6; 1/6 \quad 0 \quad -1/6; 1/6 \quad 0 \quad -1/6]; %dphi
      / dpsi
39 * phii
40
41 dphijeta phii = [ 0 1/6 -1/6;0 1/6 -1/6;0 1/6 -1/6];
42
43 %%%%%%%%%%%%%%%%%%%%%%%%%%%%%%%%%%%%%%%%%%%%%%%%%%%%%%%%%%
44
45 elem_front1=[1/3 1/6;1/6 1/3]; %phii_phij
46
```

```
47 elem front2 = [1/2;1/2];% um phi
48
49 %%%%%%%%%%%%%%%%%%%%%%%%%%%%%%%%%%%%%%%%%%%%%%%%%%%%%%%%%%
50
51 \nvert n iteracoes=input ('Numero de iteracoes = ');
52
53 %%%%%%%%%%%%%%%% fun es tetas/ emiss rios de poluentes
        \%%%%%%%
54
55 teta1 =24 e -5; teta2 =24 e -5; teta3 =24 e -5; teta4 =24 e -5; teta5 =24 e
        -5;
56 \mid \texttt{teta6} = 24 \texttt{e-5}; \texttt{teta7} = 24 \texttt{e-5}; \texttt{teta8} = 24 \texttt{e-5}; \texttt{teta9} = 24 \texttt{e-5}; \texttt{teta10} = 24e - 5:
57 \mid \text{tet} \, 11 = 24 \, \text{e} - 5; \text{tet} \, 12 = 24 \, \text{e} - 5; \text{tet} \, 13 = 24 \, \text{e} - 5; \text{tet} \, 14 = 0;
58
59 %%%%%%%%%%%%%%%%%%% K12 e K13 perdas de Poluentes %%%%%%%%%%%%
60 \text{ k12} = 24e-6; k13=24e-6;
61 %%%%%%%%%%%% P a r m e t r o s fundamentais
        %%%%%%%%%%%%%%%%%%%%%%%
62
63 \mid dt = 0.05;
64 Re=100; % n mero de reynolds
65 alpha=0.24; % coeficiente de difus o
66 \text{ sigma} = 24e-4; % decaimento
67 % vel rio = 1.0;
68 %%%%%%%%%%%%%%%%%%% Dados de entrada %%%%%%%%%%%%%%%
69 % V = 3937.64; \frac{\%}{\text{m}^3} % m<sup>2</sup> 3/ s
70 \mid V = 0.3402; % km<sup>2</sup>3/dia
71 \frac{\%}{\$} A = 4688; \frac{\%}{\$} m272 A = 4688/10^{\circ}6; % km <sup>2</sup>2
73 \frac{\nu}{\pi} L = 850; \frac{\nu}{\pi}m
74 L = 850/1000; % km
75 \frac{\%}{\%} \text{V} = 3937.64; \frac{\%}{\$m} \text{^3/s}76 \frac{\%}{\%} A = 4688 : \frac{\%}{\%} m 2
77 \frac{\%}{\$} L = 850; \frac{\%}{\$}m
78 %%%%%%%%%%%%%%%%%%%%%%%% Dados de entrada da Matriz %%%%%%%%%%%
79 \text{ } nte=size (elementos, 1);
80 \text{ } ntn=size (coordenadas, 1);
81 nf = elements fronteira (:,2:3);
```

```
82 \ln f = nf(:,);83 \mid nf = sort(nf);84 \ln f =unique (nf);
85 \text{ n}f = nf (end);
86 coordenadas = (1/1000) * coordenadas;
87 \frac{9}{6} fronteira2=elementos fronteira (:,1); % fronteira de sa da
88 %
89 \frac{\%}{\%} fronteira2=find (fronteira2==322);
90 \frac{9}{6} fronteira2=elementos fronteira (fronteira2,2:3);
91 \frac{9}{6} fronteira2=fronteira2(:);
92 \frac{1}{6} fronteira2=sort (fronteira2);
93 \frac{1}{6} fronteira2=unique (fronteira2);
94 \, \frac{\gamma}{6} fronteira2 (1:2) = [\;];
95
96 fronteira4 = elementos fronteira (:, 1);97 fronteira4=find (fronteira4==533);
98 fronteira4= elementos fronteira ( fronteira 4, 2:3) ;
99 fronteira4=fronteira4(:);
100 fronteira4=sort (fronteira4);
101 fronteira4=unique (fronteira4);
102 fronteira4 (1:2) = [];
103 %%%%%%%%%%%%%%%%%%%%%%%%%%%%%%%%%%%%%%%%%%%%%%%%%%%%%%%%5
104 \frac{\%}{\%}co pre=fronteira2;
105 inco pre = (1: nth);
106 \frac{\%}{\%} inco pre ( co pre ) = [];
107
108 %%%%%%%%%%%%%%%%%%%
109 \frac{100}{100} \frac{v1}{100} = [nf +1:ntn]; % co_pre ']; % estou tirando a fronteira de
110 entrada, as laterais e as do disco.
111 | \texttt{inco_v1} = \texttt{sort}( \texttt{inco_v1} );
112 \sqrt{\text{inco}} \text{v1} ( cacau ) = [];
113 inco v1=inco v1';
114 \frac{9}{6}115 co v1 = (1:ntn);
116 co_v1 (inc_vu1) = [];
117
118 % %%%% cognitas e incognitas %%%
119 inco v2 = inco v1;
120 \mid \text{co}_V2 = \text{co}_V1;
```

```
121 %%%%%%%%%%%%%%%%%%%%%%%%%
122 %%%%%%%%%%%%%%%%%%%%%%%%%%%%%%%%
123 %%%%%%%%%%%%%%%%%%%%%%%%%%%%%
124 \times 533 = (1.0 \text{e} + 03 * 0.2244);
125 \mid y533 = (1.0 \text{e} + 03 \cdot 9.3828);
126 \text{ x1} = (1.0 \text{ e} + 03 * 0.2251);
_{127} \boxed{y1 = (1.0 e + 03 * 9.3827)};
128 \sqrt{8} \text{ v} = 1.098418604651163 \text{ e} + 02; R=v;
129 \text{ V} = 1.088523890784983 \text{ e} + 02; R = v;
130 L =sqrt ((coordenadas (533,1) - coordenadas (1,1)) 2+( coordenadas
       (533.2).
_{131} -coordenadas (1,2) ) \hat{}2) ;
132
133 \frac{1}{6} L=norm ([x533-x1 y533-y1], 2); \frac{1}{6} Largura do Rio na Entrada
       do
134 D om n i o
135 %%%%%%%%%%%%%%%%%%%%%%%%%%%%%%%%%%%%%%%%%%%%%%%%
136 elem front=elementos fronteira (:, 1);
137 front 533 = find (elem front ==533);
138 front 533 = elementos fronteira (front 533, 2:3);
_{139} front 533 = front 533 (:);
_{140} front 533 = sort (front 533):
_{141} front 533 = unique (front 533);
142 front 533(1:2) = [];
143 %%%%%%%%%%%%%%%%%%%%%%%%%%%%%%%%%%%%%%%%%%%%%%%%
144 parfor i=1: length(front533)145 d(i)=sqrt((coordenadas(533,1)-coordenadas(front533(i),1))
            \hat{2}+...
146 ( coordenadas (533, 2) - coordenadas (front533(i), 2) \hat{ } 2) ;
147 end
148 % d=d';
149 % L=d;
150 \mid \frac{\%}{\$} \quad x = 0:4:1151 \mid x=d:
152 \mid y = zeros (size(x));153 m = (x1 - x533) / (y533 - y1); coeficiente angularr5
154 \sqrt{n} = ((y533 + y1)/2) - ((x1 - x533) / (y533 - y1)) * ((x533 + x1)/2);155 \text{ a} = (x533 + x1)/2;
156 b = (y 533 + y 1)/2;
```

```
157 \mid k=n-b;158 raiz = sqrt(( (R*m)^2) - ((a*m)^2) - (R^2) - (k^2) -2*akk*m);159 \mid x31 = (1/(\text{m}^2+1)) * (a-k*m+raig);
_{160} \sqrt{31} = (m/(m<sup>-</sup>2+1)) * (a-k*m+raiz)+n;
161 \mid x32 = (-1/(\text{m}^2+1)) *(-a+k*m+raig);_{162} \sqrt{32} = (-m/(m<sup>-</sup>2+1)) * (-a+k*m+raiz)+n;
163
164 partor i=1: length (x)[X, Y]= transformacao (A, V, x(i), y(i), x1, x533, x31, y1, y533, y31), L, v);
166 ptos eixox (i ,:)=[X Y];
167 aa = (((-6*V)/(A*L<sup>-2</sup>))*x(i)*(x(i)-L));
168 \frac{\gamma}{6} aa = (-4*y*x(i)*x(i)/(L^2)) + (4*y*x(i))/(L);
169 [X,Y]= transformacao (A,V,x(i),aa ,x1 ,x533 ,x31 ,y1 ,y533 ,y31 ,L
             , v):
170 ptos parabola (i ,: ) = [X Y];
171 end
172
173 xv=x31;
174 \sqrt{v} = \sqrt{31};
175 [X, Y]= transformacao (A, V, x, y, x1, x533, xv, y1, y533, yv, L, v);
176
177 %%%%%%%%%%%%%%%%%%%%%%%%%%%%
178 \frac{\%}{\%} \frac{\text{v1} = \text{zeros} (\text{ntn}, 2)}{}179 \frac{\% \text{load} (\text{F} : \text{gesivaldo} \text{SOLUCA010} \text{.mat'})}{\text{SOLUCA010}}180 \sqrt[6]{v1}= solucao (:, size ( solucao, 2) -1: size ( solucao, 2) );
181
182 \frac{1}{6} \text{ v1} (fronteira4, 2) = 0.923;
183 \frac{9}{6} v1 (fronteira4, 1) = 0.25;
184
185 \frac{\gamma}{6} pol1=zeros (ntn, 1);
186 \frac{\%}{\%} pol1=solupol(:, size(solupol, 2));
187 %%%%%%%%%%%%%%%%%%%%%%%%%%%%%
188 [band]=flagg(nf);
189 Mfront=zeros(2, 3, nf);
190 MFIJ=zeros(2, 6, nf);
191 parfor k = 1:nf192 MFIJ(:, : ,k)=EIFFL_FRONT( elementos fronteira (k , :) );
193 Mfront (:, : ,k) = trab matriz front (k, coordenadas ,
```
```
elementos_front
194 eira, elem front1, band,...
195 k12, k13, teta1, teta2, teta3, teta4, teta5, teta6, teta7,
               teta8
196 ,teta9,teta10,teta11,teta12,teta13,teta14);
197 end
198 \% I e J para a fronteira phii phij robin %
199 I front 1 = MFIJ(:,1:2, :); I front 1 = I front 1 (:);
_{200} J front 1=MFIJ (:,3:4,:); J front 1=J front 1(:);
201
202 \frac{1}{6} I e J para a fronteira um phii Von Neumann %
203 I front 2 = MFIJ(:,5,:); I front 2=I front 2 (:);
204 J_front_2=MFIJ(:,6,:); J_front_2=I_front_2(:);205
206 \frac{\gamma}{\omega} valores para as condi es de fronteiras
207
208 Vfront1=Mfront(:,1:2,:); Vfront1=Vfront1(:);
209 Vfront2=Mfront(:,3,:); Vfront2=Vfront2(:); %%%&lterei
      aqui
210
211 \frac{1}{20} %%% Montando as matrizes sparse para as fronteiras %%%
212
213 R = sparse (I front 1, J front 1, Vfront1, ntn, ntn); % Sparse para
      front
214 phi phij
215 S= sparse (I front 2,1, Vfront2, ntn, 1); % sparse para front phi
216 if isempty (iteracao) ==1
217 \vert it inicial=1;
218 else
219 it_inicial=iteracao (end) +1;
220 end
221 %%%%%%%%%%%%%%%%%%%%%%%%%%%%%%%%%%%%%%%%%%%%%%%%%%%%%%%%%%%%
222 for it= it inicial : n iteracoes
223 MM=zeros (3.12.nte);
224 MMM = zeros (3, 6, nte);
225 WW=zeros (3, 3, nte);
226 VPOL = zeros (3, 3, nte);
227
228 parfor ke=1:nte
```
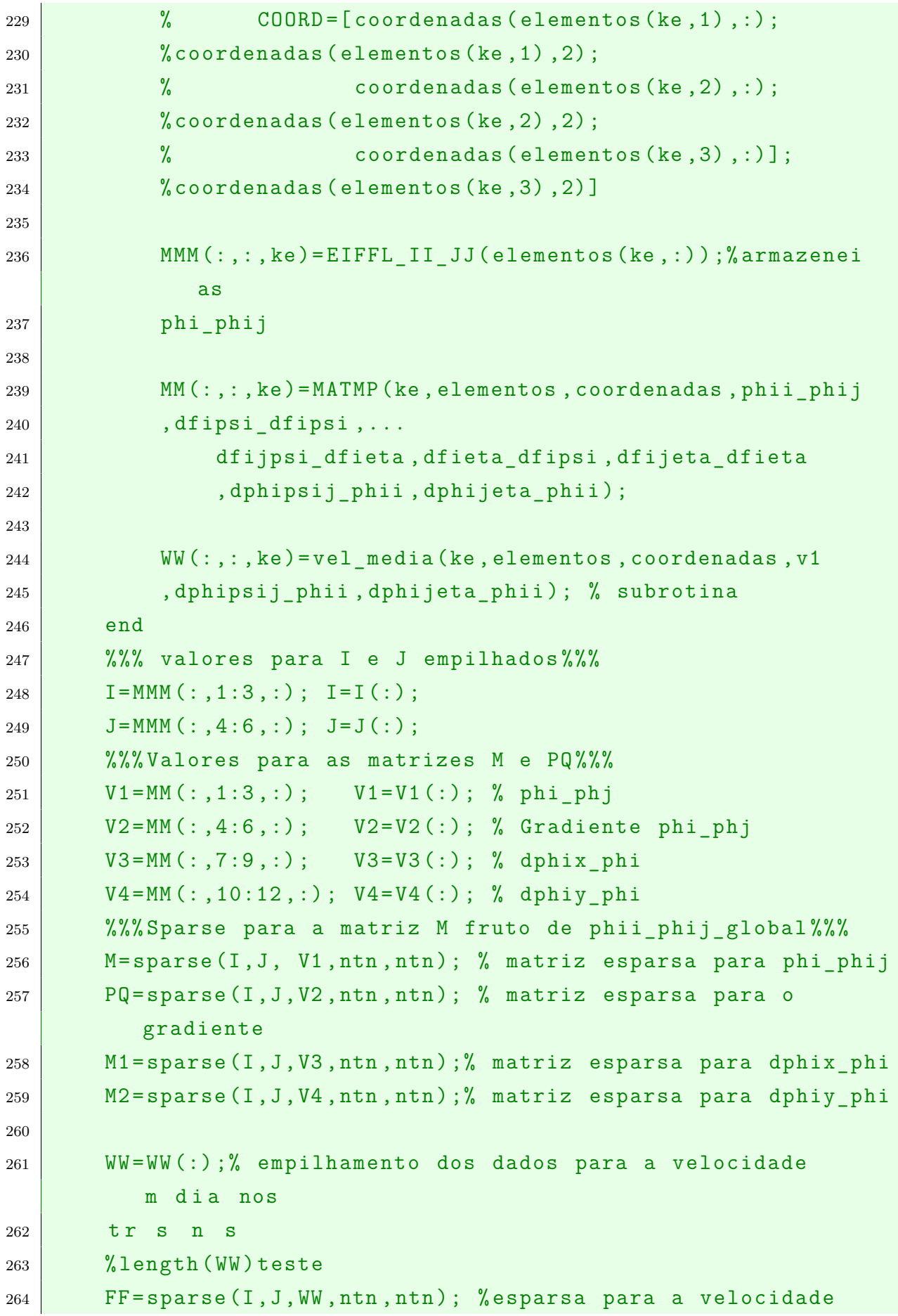

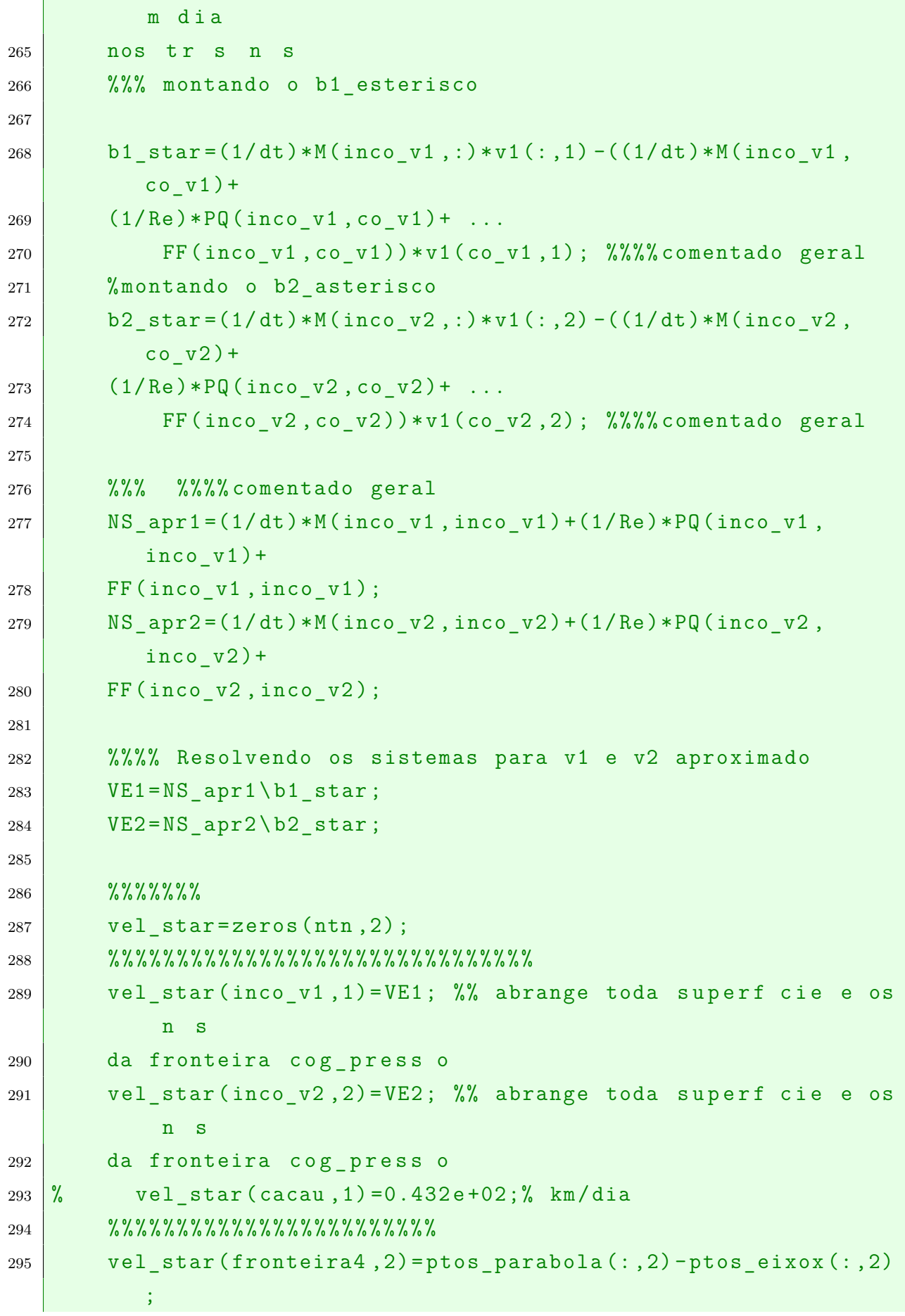

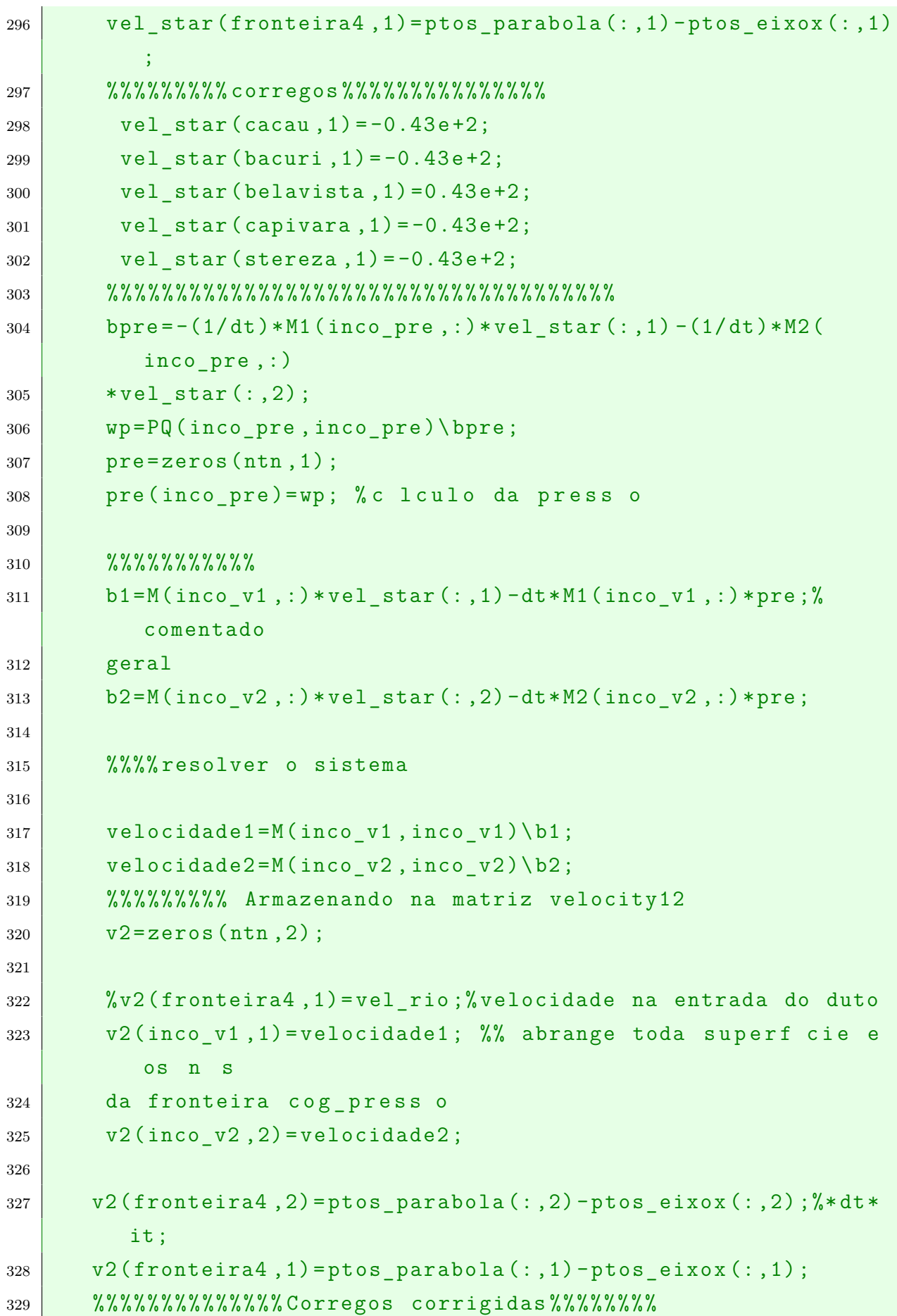

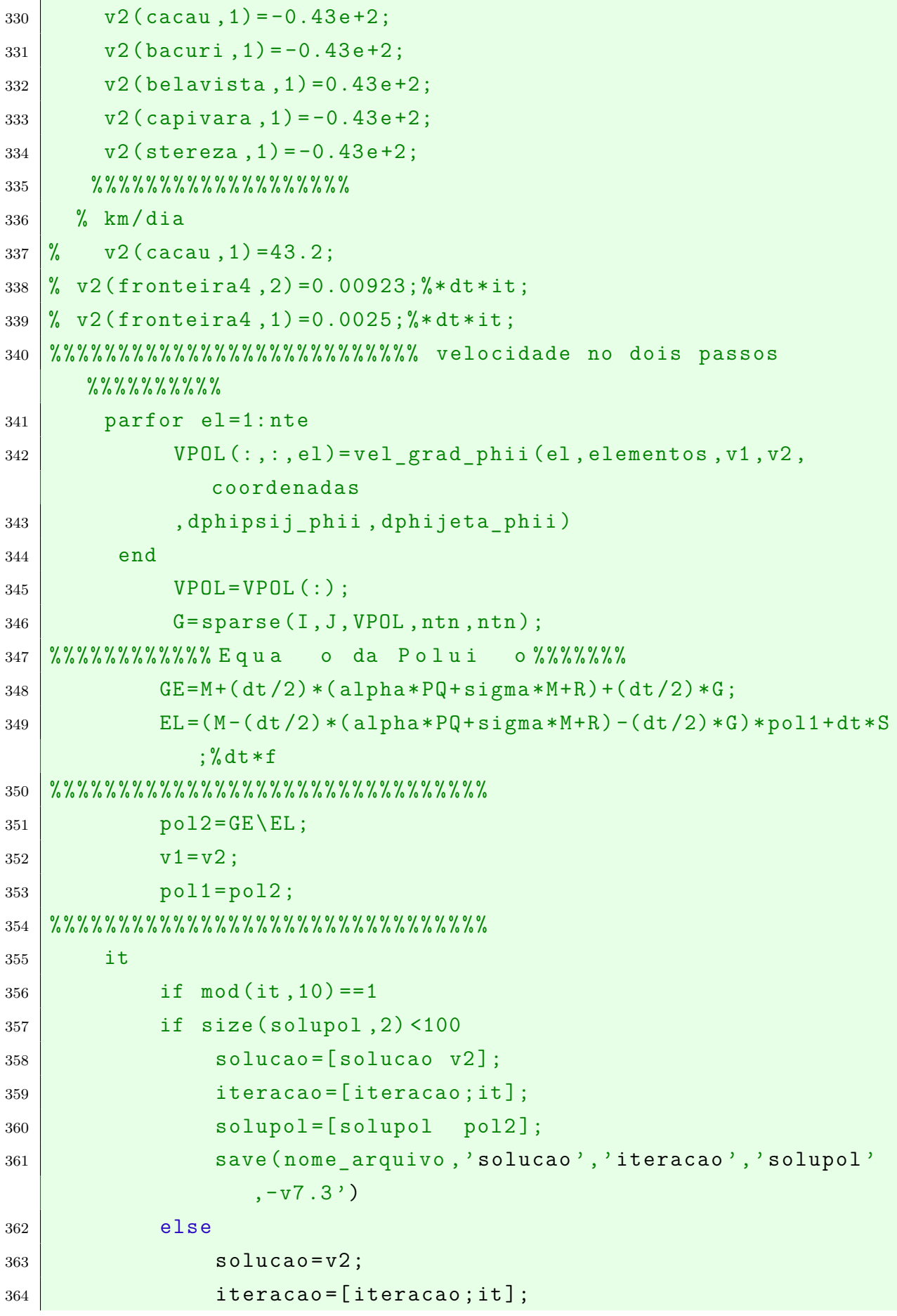

| 365 |     | $solupol=pol2;$                                      |
|-----|-----|------------------------------------------------------|
| 366 |     | nome arquivo=strcat('CENARIO2', proximo);            |
| 367 |     | save (nome arquivo, 'solucao', 'iteracao', 'solupol' |
|     |     | $, -v7.3')$                                          |
| 368 |     | $proximo = none$ $arquiv( end - 1 : end);$           |
| 369 |     | $proximo = str2num(proximo);$                        |
| 370 |     | $proximo = proximo + 1;$                             |
| 371 |     | $proximo = num2str(proximo);$                        |
| 372 | end |                                                      |
| 373 | end |                                                      |
| 374 | end |                                                      |

 $Código-fonte 4$  – velocidade no passo anterior

```
1 \mid function [GG] = vel_media (ke, elemento, coordenada, v1,
      dphipsij_phii
2, dphijeta phii)
3
4 COORD =[ coordenada ( elemento ( ke ,1) ,:) ;% coordenadas ( elementos (
       ke, 1), 2);
5 coordenada ( elemento ( ke ,2) ,:) ;% coordenadas ( elementos (
                ke ,2) ,2) ;
\begin{array}{c|c} 6 & \text{coordenada (elemento (ke, 3), :)} \end{array}7
8 JTE = [COORD (1,1) - COORD (3,1) COORD (1,2) - COORD (3,2);... %
9 \mid \%[x1-x3 y1-y3;x2-x3 y2-y3]
10 COORD (2, 1) - COORD (3, 1) COORD (2, 2) - COORD (3, 2) ]; %
              transposta
11 da jacobiana
12 \mid \text{\%} JTE = [coordenadas (elemento (k, 1), : ) - coordenadas (elemento (k, 3), :);
13 \% coordenadas (elemento (k, 2), : ) -coordenadas (elemento (k, 3), : )];
14
15 E = inv(JTE); % inversa da Jacobiana
16
17 RR=abs (det (JTE));
18
19 v_{e\_mean1} = (1/3) * (v1 (elemento (ke, 1), 1) + v1 (elemento (ke, 2), 1) +20 v1 ( elemento (ke, 3), 1) );
21 \vert ve_mean2=(1/3) *(v1(elemento(ke,1),2) + v1(elemento(ke,2),2) +
```

```
22 \mid v1 (elemento (ke, 3), 2) );
23
_{24} GG=zeros (3,3);
25
26 for i = 1:327 for jl=1:328 DDD = [dphipsij_phii (il, jl); dphijeta_phii (il, jl)];
29 GG (il, jl) = [ve_mean1 ve_mean2 ] * RR * [E (1, :) * DDD ;
\begin{array}{|c|c|c|c|c|}\n\hline\n30 & \text{E(2,:)} * DDD1;\n\hline\n\end{array}31 end
32 end
33 end
```
## **Código-fonte 5** – rotina poluicao

✝ ✆

```
1 \text{function} [ VVR ] = vel grad phii ( el , elemento , v1 , v2 , coordenada ,
2 dphipsij phii, dphijeta phii)
3
4 COORD =[ coordenada ( elemento ( el ,1) ,:) ;% coordenadas ( elementos ( ke
       ,1) ,2) ;
5 coordenada ( elemento ( el ,2) ,:) ; % coordenadas ( elementos ( ke
            , 2), 2);
\begin{bmatrix} 6 & 1 \end{bmatrix} coordenada (elemento (el, 3), :)];
7
8 %%%% Jacobiano corrigido %%%%%
9 \mid \text{JTE} = [\text{COORD}(1,1) - \text{COORD}(3,1) \text{COORD}(1,2) - \text{COORD}(3,2);\dots]_{10} % [x1-x3 y1-y3;x2-x3 y2-y3]11 COORD (2, 1) -COORD (3, 1) COORD (2, 2) -COORD (3, 2)];
               transposta
12 da jacobiana
13
_{14} E=inv (JTE) ; % inversa da Jacobiana
15 RR = abs (det (JTE));
16 %%%%%%%%%%%%%%%%%%%%%%%%%%%%%%%%%%%%%%%%%%%%%%%%%%%%%%%%
17 %%%%%%%%%%%%%%%%%%%%%%%%%%
18 \vert ve_me1 = (1/3) * ( v1 ( elemento ( el , 1) , 1) + v1 ( elemento ( el , 2) ,1) +
19 | v1 (elemento (el, 3), 1) );
20 \vert ve_me12 = (1/3) * ( v1 ( elemento ( el , 1) , 2) + v1 ( elemento ( el , 2) , 2) +
_{21} \sqrt{v1} (elemento (el, 3), 2));
22 %%%%%%%%%%%%%%%%%%%%%%%%%%%%%%%%%%%%%%%%%%%%%%%%%%%%%%%%%%
```

```
23 \frac{9}{23} \frac{9}{25} \frac{9}{25} \frac{9}{25} \frac{9}{25} \frac{9}{25} \frac{9}{25} \frac{9}{25} \frac{9}{25} \frac{9}{25} \frac{9}{25} \frac{9}{25} \frac{9}{25} \frac{9}{25} \frac{9}{25} \frac{9}{25} \frac{9}{25} \frac{9}{25} \frac{9}{25} \frac{9}{224
25 \vert ve_me2 = (1/3) * ( v2 ( elemento ( el , 1) , 1) + v2 ( elemento ( el , 2) ,1) +
26 \vert v2 (elemento (el, 3), 1) );
27 \vert ve_me22 = (1/3) * ( v2 ( elemento ( el , 1) , 2) + v2 ( elemento ( el , 2) , 2) +
28 \sqrt{v^2(e) 1} (elemento (el, 3), 2));
29 \, \text{''} \, \text{''} \30 %%%%%%%%%%%%%%%%%%%%%%%%%
31 VM1 = (1/2) * (ve_me1 + ve_me2) ;
32 \mid \text{VM2} = (1/2) * (\text{ve} \text{me12} + \text{ve} \text{me22});
33
34 VVR=zeros(3,3);
35 for i = 1:336 for jl=1:337 DDD = [dphipsij phii (il, jl ); dphijeta phii ( il, jl ) ];
38 \text{WVV(i1, j1)} = (RR * (ve\_me1 + ve\_me2) / 2) * [E(1, :)*DDD;39 \mid E(2, :) * DDD];40 \text{WVV} (il, jl) = RR * (ve_me1) * [E (1, :) * DDD ; E (2, :) * DDD
                                    ];
41 VVR (il, jl) = (RR) * [VM1 VM2] * [E (1, :) * DDD; E (2, :) *
                                     DDD ];
42 end
43 end
44 end
    \begin{pmatrix} 1 & 0 \\ 0 & 1 \end{pmatrix}
```
**Código-fonte 6** – rotina para montar as torres de fronteira

```
1 \mid function [B]=EIFFL FRONT (elementos fronteira)
2 \overline{B} = zeros (2, 6);
3 for i=1:24 ig=elementos fronteira (i+1);
5 for i=1:26 jg=elementos fronteira (j+1);
7 B(i, [j j + 2 j + 4]) = [ig jg ig];
8 %B(i,[j j+2 j+3 j+4]) = [ig jg ig elementos_fronteira
           (3 - i);
9 end
10 end
11 end
 ✝ ✆
```
**Código-fonte**  $7$  – rotina para montar as torres matrizes

```
1 \mid function [M2]=EIFFL_II_JJ (elemento) % function [M]=front (el,
     elem )
2 \sqrt{M2} =zeros(3, 6);
3 for i=1:34 ig=elemento(i);
5 for j=1:36 jg = elemento (j);
7 M2(i,[j j+3]) = [ig jg];
8 end
9 end
10 end
```
**Código-fonte 8** – rotina submatrizes de rigidez para os três nós de referência

 $\begin{pmatrix} 1 & 0 \\ 0 & 1 \end{pmatrix}$ 

```
1 \frac{?}{6}submatriz22
2 clear all
3 clc
4 syms ksi eta
5 \mid m1 = [ksi \quad 1 - ksi];6 \ln 2 = m1;
7 \mid m = [1;0; -1];8 \mid m3 = [ksi; 1 - ksi];9
10 r = [0; 1; -1]; "vertor com os resultados das derivadas em
      rela o a
11
12 \mid a = 0; b=1 - ksi; c=0; d=1;
13 A = 2eros (3); B=zeros (3); C=zeros (3); D=zeros (3); E=zeros (2);
14 \vertF=zeros(2,1);
15 \sqrt{\%}dphij dphi i
16 for i=1:317 for j=1:318 f=m(i), *m(j);
19 g = (int(int(f, eta, a, b), ksi, c, d));20 A(i, j) = g;21 end
22 end
23 % montando a matriz
24 for i=1:3
```

```
25 for j=1:326 f = r(i) . * m(j);
27 g=(int(int(f,eta,a,b),ksi,c,d));
28 B(i,j)=g;
29 end
30 end
31
32 % montando a matriz dphiieta / dphipsij
33 for i=1:334 for i=1:335 f=m(i).*r(j)';
36 \mid g = (int(int(f, eta, a, b), ksi, c, d));37 \mid C(i,j) = g;38
39 end
40 end
41 % dphiieta_dphijeta
42 for i=1:343 for j=1:344 f = r(i) \cdot *r(j);
45 g=(int(int(f,eta,a,b),ksi,c,d));46 D(i, j) = g;47 end
48 end
49
50 for i=1:251 for j=1:252 \quad f=m1(i)*m2(j);53 g1=(int(f,ksi,a,d));
54 E(i,j)=g1;
55 end
56 end
57 for i=1:258 \t\t f=m3(i);59 g2 = (int(f, ksi, a, d));60 F(i)=g2;61 end
62 format rat
63
```
<sup>64</sup> A B C D E F

```
1 %%%% submatriz elementos fronteira %%%%
2 clear all
3 clc
4 A =zeros(2);
5 \vertB = zeros(2,1);
6 syms zeta
7 \overline{J}=sqrt (1^2+0^2); % jacobiano na fronteira
8 \text{ m} = [zeta 1 - zeta];9 \rceilr = [zeta 1 - zeta];
10 for i=1:211 for j=1:212 f = m(i) * m(j);13 A(i, j) = J*int(f, 0, 1);14 end
15 end
16 for i=1:217 \mid f = m(i)18 B (i) =int (f, 0, 1);
19 end
20 format rat
21 A
22 \mid B
```
**Código-fonte 10 –** Subrotina Enchimento de Matrizes

 $\begin{pmatrix} 1 & 1 & 1 \\ 1 & 1 & 1 \end{pmatrix}$ 

 $\begin{pmatrix} 1 & 0 \\ 0 & 1 \end{pmatrix}$ 

**Código-fonte 9** – rotina submatrizes de rigidez: fronteira

```
1 \mid function [M11]=MATMP (ke, elemento, coordenada, phii phij,
      dfipsi_dfipsi
2^{\prime}, dfijpsi dfieta, dfieta dfipsi, dfijeta dfieta, dphipsij phii,
3 dphijeta phii)
4
5 COORD =[ coordenada ( elemento ( ke ,1) ,:) ;% coordenadas ( elementos ( ke
      ,1) ,2) ;
6 coordenada ( elemento ( ke ,2) ,:) ; % coordenadas ( elementos ( ke
           ,2) ,2) ;
7 coordenada (elemento (ke, 3), :)];
8
9 \mid \text{JTE} = [\text{COORD}(1,1) - \text{COORD}(3,1) \qquad \text{COORD}(1,2) - \text{COORD}(3,2) \;; \ldots]
```

```
10 COORD (2,1) - COORD (3,1) COORD (2,2) - COORD (3,2)];
11 % transposta da jacobiana
12
13 dett=det (JTE);
14 \% E = (1/dett) * [JTE (2, 2) - JTE (1, 2); - JTE (2, 1) JTE (1, 1)];
15
16 E = inv(JTE);% inversa da Jacobiana
17
18 RR=abs (dett); % se precisar usar
19 \sqrt{\text{SALDA}} = \text{zeros}(3, 9, \text{ke});
_{20} M11=zeros (3,12) ;
_{21} %M1=zeros (3,9);
_{22} for i=1:3
23 \frac{1}{2} % ig=elemento (i);
_{24} for i=1:325 % jg = elemento ( j);
26 LN = [dfipsi_dfipsi(i,j) dfijpsi_dfieta(i,j);...
27 dfieta dfipsi (i,j) dfijeta dfieta (i,j) ];
28 128 % phi phijj global
29 phii phijj global = RR * phii phij (i, j ) ; %%% fij fi global
30 % 30 % 30 % dphix dphix global
31 dphix dphix global = RR * (E (1, :)) * LN * (E (1, :));
32 dphiy dphiy global=RR*E(2,:)*LN*E(2,:)';
33
34 \text{Wdphix} dphiy global = RR * E (1,:) * LN * E (2,:) ';
35 \frac{1}{35} % dphiy dphix global=RR*E(2,:)*LN*E(1,:)';
36
37 %%% dphij_phi e dphieta_phi %%%%%%%%
38 dphix phii global = RR * E (1, :) * [ dphipsij phii (i, j) ;
39 dphijeta_phii (i,j)];
40 dphiy phii global = RR * E (2, :) * [ dphipsij phii (i, j) ;
41 dphijeta phii (i, j) ];
42 p = dphix dphix global + dphiy dphiy global;
43 \frac{\%}{\$}gradiente das phii phij
44 M11(i, [j j +3 j +6 j +9]) = [phii_phijj_global p ...
45 dphix_phii_global dphiy_phii_global ];
46
47 end
48 end
```

```
49 end
```

```
Código-fonte 11 - Subrotina teta variando no tempo
```
 $\begin{pmatrix} 1 & 0 \\ 0 & 1 \end{pmatrix}$ 

```
1 \frac{?}{6}cheia 16 de mar o e a estiagem 18 de setembro
2 \mid a1 = (tetamax1 + tetamin1) / 2; b1=(tetamax1-tetamin1)/2;
3 \mid a2 = (tetamar2 + tetamin2) / 2; b2=(tetamar2 - tetamin2) / 2;
4 | c = (2*pi * dt) / 365;5 \frac{\%}{\$} \text{ it} = 7300*5;
6 \frac{\%}{\%} ite=0;
7 \frac{\%}{\%} parfor ii=1:it
8 \mid \text{tetaco2=a1+b1}*cos (c*it-(datamax)/c);
9 \mid \texttt{tetaem2=a2+b2*cos(c*it-(datamax)/c)};
10 \frac{\%}{\%} end
11 \big| \begin{matrix} 0 \\ 0 \end{matrix} ite = [ite; ii];
12 \, \frac{\nu}{6} \quad \text{ite} (1) = [ \, ];
13 tetaco = (tetaco1 + tetaco2) /2;
14 tetaem = (tetaem1+tetaem2)/2;
15 \frac{\gamma}{6} plot (1:it, tet1)
16 end
17 % tetamax2=48e-5;%%% entrada dos rios
18 % tetamin2=24e-5: \frac{24}{3} entrada dos rios
19 % % %%%%%%%%%%% teta para e m i s s r i o s %%%%%%
20 \frac{\gamma}{6} tetamax1=24e-5; %%% entrada dos rios
21 \frac{1}{6} tetamin1=12e-5; %%% entrada dos rios
22 \mid \% \quad \text{dt} = 0.05;23 \frac{\nu}{6} datamax=76;
24 \frac{\nu}{6} it=7300;
25 \frac{1}{2} [tet1, tet2]=theta (tetamin1, tetamax1, tetamin2,...
26 \frac{9}{6} tetamax2, datamax, it, dt)
27 \frac{\gamma}{6} plot (1:it, tet1)
28 \frac{1}{6} xlabel ('itera o/ciclo anual')
29 \mid \text{\%} ylabel ('M nimo e M ximo para teta')
30 % hold on
31 \frac{?}{31} plot (1:it, tet2)
32
33 % %%%%%% tetapara rios
34 \frac{\%}{\%} tetamax2=48e-5;%%% entrada dos rios
35 \frac{\nu}{6} tetamin2=24e-5; \frac{\nu}{6}, entrada dos rios
36 % %%%%%%%%%%%%%%%% para emiss rios %%%%%%
```

```
37 \frac{\%}{\%} tetamax1=24e-5; %%% entrada dos rios
38 \frac{\gamma}{6} tetamin1=12e-5; %%% entrada dos rios
39 \, \frac{\%}{6} \, \text{dt} = 0.05;
40 \frac{9}{6} datamax = 76;
41 % it=7300*5_{42} \% [tetaco, tetaem]=theta (tetamin1, tetamax1, tetamin2,...
43 \frac{9}{6} tetamax2, datamax, it, dt)
44 \frac{9}{6} plot (1: it, teta1)
45 \frac{\%}{\%} hold on
46 \frac{\gamma}{6} plot (1:it, teta2)
```
✝ ✆

Anexos

## ANEXO A – Documento oficial

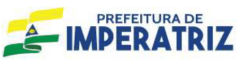

 $\lceil$ 

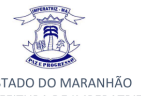

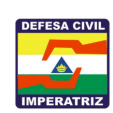

I

ESTADO DO MARANHÃO<br>
ESTADO DO MARANHÃO<br>
PREFEITURA DE IMPERATRIZ<br>
Secretaria Municipal de Infraestrutura e Serviços Públicos<br>
Coordenadoria Municipal de Defesa Civil – COMDEC.

COMPARATIVO ENTRE OS ANOS 2016 A 2020 (VAZÃO E NIVEL)

|            | VAZÃO E NIVEL MAXIMA E MINIMA 2020 |                                 |                         |                                                  |            |                |                   |                         |                                       |            | VAZÃO E NIVEL MAXIMA E MINIMA 2019 |                                                                                                    |                         |                                           |            |                |                    |                         |             |  |
|------------|------------------------------------|---------------------------------|-------------------------|--------------------------------------------------|------------|----------------|-------------------|-------------------------|---------------------------------------|------------|------------------------------------|----------------------------------------------------------------------------------------------------|-------------------------|-------------------------------------------|------------|----------------|--------------------|-------------------------|-------------|--|
| 2020       | <b>DIA</b>                         | <b>MAX</b>                      | <b>DIA</b>              | <b>MIN</b>                                       | 2019       | DIA            | <b>MAX</b>        | <b>DIA</b>              | <b>MIN</b>                            | 2019 DIA   |                                    | <b>MAX</b>                                                                                                    | DIA                     | <b>MIN</b>                                | 2019 DIA   |                | <b>MAX</b>         | <b>DIA</b>              | <b>MIN</b>  |  |
| <b>JAN</b> | 29                                 | 5.342,51                        | 19                      | 1.131,38                                         | <b>JAN</b> | 29             | $2,81 \, m$       | 20                      | $-1,59m$                              | <b>JAN</b> | 31                                 | 3560,66 m <sup>3</sup> /s                                                                                                    | 27                      | 1068,59 m <sup>3</sup> /s                 | <b>JAN</b> | 5              | $1,16$ m           | 28                      | $-1,60$ m   |  |
| FEV        | 8                                  | 6.062,16                        | 23                      | 2.709.38                                         | FEV        | $\overline{9}$ | 3.85 m            | 24                      | 0.77 m                                | <b>FEV</b> | 14                                 | 4636.33 m <sup>3</sup> /s                                                                                                    | $\overline{3}$          | 940.92 $m^3/s$                            | FEV        | 15             | 2.15 m             | $\overline{4}$          | $-1.70m$    |  |
| <b>MAR</b> | 16                                 | 13.119,16                       | $\overline{2}$          | 4.286,93                                         | <b>MAR</b> | 15             | 6,20 m            | $\overline{2}$          | $1,42 \; m$                           | MAR        | 29                                 | 6460,51 m <sup>3</sup> /s                                                                                                    | $\overline{2}$          | 2247,36 m <sup>3</sup> /s                 | MAR        | 30             | 4,17 m             | $\overline{\mathbf{3}}$ | 0,27m       |  |
| ABR        | 23                                 | 11.415,35                       | 30                      | 3.273,02                                         | ABR        |                | sem dados         |                         | sem dados                             | <b>ABR</b> | 8                                  | 7258,79 m <sup>3</sup> /s                                                                                                    | 28                      | 2853,63 m <sup>3</sup> /s                 | ABR        | 8              | 5,32 m             | 29                      | $1,11 \, m$ |  |
| MAI        | 6                                  | 3.937,64                        | 24                      | 1.380,13                                         | MAI        |                | sem dados         |                         | sem dados                             | MAI        | $\overline{2}$                     | 2912,41 m <sup>3</sup> /s                                                                                                    | 5                       | 1382,74 m <sup>3</sup> /s                 | MAI        | $\mathbf{1}$   | 1,33 m             | 26                      | $-1,08$ m   |  |
| <b>JUN</b> | $\mathbf{1}$                       | 2.792,85                        | 14                      | 1.341,88                                         | <b>JUN</b> |                | sem dados         |                         | sem dados                             | <b>JUN</b> | $\overline{\mathbf{3}}$            | 2101,78 m <sup>3</sup> /s                                                                                                    | 27                      | 1290,90 m <sup>3</sup> /s                 | <b>JUN</b> | $\overline{4}$ | $-0,69$ m          | 30                      | $-1,63$ m   |  |
| JUL        | $\mathbf{1}$                       | 1.478,47                        | 29                      | 965.4                                            | <b>JUL</b> |                | sem dados         |                         | sem dados                             | JUL.       | $\mathbf 2$                        | 1225,66 m <sup>3</sup> /s                                                                                                    | 22                      | $842,38 \text{ m}^3/\text{s}$             | <b>JUL</b> | $\overline{3}$ | $-1,72$ m          | 24                      | $-2.24$ m   |  |
| AGO        | 16                                 | 1.292,53                        | $\,$ 1 $\,$             | 965,27                                           | AGO        |                | sem dados         |                         | sem dados                             | AGO        | $\,$ 6                             | 974,47 m <sup>3</sup> /s                                                                                                    | 23                      | 804,01 m <sup>3</sup> /s                  | AGO        | 20             | $-2,54$ m          | $\overline{2}$          | $-2,16$ m   |  |
| <b>SET</b> | 29                                 | 2.007,77                        | 17                      | 936,6                                            | <b>SET</b> |                | sem dados         |                         | sem dados                             | <b>SET</b> | 27                                 | 1893,95 m <sup>3</sup> /s                                                                                                    | 14                      | $866,66 \text{ m}^3$ /s                   | <b>SET</b> | 28             | $-0,98$ m          | 11                      | $-2,42$ m   |  |
| OUT        | 30                                 | 2.024,08                        | 18                      | 1.143,99                                         | OUT        |                | sem dados         |                         | sem dados                             | OUT        | 18                                 | $3130,18 \text{ m}^3/\text{s}$                                                                                                    | 12                      | 1176,60 m <sup>3</sup> /s                 | OUT        | 31             | $-0.43$ m          | 14                      | $-2,39$ m   |  |
| <b>NOV</b> | 20                                 | 4.262.58                        | 28                      | 1.153.17                                         | <b>NOV</b> | 21             | 1,95              | 30                      | $-1.54$                               | <b>NOV</b> | 14                                 | 2886,84 m <sup>3</sup> /s                                                                                                    | 20                      | 937,59 $m^3/s$                            | <b>NOV</b> | $\overline{2}$ | $-0.53$ m          | 21                      | $-1,65$ m   |  |
| DEZ        | 16                                 | 4.385,31                        | 31                      | 1.290,69                                         | DEZ        | 27             | 2,07              | 07                      | $-0.94$                               | DEZ        | 9                                  | 3385,12 m <sup>3</sup> /s                                                                                                    | 21                      | 1219,62 m <sup>3</sup> /s                 | <b>DEZ</b> | 10             | $0,81 \; m$        | 30                      | $-1,69n$    |  |
|            | VAZÃO E NIVEL MAXIMA E MINIMA 2018 |                                 |                         |                                                  |            |                |                   |                         |                                       |            |                                    |                                                                                                    |                         | VAZÃO E NIVEL MAXIMA E MINIMA 2017        |            |                |                    |                         |             |  |
| 2018       | DIA                                | <b>MAX</b>                      | <b>DIA</b>              | MIN                                              | 2018       | <b>DIA</b>     | MAX               | DIA                     | <b>MIN</b>                            | 2017       | <b>DIA</b>                         | <b>MAX</b>                                                                                                    | <b>DIA</b>              | <b>MIN</b>                                | 2017       | <b>DIA</b>     | <b>MAX</b>         | <b>DIA</b>              | <b>MIN</b>  |  |
| <b>JAN</b> | 11                                 | 4032,85 m <sup>3</sup> /s       | 14                      | 1120,42 m <sup>3</sup> /s                        | <b>JAN</b> | 29             | 2,14 m            | $\overline{7}$          | $-1,67$ m                             | <b>JAN</b> | 27                                 | 3208,88 m <sup>3</sup> /s                                                                                                    | $\overline{7}$          | 972,42 $m^3/s$                            | <b>JAN</b> | 28             | $0,70 \; m$        | 9                       | $-2,28$ m   |  |
| FEV        | 8                                  | 11993,31 m <sup>3</sup> /s      | $\overline{4}$          | 2212,38 m <sup>3</sup> /s                        | FEV        | 8              | 7.26 <sub>m</sub> | 5                       | 1.12 m                                | FEV        | 5                                  | 5043,88 m <sup>3</sup> /s                                                                                                    | 13                      | 1664,46 m <sup>3</sup> /s                 | FEV        | 21             | 4.10 m             | 5                       | $-0.78$ m   |  |
| MAR        | 28                                 | 9846,17 m <sup>3</sup> /s       | 10                      | 4576,89 m <sup>3</sup> /s                        | MAR        | 25             | $6,41 \, m$       | 8                       | $2,86 \, m$                           | MAR        | 19                                 | 5435,50 m <sup>3</sup> /s                                                                                                    | 31                      | 1734,38 m <sup>3</sup> /s                 | MAR        | 19             | $2,88 \, \text{m}$ | 31                      | $-0,22$ m   |  |
| ABR        | 30                                 | 8969,75 m <sup>3</sup> /s       | 13                      | 2643,50 m <sup>3</sup> /s                        | ABR        | 12             | 5,96 m            | 30                      | 0,99 m                                | ABR        | $\bf 8$                            | 5915,88 m <sup>3</sup> /s                                                                                                    | 30                      | 1486,92 m <sup>3</sup> /s                 | ABR        | 8              | 3,58 m             | 30                      | $-0,47$ m   |  |
| MAI        | 10                                 | 2759,49 m <sup>3</sup> /s       | 31                      | 876,09 m <sup>3</sup> /s                         | MAI        | $\mathbf{1}$   | $0,40 \; m$       | 31                      | $-1,71$ m                             | MAI        | $\overline{4}$                     | 2549,92 m <sup>3</sup> /s                                                                                                    | 21                      | $1145,25 \text{ m}^3/\text{s}$            | MA         | 5              | $-0.13 m$          | 12                      | $-1,79$ m   |  |
| <b>JUN</b> | 3                                  | 2179,12 m <sup>3</sup> /s       | 5                       | 1097,96 m <sup>3</sup> /s                        | <b>JUN</b> | 6              | $-0,67$ m         | $\mathbf 1$             | $-2,05$ m                             | <b>JUN</b> | 9                                  | 1464,58 m <sup>3</sup> /s                                                                                                    | 3                       | 968,46 $\, \text{m}^3/\text{s}$           | <b>JUN</b> | $\mathbf 1$    | $-1,42$ m          | 30                      | $-2,13$ m   |  |
| <b>JUL</b> | $\overline{2}$                     | 1248,74 m <sup>3</sup> /s       | 27                      | 900,82 $m^3/s$                                   | <b>JUL</b> | $\overline{3}$ | $-1.78$ m         | 28                      | $-2.35 m$                             | <b>JUL</b> | 10                                 | 1038,50 m <sup>3</sup> /s                                                                                                    | 25                      | 809,42 m <sup>3</sup> /s                  | <b>JUL</b> | $\mathbf{1}$   | $-2,13$ m          | 26                      | $-2.56n$    |  |
| AGO        | $\overline{2}$                     | 1247,97 m <sup>3</sup> /s       | 27                      | 900,22 $m^3/s$                                   | AGO        | 31             | $-1,61$ m         | 14                      | $-2,38$ m                             | AGO        | $\sqrt{2}$                         | 838,58 m <sup>3</sup> /s                                                                                                    | 31                      | 753,25 m <sup>3</sup> /s                  | AGO        | $\mathbf 2$    | $-2,54$ m          | 31                      | $-2,69n$    |  |
| <b>SET</b> | 3                                  | 1732,22 m <sup>3</sup> /s       | $\boldsymbol{9}$        | 900,82 m <sup>3</sup> /s                         | <b>SET</b> | 12             | $-1,16$ m         | 10                      | $-2,32$ m                             | <b>SET</b> | 24                                 | 764,92 m <sup>3</sup> /s                                                                                                    | 30                      | 750,44 m <sup>3</sup> /s                  | <b>SET</b> | $\,1\,$        | $-2,69$ m          | 30                      | $-2,72$ m   |  |
| OUT        | 18                                 | $3130,18 \text{ m}^3/\text{s}$  | 12                      | 1176,60 m <sup>3</sup> /s                        | OUT        | 31             | $-0,58$ m         | $\mathbf{1}$            | $-2.32 m$                             | OUT        | 19                                 | 763,04 m <sup>3</sup> /s                                                                                                    | 29                      | 750,42 m <sup>3</sup> /s                  | OUT        | 15             | $-2,70$ m          | 22                      | $-2,79n$    |  |
| <b>NOV</b> | 25                                 | 3378,78 m <sup>3</sup> /s       | $\overline{\mathbf{3}}$ | 1170,36 m <sup>3</sup> /s                        | <b>NOV</b> | 26             | $1,62$ m          | 5                       | $-1,85$ m                             | <b>NOV</b> | 18                                 | 2079,00 m <sup>3</sup> /s                                                                                                    | $\mathbf{1}$            | 755,42 m <sup>3</sup> /s                  | <b>NOV</b> | 21             | $-0,93$ m          | $\overline{2}$          | $-2,66n$    |  |
| DEZ        | 6                                  | 6102,20 m <sup>3</sup> /s       | 25                      | 1387,41 m <sup>3</sup> /s                        | DEZ        | $\overline{7}$ | 3,49 m            | $\overline{\mathbf{3}}$ | $-0,68$ m                             | DEZ        | 6                                  | 4416,21 m <sup>3</sup> /s                                                                                                    | $\overline{\mathbf{3}}$ | 995,91 $m^3/s$                            | DEZ        | 22             | $2,22 \, m$        | $\overline{4}$          | $-2,08n$    |  |
|            |                                    |                                 |                         |                                                  |            |                |                   |                         |                                       |            |                                    |                                                                                                    |                         |                                           |            |                |                    |                         |             |  |
|            |                                    |                                 |                         |                                                  |            |                |                   |                         |                                       |            |                                    |                                                                                                    |                         |                                           |            |                |                    |                         |             |  |
| 2018       | <b>DIA</b>                         | <b>MAX</b>                      | DIA                     | VAZÃO E NIVEL MAXIMA E MINIMA 2016<br><b>MIN</b> | 2018 DIA   |                | <b>MAX</b>        | <b>DIA</b>              | <b>MIN</b>                            |            |                                    |                                                                                                    |                         |                                           |            |                |                    |                         |             |  |
| <b>JAN</b> | $\mathbf{1}$                       | 13047,00 m <sup>3</sup> /s      | 28                      | $1145,75 \text{ m}^3/\text{s}$                   | <b>JAN</b> | 29             | 8,10 m            | $\overline{2}$          | $-1,72$ m                             |            |                                    |                                                                                                    |                         |                                           |            |                |                    |                         |             |  |
| FEV        | $\mathbf{1}$                       | 9769,29 m <sup>3</sup> /s       | 14                      | 2097,96 m <sup>3</sup> /s                        | FEV        | $\mathbf{1}$   | 6,55 m            | 14                      | $-0,07$ m                             |            |                                    |                                                                                                    |                         |                                           |            |                |                    |                         |             |  |
| <b>MAR</b> | 23                                 | 4824.46 m <sup>3</sup> /s       | $6\phantom{1}$          | 1731.96 m <sup>3</sup> /s                        | MAR        | 23             | 2,40 m            | 5                       | $-0.76$ m                             |            |                                    |                                                                                                    |                         |                                           |            |                |                    |                         |             |  |
| ABR        | $\mathbf 1$                        | 3273,54 m <sup>3</sup> /s       | 23                      | 1051,17 m <sup>3</sup> /s                        | ABR        | $\mathbf 1$    | $1,42 \text{ m}$  | 24                      | $-1,71$ m                             |            |                                    |                                                                                                    |                         |                                           |            |                |                    |                         |             |  |
| MAI        | 16                                 | 1870,71 m <sup>3</sup> /s       | 29                      | 1052,00 m <sup>3</sup> /s                        | MAI        | 17             | $-1,06$ m         | 30                      | $-1.79m$                              |            |                                    |                                                                                                    |                         |                                           |            |                |                    |                         |             |  |
| <b>JUN</b> | $\mathbf{1}$                       | $1673,92 \text{ m}^3/\text{s}$  | 12                      | 1047,42 m <sup>3</sup> /s                        | <b>JUN</b> | $\overline{2}$ | $-1,07$ m         | 12                      | $-1,83$ m                             |            |                                    |                                                                                                    |                         |                                           |            |                |                    |                         |             |  |
| <b>JUL</b> | 22                                 | $1134, 13 \text{ m}^3/\text{s}$ | $\overline{a}$          | $1096,44 \text{ m}^3/\text{s}$                   | <b>JUL</b> | $\mathbf{1}$   | $-1,71$ m         | $\overline{2}$          | $-1,78$ m                             |            |                                    |                                                                                                    |                         |                                           |            |                |                    |                         |             |  |
| AGO        | 30                                 | 1526,00 m <sup>3</sup> /s       | $\overline{4}$          | 1094,88 m <sup>3</sup> /s                        | AGO        | 31             | $-1,22$ m         | $\overline{4}$          | $-1.77$ m                             |            |                                    |                                                                                                    |                         |                                           |            |                |                    |                         |             |  |
| <b>SET</b> | 12                                 | 1176.67 m <sup>3</sup> /s       | 28                      | $755,42 \text{ m}^3/\text{s}$                    | <b>SET</b> | 21             | $-1.79m$          | 29                      | $-3,34$ m                             |            |                                    |                                                                                                    |                         | DEVIDO AS VAZÕES DE 744,00 M <sup>2</sup> |            |                |                    |                         |             |  |
| ουτ        | 28                                 | $1258,17 \text{ m}^3/\text{s}$  | $\mathbf{1}$            | $812,32 \text{ m}^3/\text{s}$                    | outi       | 28             | $-1,96$ m         | $\mathbf{1}$            | $-3,31$ m                             |            |                                    |                                                                                                    |                         | PROVINDAS DA HIDRELETRICA DE              |            |                |                    |                         |             |  |
| <b>NOV</b> | 21                                 | 2404,83 m <sup>3</sup> /s       | 6                       | $968,58 \text{ m}^3/\text{s}$                    | <b>NOV</b> | 28             | $-1,57$ m         | $\mathbf{1}$            | $-2,14$ m                             |            |                                    |                                                                                                    |                         | ESTREITO OBTIVEMOS UMA BAIXA MUITO        |            |                |                    |                         |             |  |
| <b>DEZ</b> | 20                                 | 3093,08 m <sup>3</sup> /s       | 24                      | 1158,99 m <sup>3</sup> /s                        | DEZ        | 21             | $-0.01$ m         | 26                      | $-1,96$ m                             |            |                                    |                                                                                                    |                         | SIGNIFICATIVA COMO MOSTRA NO              |            |                |                    |                         |             |  |
|            |                                    |                                 |                         |                                                  |            |                |                   |                         |                                       |            |                                    |                                                                                                    |                         |                                           |            | QUADRO.        |                    |                         |             |  |
|            |                                    |                                 |                         |                                                  |            |                |                   |                         |                                       |            |                                    |                                                                                                    |                         |                                           |            |                |                    |                         |             |  |
|            |                                    |                                 |                         |                                                  |            |                |                   |                         | Rua Rafael de Almeida Ribeiro, N° 600 |            |                                    | Bairro São Salvador - CEP: 65916-193 Imperatriz - Ma<br>http://www.imperatriz.ma.gov.br/pmi/supdec/ (99) 99138-9544 / (99) 99152-9002 |                         |                                           |            |                |                    |                         |             |  |

Figura A.1 – Documento Defesa Civil de Imperatriz: vazão e nível